# Package 'ORFik'

April 15, 2020

<span id="page-0-0"></span>Type Package

Title Open Reading Frames in Genomics

Version 1.6.9

Encoding UTF-8

- Description Tools for manipulation of sequence-, RiboSeq-, RNASeq- and CageSeq data. ORFik is extremely fast through use of C, data.table and GenomicRanges. Package allows to reassign starts of the transcripts with the use of CageSeq data, automatic shifting of RiboSeq reads, finding of Open Reading Frames for whole genomes and much more.
- biocViews ImmunoOncology, Software, Sequencing, RiboSeq, RNASeq, FunctionalGenomics, Coverage, Alignment, DataImport

License MIT + file LICENSE

LazyData TRUE

BugReports <https://github.com/Roleren/ORFik/issues>

URL <https://github.com/Roleren/ORFik>

- **Depends** R ( $>= 3.6.0$ ), IRanges ( $>= 2.17.1$ ), GenomicRanges ( $>= 1.35.1$ ), GenomicAlignments (>= 1.19.0)
- **Imports** S4Vectors ( $>= 0.21.3$ ), GenomeInfoDb ( $>= 1.15.5$ ), GenomicFeatures ( $>= 1.31.10$ ), AnnotationDbi ( $>= 1.45.0$ ), rtracklayer (>= 1.43.0), Rcpp (>= 1.0.0), data.table (>= 1.11.8), Biostrings (>= 2.51.1), stats, tools, Rsamtools (>= 1.35.0), BiocGenerics (>= 0.29.1), BiocParallel (>= 1.19.0), SummarizedExperiment ( $>= 1.14.0$ ), DESeq2 ( $>= 1.24.0$ ), ggplot2  $(>= 2.2.1)$ , gridExtra  $(>= 2.3)$ , GGally  $(>= 1.4.0)$ , methods  $(>= 1.4.0)$ 3.6.0)

# RoxygenNote 7.0.2

Suggests testthat, rmarkdown, knitr, BiocStyle, BSgenome, BSgenome.Hsapiens.UCSC.hg19

#### LinkingTo Rcpp

VignetteBuilder knitr

git\_url https://git.bioconductor.org/packages/ORFik

git\_branch RELEASE\_3\_10

git\_last\_commit 3cc10e4

git\_last\_commit\_date 2020-02-06

Date/Publication 2020-04-14

Author Haakon Tjeldnes [aut, cre, dtc], Kornel Labun [aut, cph], Katarzyna Chyzynska [ctb, dtc], Evind Valen [ths, fnd]

Maintainer Haakon Tjeldnes <hauken\_heyken@hotmail.com>

# R topics documented:

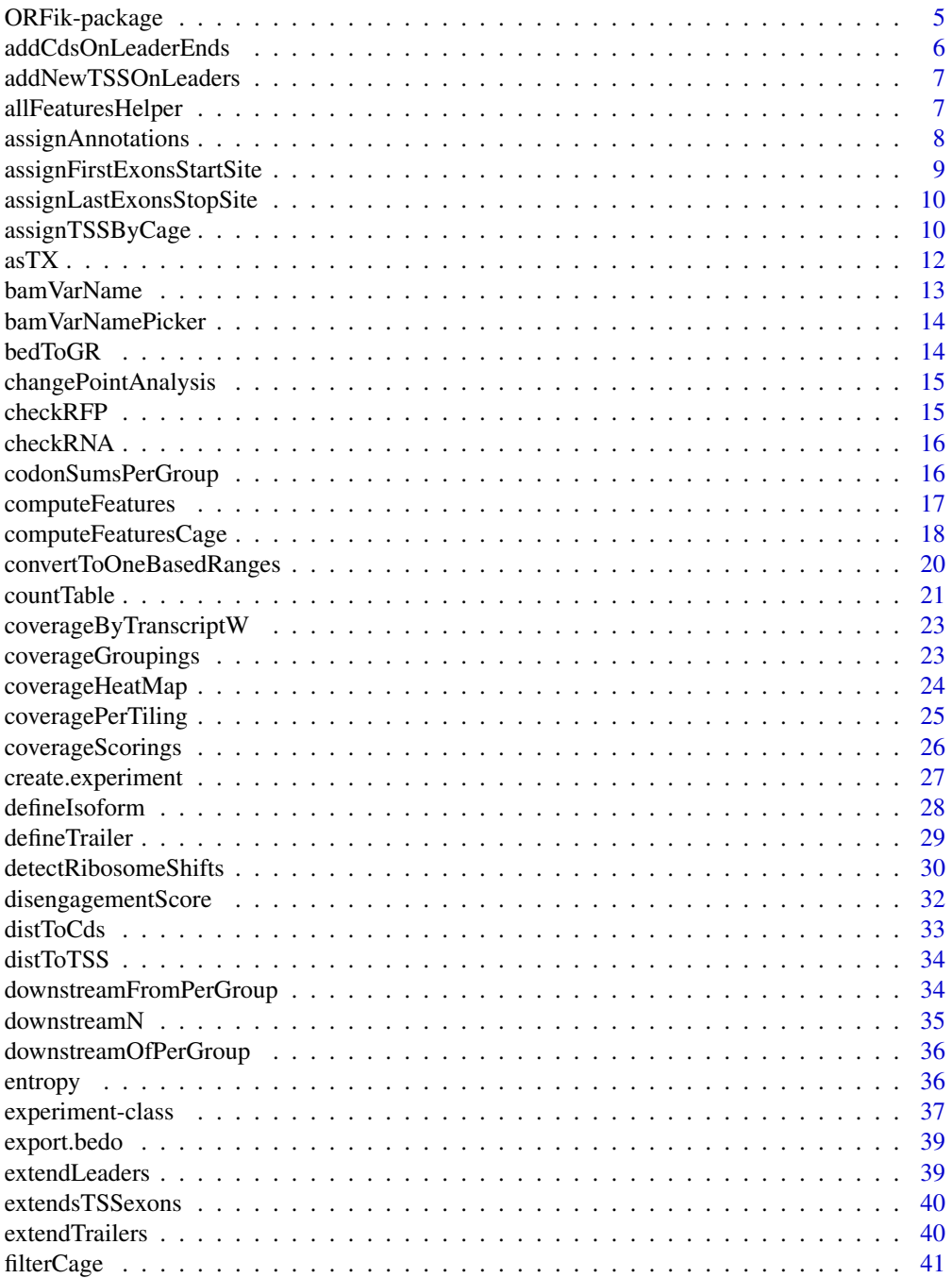

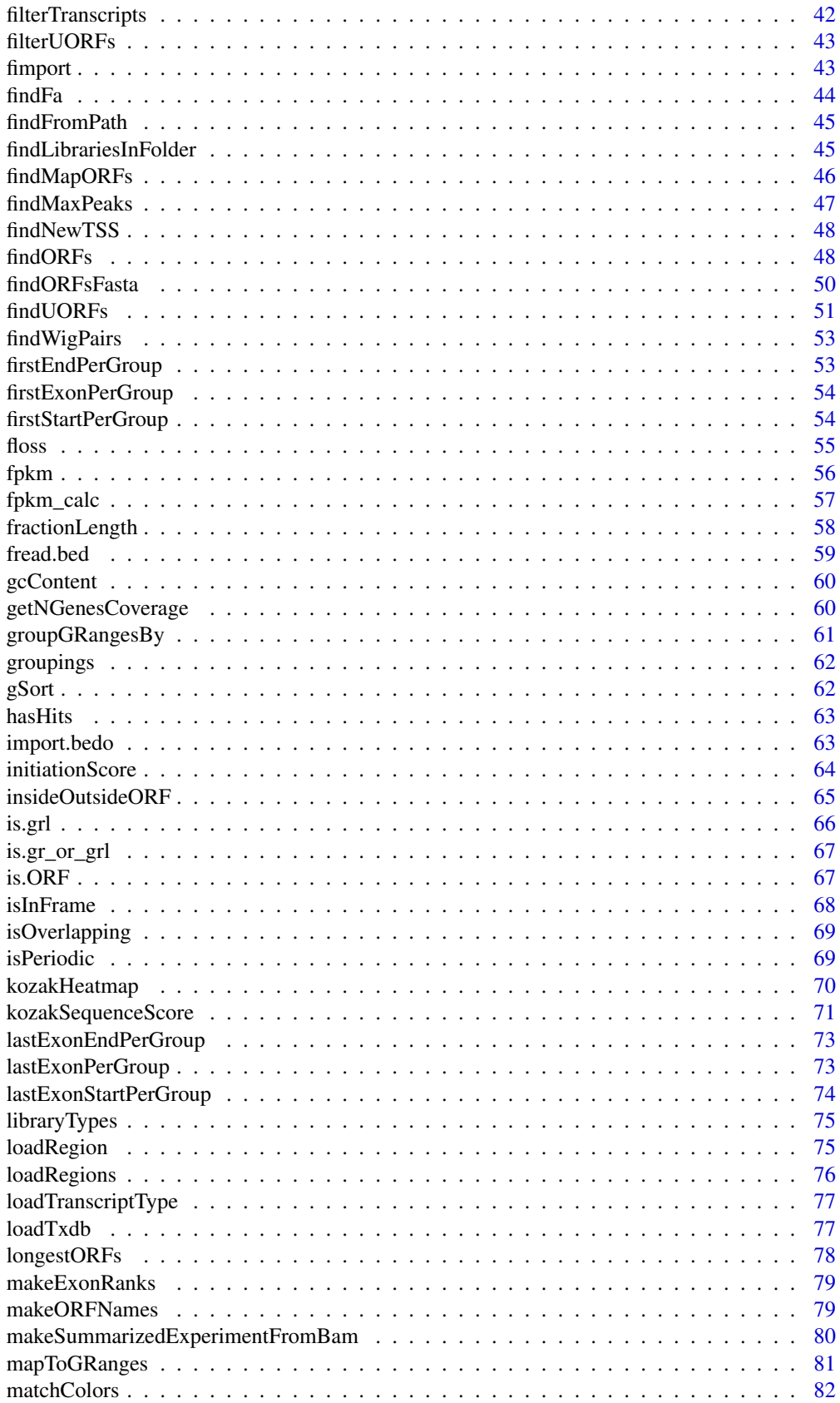

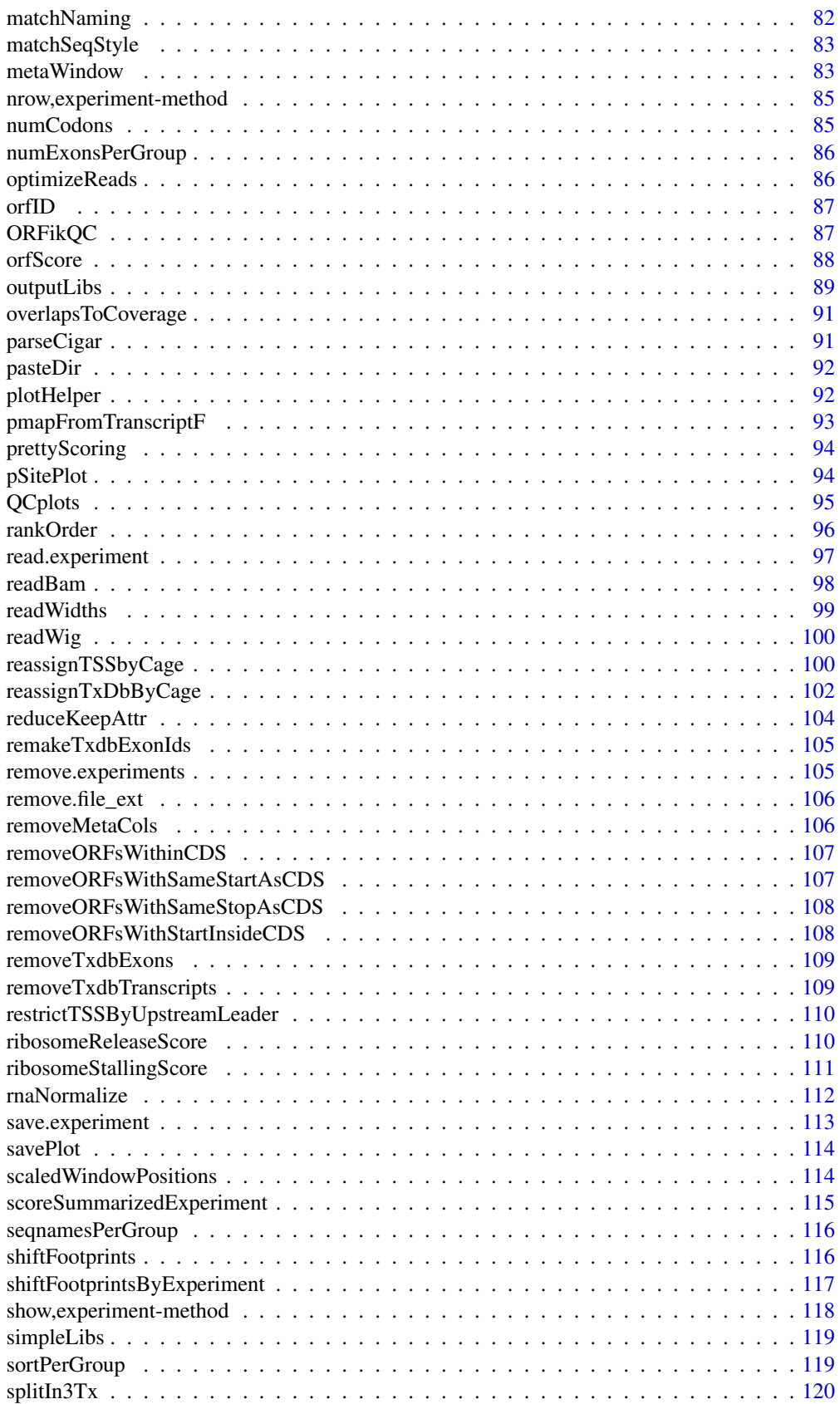

<span id="page-4-0"></span>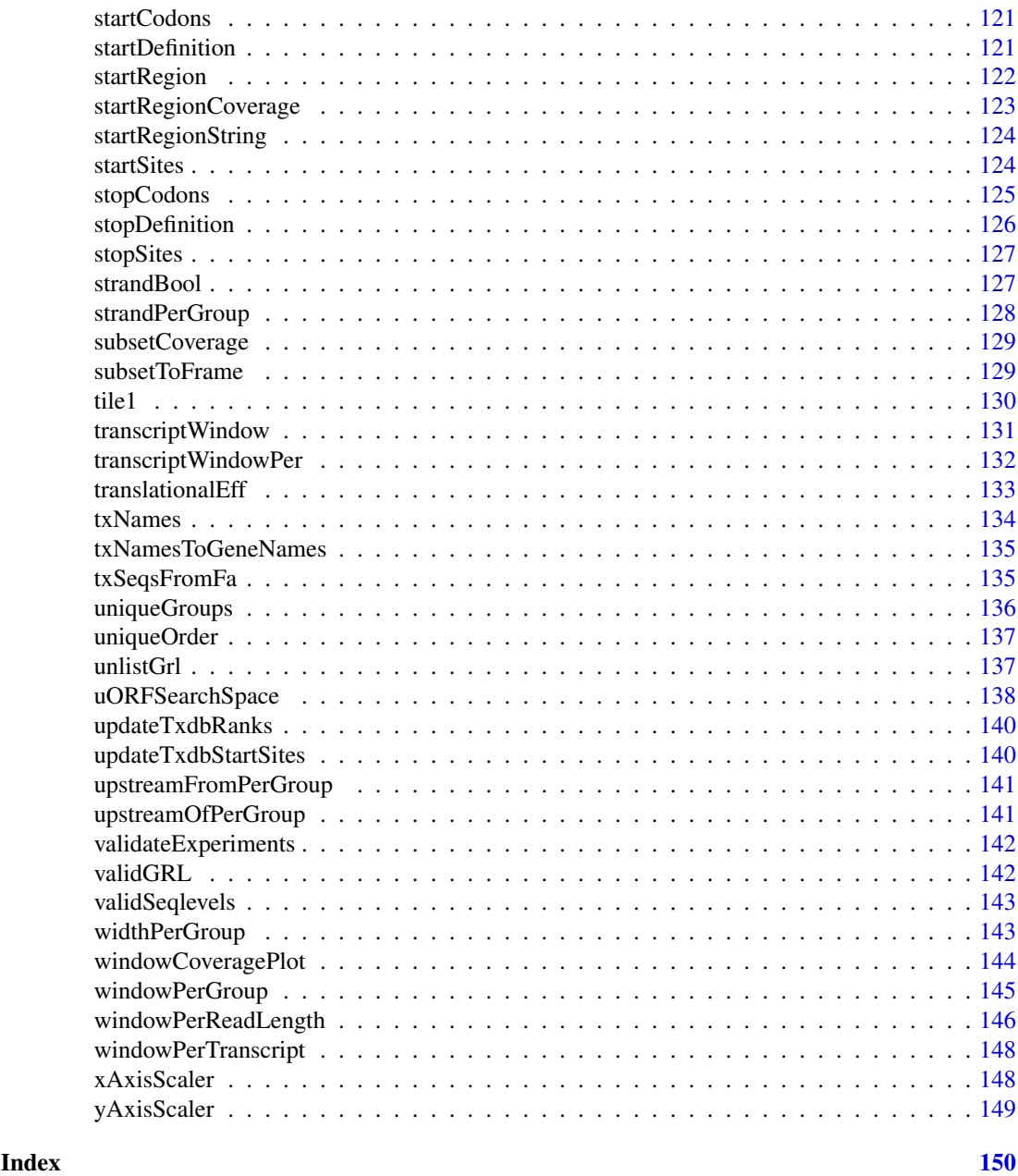

ORFik-package *ORFik for analysis of open reading frames.*

# Description

Main goals:

- 1. Finding Open Reading Frames (very fast) in the genome of interest or on the set of transcripts/sequences.
- 2. Utilities for metaplots of RiboSeq coverage over gene START and STOP codons allowing to spot the shift.
- <span id="page-5-0"></span>3. Shifting functions for the RiboSeq data.
- 4. Finding new Transcription Start Sites with the use of CageSeq data.
- 5. Various measurements of gene identity e.g. FLOSS, coverage, ORFscore, entropy that are recreated based on many scientific publications.
- 6. Utility functions to extend GenomicRanges for faster grouping, splitting, tiling etc.

#### Author(s)

Maintainer: Haakon Tjeldnes <hauken\_heyken@hotmail.com> [data contributor] Authors:

• Kornel Labun <kornellabun@gmail.com> [copyright holder]

Other contributors:

- Katarzyna Chyzynska <katchyz@gmail.com> [contributor, data contributor]
- Evind Valen <eivind.valen@gmail.com> [thesis advisor, funder]

# See Also

Useful links:

- <https://github.com/Roleren/ORFik>
- Report bugs at <https://github.com/Roleren/ORFik/issues>

addCdsOnLeaderEnds *Extends leaders downstream*

# Description

When finding uORFs, often you want to allow them to end inside the cds.

# Usage

```
addCdsOnLeaderEnds(fiveUTRs, cds, onlyFirstExon = FALSE)
```
## Arguments

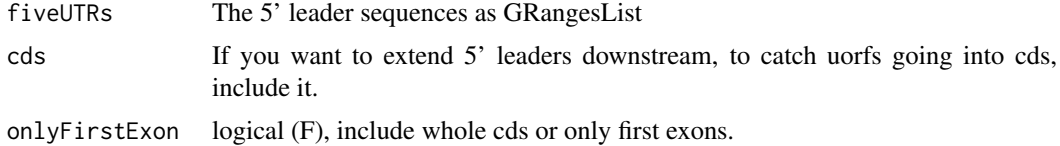

#### Details

This is a simple way to do that

# Value

a GRangesList of cds exons added to ends

#### <span id="page-6-0"></span>addNewTSSOnLeaders 7

#### See Also

```
Other uorfs: filterUORFs(), removeORFsWithSameStartAsCDS(), removeORFsWithSameStopAsCDS(),
removeORFsWithStartInsideCDS(), removeORFsWithinCDS(), uORFSearchSpace()
```
addNewTSSOnLeaders *Add cage max peaks as new transcript start sites for each 5' leader (\*) strands are not supported, since direction must be known.*

#### Description

Add cage max peaks as new transcript start sites for each 5' leader (\*) strands are not supported, since direction must be known.

# Usage

addNewTSSOnLeaders(fiveUTRs, maxPeakPosition, removeUnused, cageMcol)

#### Arguments

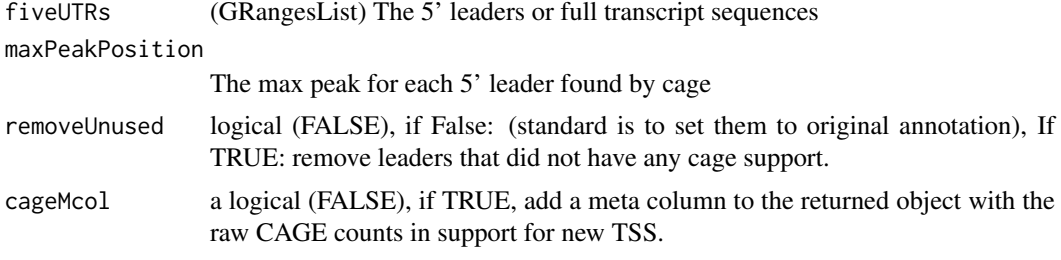

# Value

a GRanges object of first exons

allFeaturesHelper *Calculate the features in computeFeatures*

# Description

Not used directly, calculates all features.

# Usage

allFeaturesHelper( grl, RFP, RNA, tx, fiveUTRs, cds, threeUTRs,

```
faFile,
  riboStart,
  riboStop,
  orfFeatures,
  includeNonVarying,
  grl.is.sorted
)
```
#### Arguments

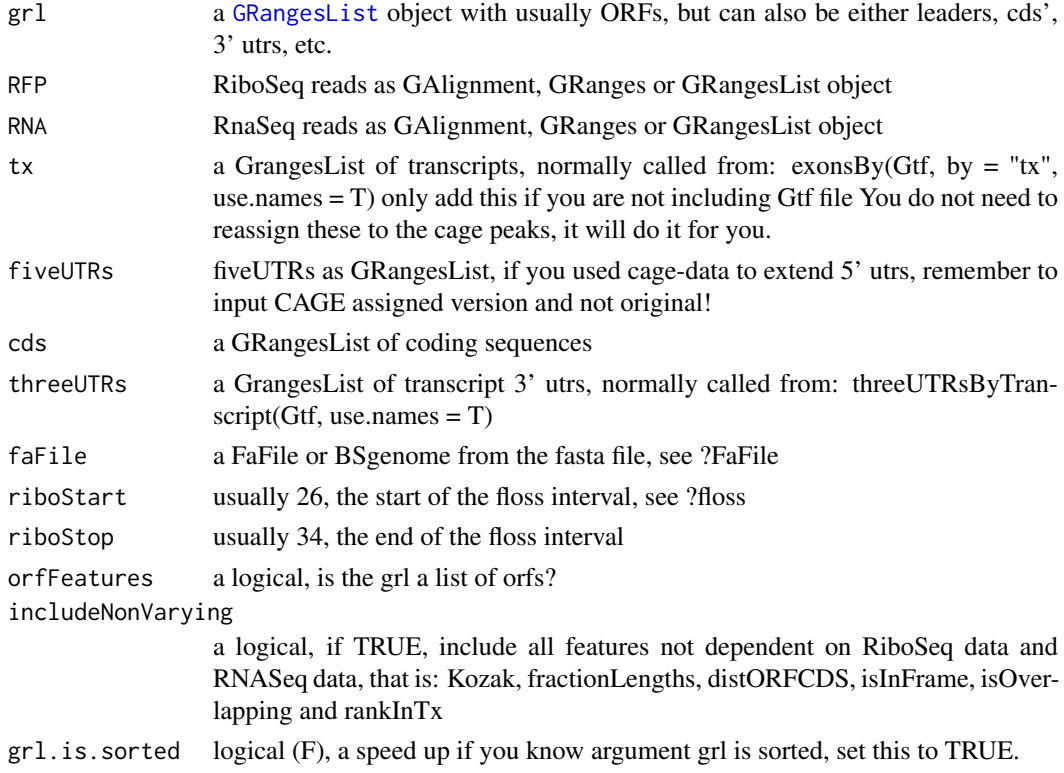

# Value

a data.table with features

assignAnnotations *Overlaps GRanges object with provided annotations.*

# Description

It will return same list of GRanges, but with metdata columns: trainscript\_id - id of transcripts that overlap with each ORF gene\_id - id of gene that this transcript belongs to isoform - for coding protein alignment in relation to cds on coresponding transcript, for non-coding transcripts alignment in relation to the transcript.

# Usage

```
assignAnnotations(ORFs, con)
```
<span id="page-7-0"></span>

# <span id="page-8-0"></span>Arguments

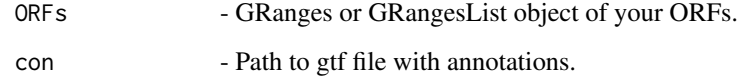

# Value

A GRanges object of your ORFs with metadata columns 'gene', 'transcript', isoform' and 'biotype'.

<span id="page-8-1"></span>assignFirstExonsStartSite

*Reassign the start positions of the first exons per group in grl*

# Description

Per group in GRangesList, assign the most upstream site.

# Usage

assignFirstExonsStartSite(grl, newStarts)

# Arguments

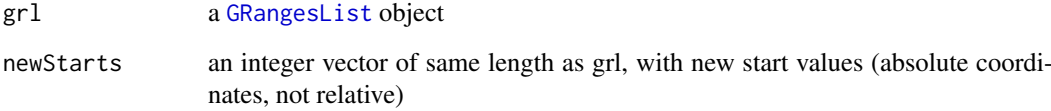

# Details

make sure your grl is sorted, since start of "-" strand objects should be the max end in group, use ORFik:::sortPerGroup(grl) to get sorted grl.

# Value

the same GRangesList with new start sites

# See Also

Other GRanges: [assignLastExonsStopSite\(](#page-9-1)), [downstreamFromPerGroup\(](#page-33-1)), [downstreamOfPerGroup\(](#page-35-1)), [upstreamFromPerGroup\(](#page-140-1)), [upstreamOfPerGroup\(](#page-140-2))

```
assignLastExonsStopSite
```
*Reassign the stop positions of the last exons per group*

#### Description

Per group in GRangesList, assign the most upstream site.

#### Usage

assignLastExonsStopSite(grl, newStops)

#### Arguments

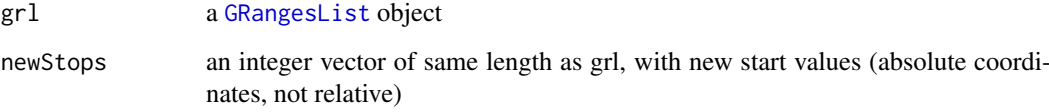

#### Details

make sure your grl is sorted, since stop of "-" strand objects should be the min start in group, use ORFik:::sortPerGroup(grl) to get sorted grl.

#### Value

the same GRangesList with new stop sites

#### See Also

Other GRanges: [assignFirstExonsStartSite\(](#page-8-1)), [downstreamFromPerGroup\(](#page-33-1)), [downstreamOfPerGroup\(](#page-35-1)), [upstreamFromPerGroup\(](#page-140-1)), [upstreamOfPerGroup\(](#page-140-2))

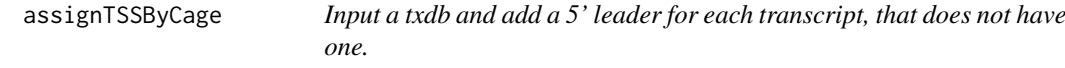

# Description

For all cds in txdb, that does not have a 5' leader: Start at 1 base upstream of cds and use CAGE, to assign leader start. All these leaders will be 1 exon based, if you really want exon splicings, you can use exon prediction tools, or run sequencing experiments.

#### assignTSSByCage 11

# Usage

```
assignTSSByCage(
  txdb,
  cage,
  extension = 1000,filterValue = 1,
  restrictUpstreamToTx = FALSE,
  removeUnused = FALSE,
  preCleanup = TRUE
)
```
# Arguments

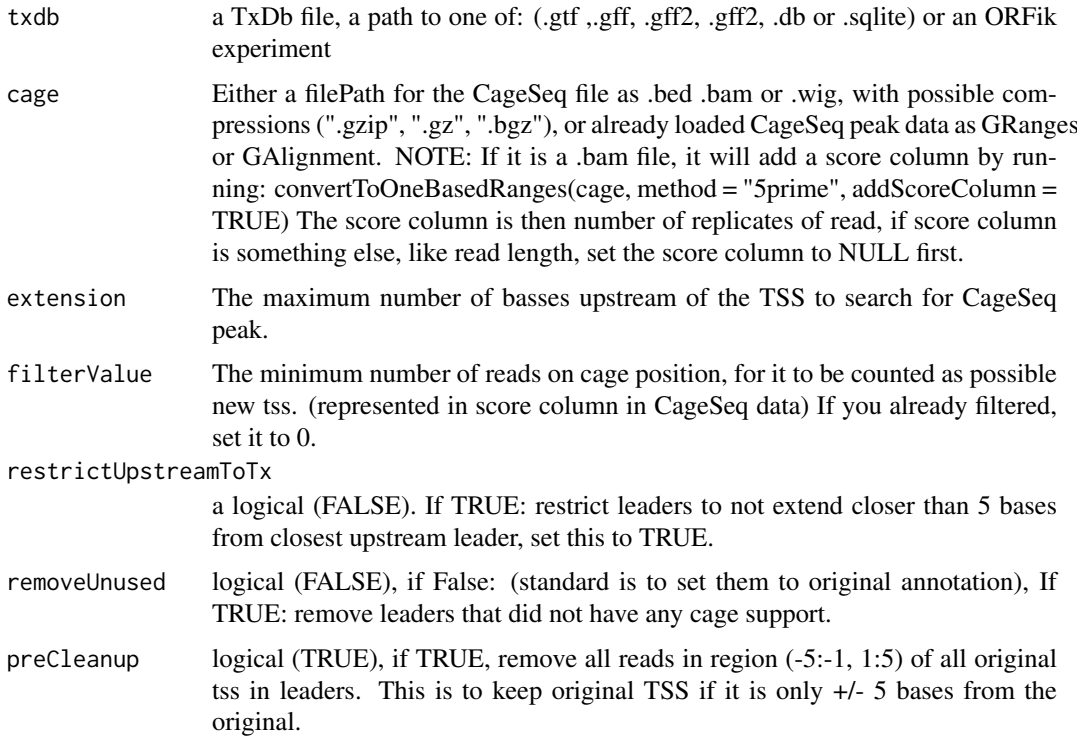

# Details

Given a TxDb object, reassign the start site per transcript using max peaks from CageSeq data. A max peak is defined as new TSS if it is within boundary of 5' leader range, specified by 'extension' in bp. A max peak must also be higher than minimum CageSeq peak cutoff specified in 'filter-Value'. The new TSS will then be the positioned where the cage read (with highest read count in the interval).

# Value

a TxDb obect of reassigned transcripts

# See Also

Other CAGE: [reassignTSSbyCage\(](#page-99-1)), [reassignTxDbByCage\(](#page-101-1))

# Examples

```
## Not run:
library(GenomicFeatures)
# Get the gtf txdb file
txdbFile <- system.file("extdata", "hg19_knownGene_sample.sqlite",
package = "GenomicFeatures")
cagePath <- system.file("extdata", "cage-seq-heart.bed.bgz",
package = "ORFik")
reassignTxDbByCage(txdbFile, cagePath)
```
## End(Not run)

<span id="page-11-1"></span>asTX *Map genomic to transcript coordinates by reference*

#### Description

Map range coordinates between features in the genome and transcriptome (reference) space.

#### Usage

```
asTX(grl, reference)
```
#### Arguments

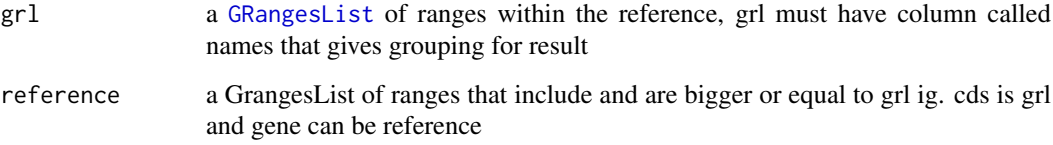

# Details

Similar to GenomicFeatures' pmapToTranscripts, but in this version the grl ranges are compared to reference ranges with same name, not by index. And it has a security fix.

#### Value

a GRangesList in transcript coordinates

#### See Also

Other ExtendGenomicRanges: [coveragePerTiling\(](#page-24-1)), [overlapsToCoverage\(](#page-90-1)), [reduceKeepAttr\(](#page-103-1)), [tile1\(](#page-129-1)), [txSeqsFromFa\(](#page-134-1)), [windowPerGroup\(](#page-144-1))

<span id="page-11-0"></span>

<span id="page-12-1"></span><span id="page-12-0"></span>

# Description

What will each sample be called given the columns of the experiment?

# Usage

```
bamVarName(
  df,
  skip.replicate = length(unique(df$rep)) == 1,
  skip.condition = length(unique(df$condition)) == 1,
  skip.stage = length(unique(df$stage)) == 1,
  skip.fraction = length(unique(df$fraction)) == 1,
  skip.experiment = !df@expInVarName,
  skip.libtype = FALSE
\lambda
```
#### Arguments

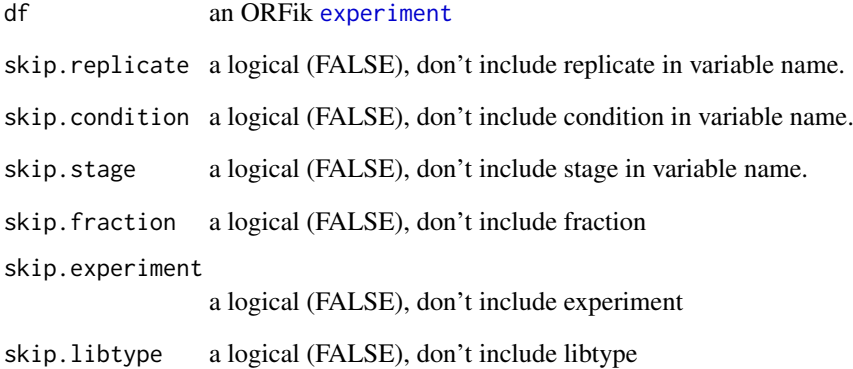

#### Value

variable names of libraries (character vector)

# See Also

Other ORFik\_experiment: [create.experiment\(](#page-26-1)), [experiment-class](#page-36-2), [libraryTypes\(](#page-74-1)), [outputLibs\(](#page-88-1)), [read.experiment\(](#page-96-1)), [save.experiment\(](#page-112-1)), [validateExperiments\(](#page-141-1))

<span id="page-13-0"></span>

# Description

Get variable name per filepath in experiment

# Usage

```
bamVarNamePicker(
 df,
  skip.replicate = FALSE,
  skip.condition = FALSE,
  skip.stage = FALSE,
  skip.fraction = FALSE,
  skip.experiment = FALSE,
  skip.libtype = FALSE
)
```
# Arguments

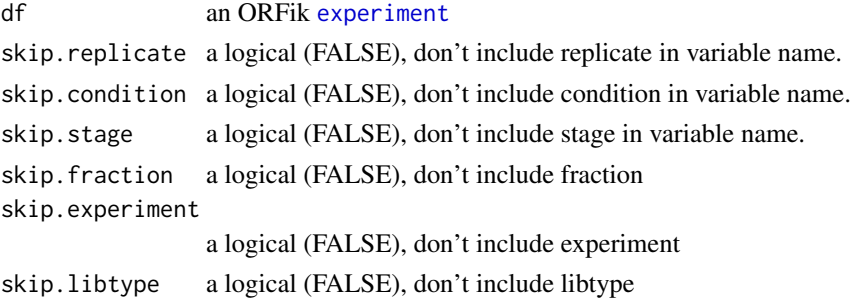

# Value

variable name of library (character vector)

<span id="page-13-1"></span>bedToGR *Converts different type of files to Granges*

# Description

column 5 will be set to score Only Accepts bed files for now, standard format from Fantom5

# Usage

 $bedToGR(x, bed6 = TRUE)$ 

# Arguments

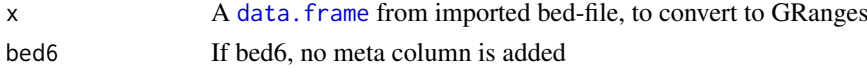

# <span id="page-14-0"></span>changePointAnalysis 15

# Value

a [GRanges](#page-0-0) object from bed

# See Also

```
Other utils: convertToOneBasedRanges(), fimport(), findFa(), fread.bed(), optimizeReads(),
readBam(), readWig()
```
<span id="page-14-2"></span>changePointAnalysis *Get the offset for specific RiboSeq read width*

#### Description

12 would mean p-site is 12 bases upstream

#### Usage

```
changePointAnalysis(x, feature = "start")
```
# Arguments

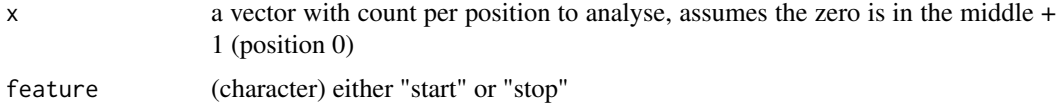

#### Value

a single numeric offset

# See Also

Other pshifting: [detectRibosomeShifts\(](#page-29-1)), [shiftFootprintsByExperiment\(](#page-116-1)), [shiftFootprints\(](#page-115-1))

<span id="page-14-1"></span>checkRFP *Helper Function to check valid RFP input*

#### Description

Helper Function to check valid RFP input

#### Usage

checkRFP(class)

# Arguments

class, the given class of RFP object

# Value

NULL, stop if invalid object

#### See Also

Other validity: [checkRNA\(](#page-15-1)), [is.ORF\(](#page-66-1)), [is.gr\\_or\\_grl\(](#page-66-2)), [is.grl\(](#page-65-1)), [validGRL\(](#page-141-2)), [validSeqlevels\(](#page-142-1))

<span id="page-15-1"></span>checkRNA *Helper Function to check valid RNA input*

#### Description

Helper Function to check valid RNA input

#### Usage

checkRNA(class)

#### Arguments

class, the given class of RNA object

### Value

NULL, stop if unvalid object

#### See Also

Other validity: [checkRFP\(](#page-14-1)), [is.ORF\(](#page-66-1)), [is.gr\\_or\\_grl\(](#page-66-2)), [is.grl\(](#page-65-1)), [validGRL\(](#page-141-2)), [validSeqlevels\(](#page-142-1))

codonSumsPerGroup *Get read hits per codon*

# Description

Helper for entropy function, normally not used directly Seperate each group into tuples (abstract codons) Gives sum for each tuple within each group

# Usage

```
codonSumsPerGroup(grl, reads)
```
#### Arguments

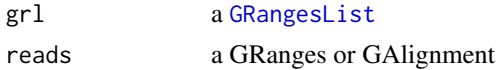

# Details

Example: counts  $c(1,0,0,1)$ , with reg\_len = 2, gives  $c(1,0)$  and  $c(0,1)$ , these are summed and returned as data.table 10 bases, will give 3 codons, 1 base codons does not exist.

<span id="page-15-0"></span>

# <span id="page-16-0"></span>computeFeatures 17

# Value

a data.table with codon sums

<span id="page-16-1"></span>computeFeatures *Get all possible features in ORFik*

# Description

If you want to get all the features easily, you can use this function. Each feature have a link to an article describing its creation and idea behind it. Look at the functions in the feature family to see all of them.

#### Usage

```
computeFeatures(
  grl,
  RFP,
  RNA = NULL,Gtf,
  faFile = NULL,
  riboStart = 26,
  riboStop = 34,orfFeatures = TRUE,
  includeNonVarying = TRUE,
  grl.is.sorted = FALSE
\lambda
```
# Arguments

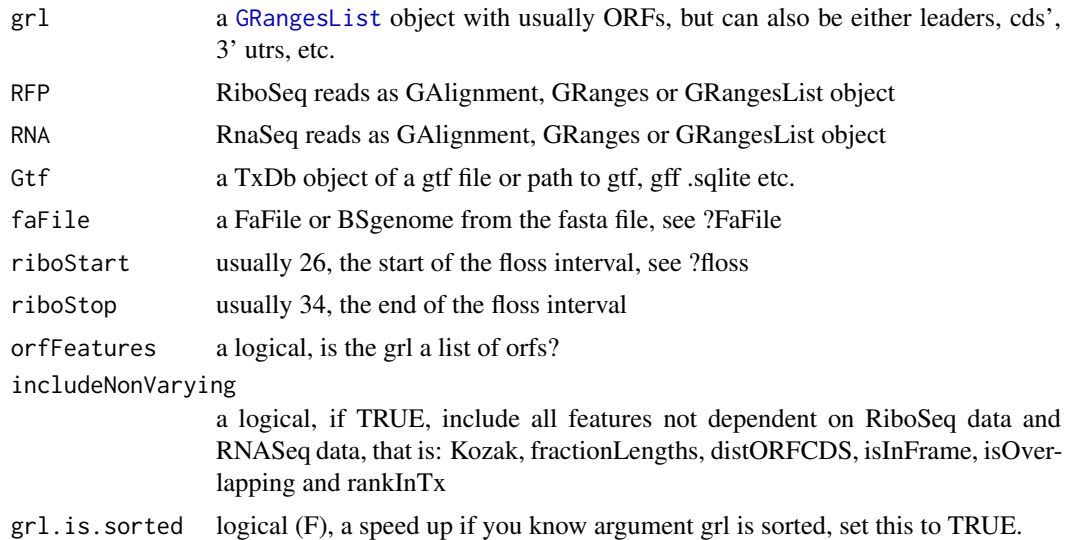

# Details

If you used CageSeq to reannotate your leaders, your txDB object must contain the reassigned leaders. Use [reassignTxDbByCage()] to get the txdb.

#### <span id="page-17-0"></span>Value

a data.table with scores, each column is one score type, name of columns are the names of the scores, i.g [floss()] or [fpkm()]

#### See Also

```
Other features: computeFeaturesCage(), disengagementScore(), distToCds(), distToTSS(),
entropy(), floss(), fpkm_calc(), fpkm(), fractionLength(), initiationScore(), insideOutsideORF(),
isInFrame(), isOverlapping(), kozakSequenceScore(), orfScore(), rankOrder(), ribosomeReleaseScore(),
ribosomeStallingScore(), startRegionCoverage(), startRegion(), subsetCoverage(), translationalEff()
```
#### Examples

```
# Here we make an example from scratch
# Usually the ORFs are found in orfik, which makes names for you etc.
gtf <- system.file("extdata", "annotations.gtf",
package = "ORFik") ## location of the gtf file
suppressWarnings(txdb <-
                  GenomicFeatures::makeTxDbFromGFF(gtf, format = "gtf"))
# use cds' as ORFs for this example
ORFs <- GenomicFeatures::cdsBy(txdb, by = "tx", use.names = TRUE)
ORFs <- makeORFNames(ORFs) # need ORF names
# make Ribo-seq data,
RFP <- unlistGrl(firstExonPerGroup(ORFs))
suppressWarnings(computeFeatures(ORFs, RFP, Gtf = txdb))
# For more details see vignettes.
```
<span id="page-17-1"></span>computeFeaturesCage *Get all possible features in ORFik*

#### Description

If you have a txdb with correctly reassigned transcripts, use: [computeFeatures()]

#### Usage

```
computeFeaturesCage(
 grl,
 RFP,
 RNA = NULL,Gtf = NULL,tx = NULL,
  fiveUTRs = NULL,
 cds = NULL,
  threeUTRs = NULL,
 faFile = NULL.
 riboStart = 26,
 riboStop = 34,orfFeatures = TRUE,
  includeNonVarying = TRUE,
  grl.is.sorted = FALSE
)
```
#### Arguments

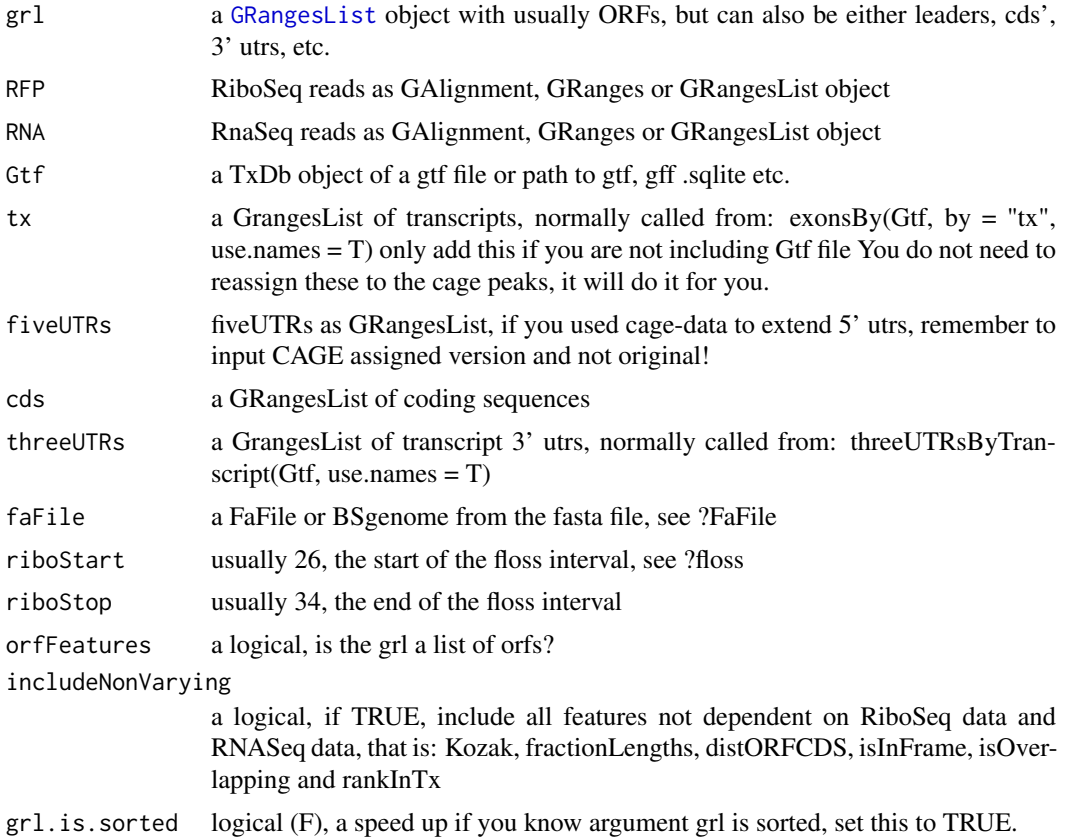

#### Details

A specialized version if you don't have a correct txdb, for example with CAGE reassigned leaders while txdb is not updated. It is 2x faster for tested data. The point of this function is to give you the ability to input transcript etc directly into the function, and not load them from txdb. Each feature have a link to an article describing feature, try ?floss

#### Value

a data.table with scores, each column is one score type, name of columns are the names of the scores, i.g [floss()] or [fpkm()]

# See Also

```
Other features: computeFeatures(), disengagementScore(), distToCds(), distToTSS(), entropy(),
floss(), fpkm_calc(), fpkm(), fractionLength(), initiationScore(), insideOutsideORF(),
isInFrame(), isOverlapping(), kozakSequenceScore(), orfScore(), rankOrder(), ribosomeReleaseScore(),
ribosomeStallingScore(), startRegionCoverage(), startRegion(), subsetCoverage(), translationalEff()
```
#### Examples

# a small example without cage-seq data: # we will find ORFs in the 5' utrs # and then calculate features on them ## Not run:

```
if (requireNamespace("BSgenome.Hsapiens.UCSC.hg19")) {
 library(GenomicFeatures)
  # Get the gtf txdb file
  txdbFile <- system.file("extdata", "hg19_knownGene_sample.sqlite",
  package = "GenomicFeatures")
  txdb <- loadDb(txdbFile)
  # Extract sequences of fiveUTRs.
  fiveUTRs <- fiveUTRsByTranscript(txdb, use.names = TRUE)[1:10]
  faFile <- BSgenome.Hsapiens.UCSC.hg19::Hsapiens
  # need to suppress warning because of bug in GenomicFeatures, will
  # be fixed soon.
  tx_seqs <- suppressWarnings(extractTranscriptSeqs(faFile, fiveUTRs))
  # Find all ORFs on those transcripts and get their genomic coordinates
  fiveUTR_ORFs <- findMapORFs(fiveUTRs, tx_seqs)
  unlistedORFs <- unlistGrl(fiveUTR_ORFs)
  # group GRanges by ORFs instead of Transcripts
  fiveUTR_ORFs <- groupGRangesBy(unlistedORFs, unlistedORFs$names)
  # make some toy ribo seq and rna seq data
  starts <- unlistGrl(ORFik:::firstExonPerGroup(fiveUTR_ORFs))
  RFP \leq- promoters(starts, upstream = 0, downstream = 1)
  score(RFP) \leq rep(29, length(RFP)) # the original read widths
  # set RNA seq to duplicate transcripts
  RNA \le unlistGrl(exonsBy(txdb, by = "tx", use.names = TRUE))
  computeFeaturesCage(grl = fiveUTR_ORFs, orfFeatures = TRUE, RFP = RFP,
  RNA = RNA, Gtf = txdb, faFile = faFile)
}
# See vignettes for more examples
## End(Not run)
```
<span id="page-19-1"></span>convertToOneBasedRanges

*Convert a GRanges Object to 1 width reads*

# Description

There are 5 ways of doing this 1. Take 5' ends, reduce away rest (5prime) 2. Take 3' ends, reduce away rest (3prime) 3. Tile to 1-mers and include all (tileAll) 4. Take middle point per GRanges (middle) 5. Get original with metacolumns (None)

#### Usage

```
convertToOneBasedRanges(
  gr,
 method = "5prime",
  addScoreColumn = FALSE,
  addSizeColumn = FALSE,
```
<span id="page-19-0"></span>

#### <span id="page-20-0"></span> $countTable$  21

```
after.softclips = TRUE
\lambda
```
# Arguments

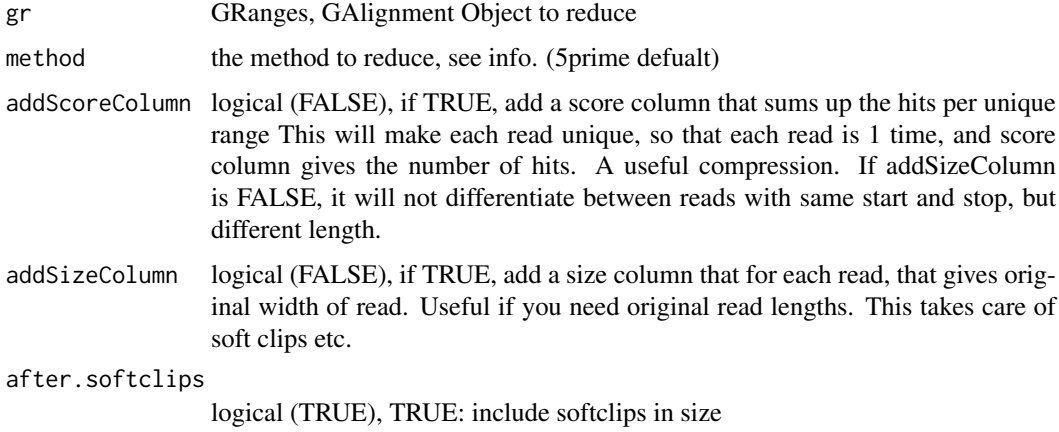

# Details

You can also do multiple at a time, then output is GRangesList, where each list group is the operation (5prime is [1], 3prime is [2] etc)

Many other ways to do this have their own functions, like startSites and stopSites etc. To retain information on original width, set addSizeColumn to TRUE. To compress data, 1 GRanges object per unique read, set addScoreColumn to TRUE. This will give you a score column with how many duplicated reads there were in the specified region.

NOTE: Does not support paired end reads for the moment!

# Value

Converted GRanges object

#### See Also

```
Other utils: bedToGR(), fimport(), findFa(), fread.bed(), optimizeReads(), readBam(),
readWig()
```
countTable *Extract count table directly from experiment*

# Description

Used to quickly load read count tables to R.

# Usage

```
countTable(df, region = "mrna", type = "count", collapse = FALSE)
```
#### Arguments

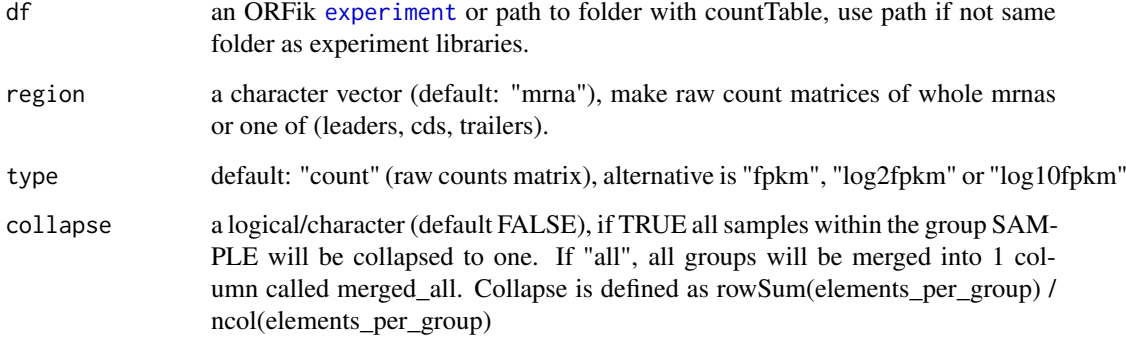

#### Details

If df is experiment: Extracts by getting /QC\_STATS directory, and searching for region Requires [ORFikQC](#page-86-1) to have been run on experiment!

If df is path to folder: Loads the the file in that directory with the regex region.rds, where region is what is defined by argument.

### Value

a data.table of columns as counts per library, column name is name of library. Rownames must be unique for now. Might change.

# Examples

```
# 1. Pick directory
dir <- system.file("extdata", "", package = "ORFik")
# 2. Pick an experiment name
exper <- "ORFik"
# 3. Pick .gff/.gtf location
txdb <- system.file("extdata", "annotations.gtf", package = "ORFik")
template <- create.experiment(dir = dir, exper, txdb = txdb,
                             viewTemplate = FALSE)
template$X5[6] <- "heart" # <- fix non unique row
# read experiment
df <- read.experiment(template)
# Make QC report to get counts ++
# ORFikQC(df)
# Get count Table of mrnas
# countTable(df, "mrna")
# Get count Table of cds
# countTable(df, "cds")
# Get count Table of mrnas as fpkm values
# countTable(df, "mrna", type = "count")
# Get count Table of mrnas with collapsed replicates
# countTable(df, "mrna", collapse = TRUE)
```
<span id="page-22-0"></span>coverageByTranscriptW *Remake of coverageByTranscript*

#### Description

Allows weights, see [coverageByTranscript](#page-0-0)

#### Usage

```
coverageByTranscriptW(x, transcripts, ignore.strand = FALSE, weight = 1L)
```
# Arguments

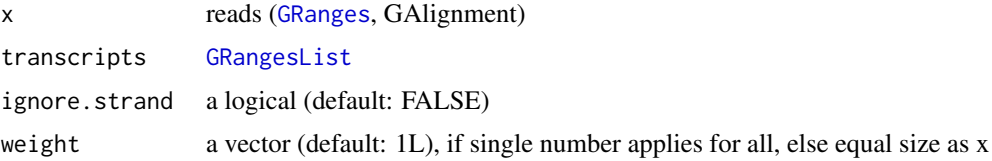

# Value

Integer Rle of coverage, 1 per transcript

coverageGroupings *Get grouping for a coverage table in ORFik*

#### Description

Either of two groupings: GF: Gene, fraction FGF: Fraction, position, feature It finds which of these exists, and auto groups

# Usage

```
coverageGroupings(logicals, grouping = "GF")
```
# Arguments

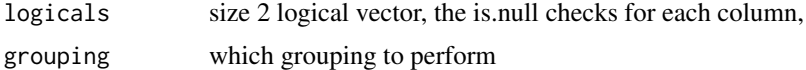

#### Details

Normally not used directly!

# Value

a quote of the grouping to pass to data.table

<span id="page-23-0"></span>

# Description

Rows: Position in region Columns: Read length Index intensity: (color) coverage scoring per index.

# Usage

```
coverageHeatMap(
  coverage,
  output = NULL,scoring = "zscore",
  legendPos = "right",
  addFracPlot = FALSE
)
```
# Arguments

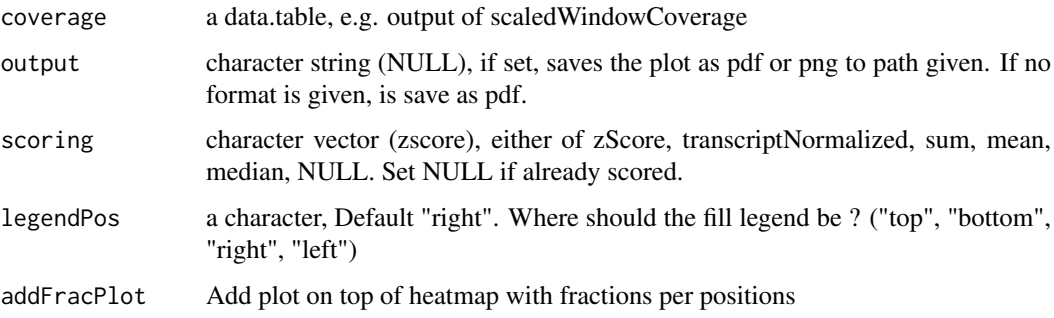

#### Details

Coverage rows in heat map is fraction, usually fractions is divided into unique read lengths (standard Illumina is 76 unique widths, with some minimum cutoff like 15.) Coverage column in heat map is score, default zscore of counts. These are the relative positions you are plotting to. Like  $+/-$  relative to TIS or TSS.

Colors: Remember if you want to change anything like colors, just return the ggplot object, and reassign like: obj + scale\_color\_brewer() etc. Standard colors are: 0 reads in whole readlength: gray few reads in position: white medium reads in position: yellow many reads in position: dark blue

#### Value

a ggplot object of the coverage plot, NULL if output is set, then the plot will only be saved to location.

# See Also

Other coveragePlot: [pSitePlot\(](#page-93-1)), [savePlot\(](#page-113-1)), [windowCoveragePlot\(](#page-143-1))

#### <span id="page-24-0"></span>coveragePerTiling 25

# Examples

```
# An ORF
grl \leftarrow GRangesList(tx1 = GRanges("1", IRanges(1, 6), "+"))
# Ribo-seq reads
range \leq IRanges(c(rep(1, 3), 2, 3, rep(4, 2), 5, 6), width = 1)
reads <- GRanges("1", range, "+")
reads$size \leq c(rep(28, 5), rep(29, 4)) # read size
coverage \leq windowPerReadLength(grl, reads = reads, upstream = 0,
                                 downstream = 5)
coverageHeatMap(coverage)
```

```
# See vignette for more examples
```
<span id="page-24-1"></span>coveragePerTiling *Get coverage per group*

# Description

It tiles each GRangesList group to width 1, and finds hits per position. A range from 1:5 will split into c(1,2,3,4,5) and count hits on each.

#### Usage

```
coveragePerTiling(
  grl,
  reads,
  is.sorted = FALSE,
  keep.names = TRUE,
  as.data.table = FALSE,
  withFrames = FALSE
)
```
#### Arguments

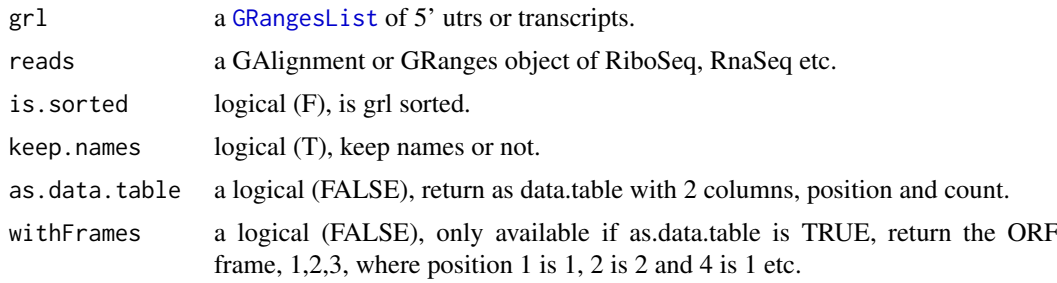

# Details

This is a safer speedup of coverageByTranscript from GenomicFeatures. It also gives the possibility to return as data.table, for faster computations. NOTE: If reads contains a \$score column, it will presume that this is the number of replicates per reads, weights for the coverage() function. So delete the score column if this is wrong.

#### <span id="page-25-0"></span>Value

a RleList, one integer-Rle per group with # of hits per position. Or data.table if as.data.table is TRUE.

# See Also

```
Other ExtendGenomicRanges: asTX(), overlapsToCoverage(), reduceKeepAttr(), tile1(),
txSeqsFromFa(), windowPerGroup()
```
#### Examples

```
ORF \leq GRanges (seqnames = "1",
               ranges = IRanges(start = c(1, 10, 20),
                                end = c(5, 15, 25),
               strand = "+')
grl <- GRangesList(tx1_1 = ORF)
RFP <- GRanges("1", IRanges(25, 25), "+")
coveragePerTiling(grl, RFP, is.sorted = TRUE)
# now as data.table with frames
coveragePerTiling(grl, RFP, is.sorted = TRUE, as.data.table = TRUE,
                  withFrames = TRUE)
```
coverageScorings *Add a coverage scoring scheme*

# Description

Different scorings and groupings of a coverage representation.

# Usage

```
coverageScorings(coverage, scoring = "zscore")
```
#### Arguments

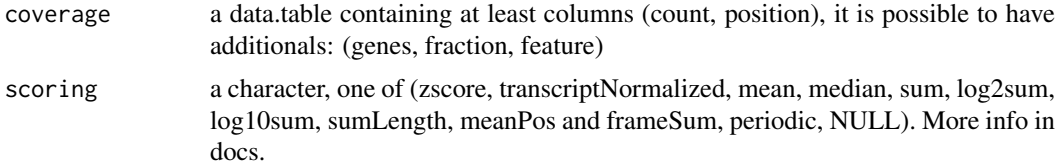

#### Details

Usually output of metaWindow or scaledWindowCoverage is input in this function.

Content of coverage data.table: It must contain the count and position columns.

genes column: If you have multiple windows, the genes column must define which gene/transcript grouping the different counts belong to. If there is only a meta window or only 1 gene/transcript, then this column is not needed.

fraction column: If you have coverage of i.e RNA-seq and Ribo-seq, or TCP -seq of large and small subunite, divide into fractions. Like factor(RNA, RFP)

<span id="page-26-0"></span>feature column: If gene group is subdivided into parts, like gene is transcripts, and feature column can be c(leader, cds, trailer) etc.

Given a data.table coverage of counts, add a scoring scheme. per: the grouping given, if genes is defined, group by per gene in scoring. Scorings: 1. zscore (count-windowMean)/windowSD per) 2. transcriptNormalized (sum(count / sum of counts per)) 3. mean (mean(count per)) 4. median (median(count per)) 5. sum (count per) 6. log2sum (count per) 7. log10sum (count per) 8. sumLength (count per) / number of windows 9. meanPos (mean per position per gene) used in scaledWindow-Positions 10. sumPos (sum per position per gene) used in scaledWindowPositions 11. frameSum (sum per frame per gene) used in ORFScore 12. fracPos (fraction of counts per position per gene) 13. periodic (Fourier transform periodicity of meta coverage per fraction) 14. NULL (return input directly)

# Value

a data.table with new scores (size dependent on score used)

# See Also

Other coverage: [metaWindow\(](#page-82-1)), [scaledWindowPositions\(](#page-113-2)), [windowPerReadLength\(](#page-145-1))

#### Examples

```
dt \le data.table::data.table(count = c(4, 1, 1, 4, 2, 3),
                             position = c(1, 2, 3, 4, 5, 6)coverageScorings(dt, scoring = "zscore")
# with grouping gene
dt$genes <- c(rep("tx1", 3), rep("tx2", 3))
coverageScorings(dt, scoring = "zscore")
```
<span id="page-26-1"></span>create.experiment *Create a template for new ORFik* [experiment](#page-36-1)

#### Description

Create information on runs / samples from an experiment as a single R object. By using files in a folder. It will try to make an experiment table with information per sample. There will be several columns you can fill in, most of there it will try to auto-detect. Like if it is RNA-seq or Ribo-seq, Wild type or mutant etc. You will have to fill in the details that were not autodetected. Easiest way to fill in the blanks are in a csv editor like libre Office or excel. Remember that each row (sample) must have a unique combination of values. An extra column called "reverse" is made if there are paired data, like +/- strand wig files.

#### Usage

```
create.experiment(
 dir,
  exper,
  saveDir = NULL,
  types = c("bam", "bed", "wig"),
  txdb = ",
```

```
fa = ",
 viewTemplate = TRUE
)
```
#### Arguments

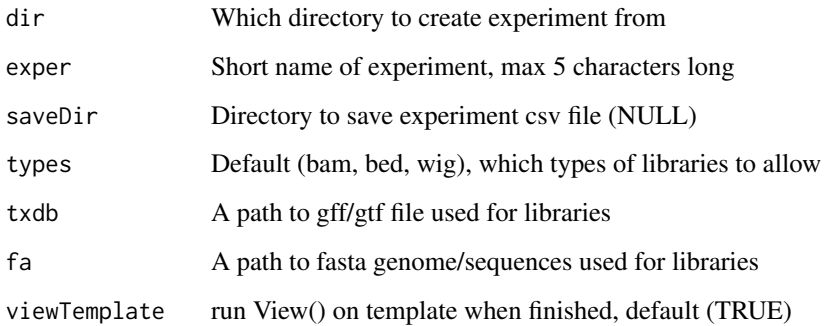

# Value

a data.frame, NOTE: this is not a ORFik experiment, only a template for it!

# See Also

```
bamVarName(experiment-classlibraryTypes(outputLibs(),
read.experiment(), save.experiment(), validateExperiments()
```
# Examples

```
# 1. Pick directory
dir <- system.file("extdata", "", package = "ORFik")
# 2. Pick an experiment name
exper <- "ORFik"
# 3. Pick .gff/.gtf location
txdb <- system.file("extdata", "annotations.gtf", package = "ORFik")
template \leq create.experiment(dir = dir, exper, txdb = txdb,
                             viewTemplate = FALSE)
template$X5[6] <- "heart" # <- fix non unique row
# read experiment
df <- read.experiment(template)
# Save with: save.experiment(df, file = "path/to/save/experiment.csv")
```
defineIsoform *Overlaps GRanges object with provided annotations.*

# Description

Overlaps GRanges object with provided annotations.

<span id="page-27-0"></span>

#### <span id="page-28-0"></span>defineTrailer 29

# Usage

```
defineIsoform(
  rel_orf,
  tran,
  isoform_names = c("perfect_match", "elong_START_match", "trunc_START_match",
    "elong_STOP_match", "trunc_STOP_match", "overlap_inside", "overlap_both",
    "overlap_upstream", "overlap_downstream", "upstream", "downstram", "none")
\lambda
```
#### Arguments

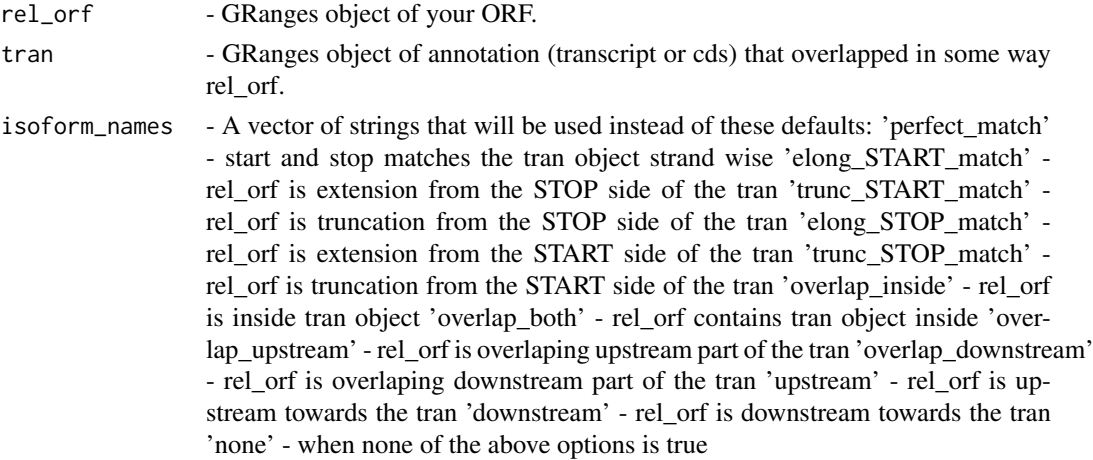

#### Value

A string object of defined isoform towards transcript.

defineTrailer *Defines trailers for ORF.*

#### Description

Creates GRanges object as a trailer for ORFranges representing ORF, maintaining restrictions of transcriptRanges. Assumes that ORFranges is on the transcriptRanges, strands and seqlevels are in agreement. When lengthOFtrailer is smaller than space left on the transcript than all available space is returned as trailer.

#### Usage

```
defineTrailer(ORFranges, transcriptRanges, lengthOftrailer = 200)
```
# Arguments

ORFranges GRanges object of your Open Reading Frame. transcriptRanges GRanges object of transtript. lengthOftrailer

Numeric. Default is 10.

#### Details

It assumes that ORFranges and transcriptRanges are not sorted when on minus strand. Should be like: (200, 600) (50, 100)

# Value

A GRanges object of trailer.

# See Also

```
Other ORFHelpers: longestORFs(), mapToGRanges(), orfID(), startCodons(), startSites(),
stopCodons(), stopSites(), txNames(), uniqueGroups(), uniqueOrder()
```
#### Examples

```
ORFranges <- GRanges(seqnames = Rle(rep("1", 3)),
                     ranges = IRanges(start = c(1, 10, 20),
                                      end = c(5, 15, 25),
                     strand = "+")
transcriptRanges <- GRanges(seqnames = Rle(rep("1", 5)),
                           ranges = IRanges(start = c(1, 10, 20, 30, 40),
                                             end = c(5, 15, 25, 35, 45),
                     strand = "+')
defineTrailer(ORFranges, transcriptRanges)
```
<span id="page-29-1"></span>detectRibosomeShifts *Detect ribosome shifts*

# Description

Utilizes periodicity measurement (fourier transform) and change point analysis to detect ribosomal footprint shifts for each of the ribosomal read lengths. Returns subset of read lengths and their shifts for which top covered transcripts follow periodicity measure. Each shift value assumes 5' anchoring of the reads, so that output offsets values will shift 5' anchored footprints to be on the p-site of the ribosome.

# Usage

```
detectRibosomeShifts(
  footprints,
  txdb,
  start = TRUE,
  stop = FALSE,
  top_t x = 10L,
  minFiveUTR = 30L,
  minCDS = 150L,
  minThreeUTR = 30L,
  firstN = 150L,tx = NULL)
```
<span id="page-29-0"></span>

#### Arguments

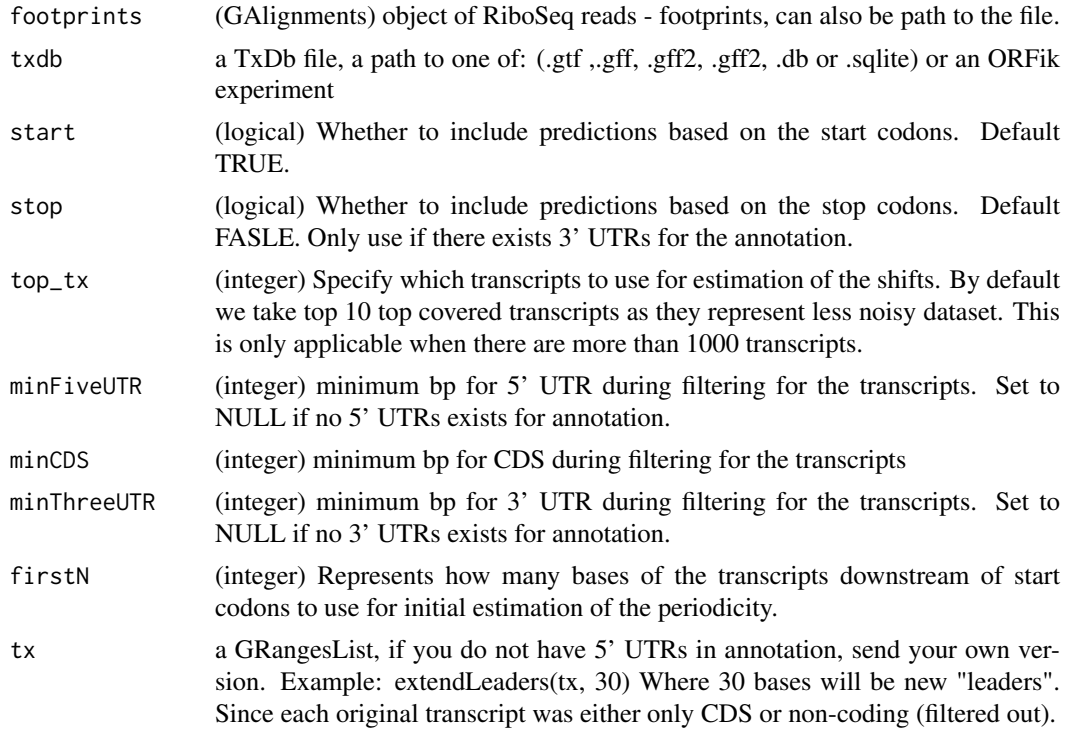

#### Details

Check out vignette for the examples of plotting RiboSeq metaplots over start and stop codons, so that you can verify visually whether this function detects correct shifts.

NOTE: It will remove softclips from valid width, the CIGAR 3S30M is qwidth 33, but will remove 3S so final read width is 30 in ORFik.

# Value

a data.table with lengths of footprints and their predicted coresponding offsets

# See Also

Other pshifting: [changePointAnalysis\(](#page-14-2)), [shiftFootprintsByExperiment\(](#page-116-1)), [shiftFootprints\(](#page-115-1))

# Examples

```
## Not run:
# Transcriptome annotation ->
gtf_file <- system.file("extdata", "annotations.gtf", package = "ORFik")
# The ribo seq file, usually .bam file ->
riboSeq_file <- system.file("extdata", "ribo-seq.bam", package = "ORFik")
footprints <- GenomicAlignments::readGAlignments(
  riboSeq_file, param = ScanBamParam(flag = scanBamFlag(
    isDuplicate = FALSE, isSecondaryAlignment = FALSE)))
detectRibosomeShifts(footprints, gtf_file, stop = TRUE)
```
# Without 5' Annotation

```
library(GenomicFeatures)
```

```
txdb <- loadTxdb(gtf_file)
tx < - exonsBy(txdb, by = "tx", use.names = TRUE)
tx <- extendLeaders(tx, 30)
# Now run function, without 5' and 3' UTRs
detectRibosomeShifts(footprints, txdb, start = TRUE, minFiveUTR = NULL,
                    minCDS = 150L, minThreeUTR = NULL, firstN = 150L,
                     tx = tx)
```
## End(Not run)

<span id="page-31-1"></span>disengagementScore *Disengagement score (DS)*

# Description

Disengagement score is defined as

(RPFs over ORF)/(RPFs downstream to transcript end)

A pseudo-count of one is added to both the ORF and downstream sums.

#### Usage

```
disengagementScore(grl, RFP, GtfOrTx, RFP.sorted = FALSE)
```
# Arguments

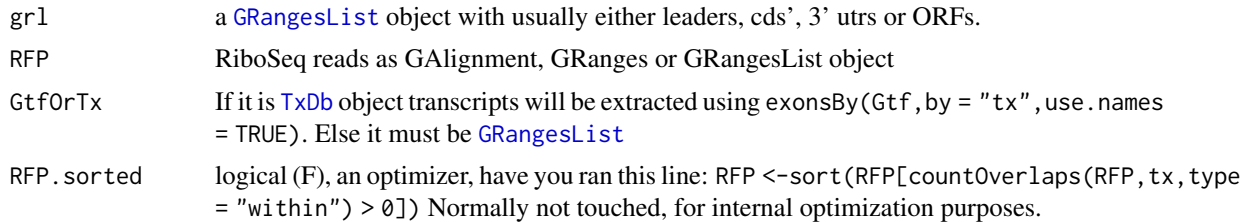

#### Value

a named vector of numeric values of scores

#### References

doi: 10.1242/dev.098344

# See Also

Other features: [computeFeaturesCage\(](#page-17-1)), [computeFeatures\(](#page-16-1)), [distToCds\(](#page-32-1)), [distToTSS\(](#page-33-2)), [entropy\(](#page-35-2)), [floss\(](#page-54-1)), [fpkm\\_calc\(](#page-56-1)), [fpkm\(](#page-55-1)), [fractionLength\(](#page-57-1)), [initiationScore\(](#page-63-1)), [insideOutsideORF\(](#page-64-1)), [isInFrame\(](#page-67-1)), [isOverlapping\(](#page-68-1)), [kozakSequenceScore\(](#page-70-1)), [orfScore\(](#page-87-1)), [rankOrder\(](#page-95-1)), [ribosomeReleaseScore\(](#page-109-1)), [ribosomeStallingScore\(](#page-110-1)), [startRegionCoverage\(](#page-122-1)), [startRegion\(](#page-121-1)), [subsetCoverage\(](#page-128-1)), [translationalEff\(](#page-132-1))

#### <span id="page-32-0"></span>distToCds 33

#### Examples

```
ORF <- GRanges(seqnames = "1",
               ranges = IRanges(start = c(1, 10, 20), end = c(5, 15, 25)),
               strand = "+')
grl <- GRangesList(tx1_1 = ORF)
tx \leftarrow GRangesList(tx1 = GRanges("1", IRanges(1, 50), "+"))
RFP <- GRanges("1", IRanges(c(1,10,20,30,40), width = 3), "+")
disengagementScore(grl, RFP, tx)
```
distToCds *Get distances between ORF ends and starts of their transcripts cds.*

#### Description

Will calculate distance between each ORF end and begining of the corresponding cds (main ORF). Matching is done by transcript names. This is applicable practically to the upstream (fiveUTRs) ORFs only. The cds start site, will be presumed to be on  $+1$  of end of fiveUTRs.

#### Usage

distToCds(ORFs, fiveUTRs, cds = NULL)

#### Arguments

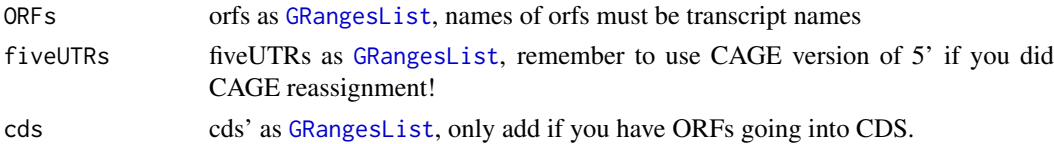

#### Value

an integer vector, +1 means one base upstream of cds, -1 means 2nd base in cds, 0 means orf stops at cds start.

#### References

doi: 10.1074/jbc.R116.733899

#### See Also

```
Other features: computeFeaturesCage(), computeFeatures(), disengagementScore(), distToTSS(),
entropy(), floss(), fpkm_calc(), fpkm(), fractionLength(), initiationScore(), insideOutsideORF(),
isInFrame(), isOverlapping(), kozakSequenceScore(), orfScore(), rankOrder(), ribosomeReleaseScore(),
ribosomeStallingScore(), startRegionCoverage(), startRegion(), subsetCoverage(), translationalEff()
```
#### Examples

```
grl < - GRangesList(tx1_1 = GRanges("1", IRanges(1, 10), "+"))
fiveUTRs <- GRangesList(tx1 = GRanges("1", IRanges(1, 20), "+"))
distToCds(grl, fiveUTRs)
```
#### <span id="page-33-2"></span><span id="page-33-0"></span>Description

Matching is done by transcript names. This is applicable practically to any region in Transcript If ORF is not within specified search space in tx, this function will crash.

# Usage

```
distToTSS(ORFs, tx)
```
#### Arguments

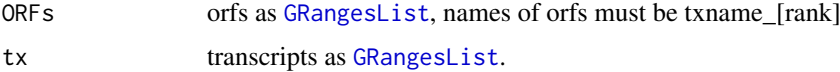

# Value

an integer vector, 1 means on TSS, 2 means second base of Tx.

# References

doi: 10.1074/jbc.R116.733899

#### See Also

```
Other features: computeFeaturesCage(), computeFeatures(), disengagementScore(), distToCds(),
entropy(), floss(), fpkm_calc(), fpkm(), fractionLength(), initiationScore(), insideOutsideORF(),
isInFrame(), isOverlapping(), kozakSequenceScore(), orfScore(), rankOrder(), ribosomeReleaseScore(),
ribosomeStallingScore(), startRegionCoverage(), startRegion(), subsetCoverage(), translationalEff()
```
#### Examples

```
gr1 \leftarrow GRangesList(tx1_1 = GRanges("1", IRanges(5, 10), "+"))
tx \leq GRangesList(tx1 = GRanges("1", IRanges(2, 20), "+"))
distToTSS(grl, tx)
```
<span id="page-33-1"></span>downstreamFromPerGroup

*Get rest of objects downstream (inclusive)*

# Description

Per group get the part downstream of position. downstreamFromPerGroup(tx, startSites(threeUTRs, asGR = TRUE)) will return the 3' utrs per transcript as GRangesList, usually used for interesting parts of the transcripts.

#### <span id="page-34-0"></span>downstreamN 35

# Usage

```
downstreamFromPerGroup(tx, downstreamFrom)
```
#### Arguments

tx a [GRangesList](#page-0-0), usually of Transcripts to be changed

downstreamFrom a vector of integers, for each group in tx, where is the new start point of first valid exon.

# Details

If you don't want to include the points given in the region, use [downstreamOfPerGroup](#page-35-1)

#### Value

a GRangesList of downstream part

# See Also

```
Other GRanges: assignFirstExonsStartSite(), assignLastExonsStopSite(), downstreamOfPerGroup(),
upstreamFromPerGroup(), upstreamOfPerGroup()
```
downstreamN *Restrict GRangesList*

# Description

Will restrict GRangesList to 'N' bp downstream from the first base.

#### Usage

```
downstreamN(grl, firstN = 150L)
```
#### Arguments

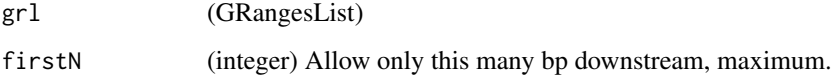

# Value

a GRangesList of reads restricted to firstN and tiled by 1

<span id="page-35-1"></span><span id="page-35-0"></span>downstreamOfPerGroup *Get rest of objects downstream (exclusive)*

#### Description

Per group get the part downstream of position. downstreamOfPerGroup(tx, stopSites(cds, asGR = TRUE)) will return the 3' utrs per transcript as GRangesList, usually used for interesting parts of the transcripts.

#### Usage

```
downstreamOfPerGroup(tx, downstreamOf)
```
#### Arguments

tx a [GRangesList](#page-0-0), usually of Transcripts to be changed downstreamOf a vector of integers, for each group in tx, where is the new start point of first valid exon.

# Details

If you want to include the points given in the region, use downstreamFromPerGroup

#### Value

a GRangesList of downstream part

#### See Also

Other GRanges: [assignFirstExonsStartSite\(](#page-8-1)), [assignLastExonsStopSite\(](#page-9-1)), [downstreamFromPerGroup\(](#page-33-1)), [upstreamFromPerGroup\(](#page-140-1)), [upstreamOfPerGroup\(](#page-140-2))

<span id="page-35-2"></span>entropy *Calucalte entropy value of overlapping input reads per GRanges.*

#### Description

Calculates entropy of the 'reads' coverage over each 'grl' group. The entropy value per group is a real number in the interval (0:1), where 0 indicates no variance in reads over group. For example  $c(0,0,0,0)$  has 0 entropy, since no reads overlap.

# Usage

entropy(grl, reads)

#### Arguments

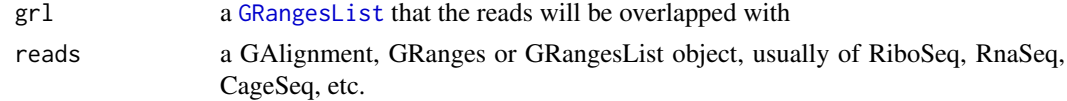
#### experiment-class 37

#### Value

A numeric vector containing one entropy value per element in 'grl'

#### See Also

```
Other features: computeFeaturesCage(), computeFeatures(), disengagementScore(), distToCds(),
distToTSS(), floss(), fpkm_calc(), fpkm(), fractionLength(), initiationScore(), insideOutsideORF(),
isInFrame(), isOverlapping(), kozakSequenceScore(), orfScore(), rankOrder(), ribosomeReleaseScore(),
ribosomeStallingScore(), startRegionCoverage(), startRegion(), subsetCoverage(), translationalEff()
```
# Examples

```
# a toy example with ribo-seq p-shifted reads
ORF \leq GRanges("1", ranges = IRanges(start = c(1, 12, 22),
                                     end = c(10, 20, 32),
               strand = "+",
               names = rep("tx1_1", 3)names(ORF) <- rep("tx1", 3)
grl <- GRangesList(tx1_1 = ORF)
reads <- GRanges("1", IRanges(c(25, 35), c(25, 35)), "+")
# grl must have same names as cds + _1 etc, so that they can be matched.
entropy(grl, reads)
# or on cds
cdsORF <- GRanges("1", IRanges(35, 44), "+", names = "tx1")
names(cdsORF) <- "tx1"
cds <- GRangesList(tx1 = cdsORF)
entropy(cds, reads)
```
experiment-class *experiment class definition*

#### <span id="page-36-0"></span>Description

Act as a way of extension of [SummarizedExperiment](#page-0-0) by allowing more ease to find not only counts, but rather information about libraries, and annotation, so that more tasks are possible. Like coverage per position in some transcript etc.

It is an object to massivly simplify your coding, by having a table of all libraries of an experiment. That contains filepaths and info for each library in the experiment. It also tries to guess grouping / types / pairs by the file names.

#### Details

## Constructor:

Simplest way to make is to call: create.experiment(dir)

On some folder with libraries and see what you get. Some of the fields might be needed to fill in manually. Each resulting row must be unique (excluding filepath), that means if it has replicates then that must be said explicit. And all filepaths must be unique and have files with size > 0. Syntax (columns):

libtype (library type): rna-seq, ribo-seq, CAGE etc. rep (replicate): 1,2,3 etc

condition: WT (wild-type), control, target, mzdicer, starved etc. fraction: 18, 19 (fractinations), or other ways to split library. filepath: Full filepath to file Special rules: Supported: Single end bam, bed, wig + compressions of these Paired forward / reverse wig files, must have same name except \_forward / \_reverse etc

Not supported yet: Paired end bam files not supported yet!

#### See Also

```
Other ORFik_experiment: bamVarName(), create.experiment(), libraryTypes(), outputLibs(),
read.experiment(), save.experiment(), validateExperiments()
```

```
## Not run:
library(ORFik)
# 1. Update path to experiment data directory (bam, bed, wig files etc)
exp_dir = "/data/processed_data/RNA-seq/Lee_zebrafish_2013/aligned/"
# 2. Set a 5 character name for experiment, (Lee 2013 -> Lee13, etc)
exper_name = "Lee13"
# 3. Create a template experiment
temp <- create.experiment(exp_dir, exper_name,
txdb = "/data/references/Zv9_zebrafish/Danio_rerio.Zv9.79.gtf",
fa = "/data/references/Zv9_zebrafish/Danio_rerio.Zv9.fa")
# 4. Make sure each row(sample) is unique and correct
# You will get a view open now, check the data.frame that it is correct:
# library type (RNA-seq, Ribo-seq), stage, rep, condition, fraction.
# Let say it did not figure out it is RNA-seq, then we do:"
temp[5:6, 1] <- "RNA" # [row 5 and 6, col 1] are library types
# You can also do this in your spread sheet program (excel, libre..)
# Now save new version, if you did not use spread sheet.
saveName <- paste0("/data/processed_data/experiment_tables_for_R/",
exper_name,".csv")
save.experiment(temp, saveName)
# 5. Load experiment, this will validate that you actually made it correct
df <- read.experiment(saveName)
# Set experiment name not to be assigned in R variable names
df@expInVarName <- FALSE
df
## End(Not run)
```
.bedo is .bed ORFik, an optimized bed format for coverage reads with read lengths .bedo is a text based format with columns: chromosome, start, stop, width, strand, (cigar # M's, match/mismatch total) , duplicates of that read

## Usage

export.bedo(object, out)

# Arguments

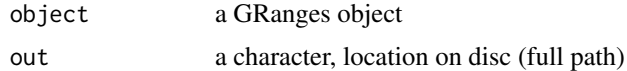

# Value

NULL, object saved to disc

extendLeaders *Extend the leaders transcription start sites.*

## Description

Will extend the leaders or transcripts upstream by extension. Remember the extension is general not relative, that means splicing will not be taken into account. Requires the grl to be sorted beforehand, use [sortPerGroup](#page-118-0) to get sorted grl.

## Usage

extendLeaders(grl, extension = 1000L, cds = NULL)

## Arguments

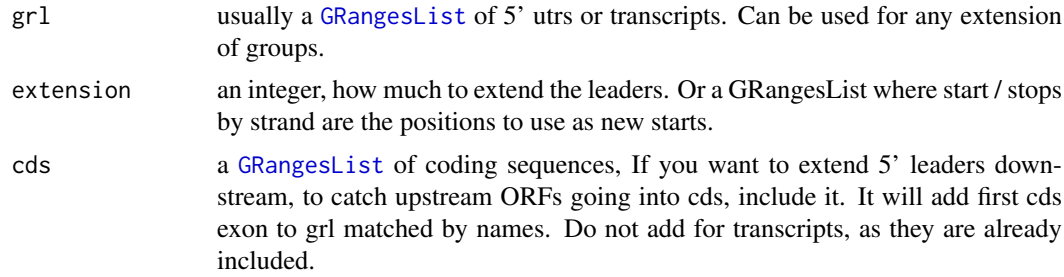

# Value

an extended GRangeslist

#### Examples

```
library(GenomicFeatures)
samplefile <- system.file("extdata", "hg19_knownGene_sample.sqlite",
                         package = "GenomicFeatures")
txdb <- loadDb(samplefile)
fiveUTRs <- fiveUTRsByTranscript(txdb) # <- extract only 5' leaders
tx < - exonsBy(txdb, by = "tx", use.names = TRUE)
cds <- cdsBy(txdb,"tx",use.names = TRUE)
## now try(extend upstream 1000, downstream 1st cds exons):
extendLeaders(fiveUTRs, extension = 1000, cds)
## when extending transcripts, don't include cds' of course,
## since they are already there
extendLeaders(tx, extension = 1000)
```
extendsTSSexons *Extend first exon of each transcript with length specified*

#### Description

Extend first exon of each transcript with length specified

## Usage

```
extendsTSSexons(fiveUTRs, extension = 1000)
```
#### Arguments

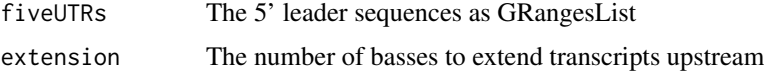

## Value

GRangesList object of fiveUTRs

extendTrailers *Extend the Trailers transcription stop sites*

## Description

Will extend the trailers or transcripts downstream by extension. Remember the extension is general not relative, that means splicing will not be taken into account. Requires the grl to be sorted beforehand, use [sortPerGroup](#page-118-0) to get sorted grl.

# Usage

```
extendTrailers(grl, extension = 1000L)
```
## filterCage 41

# Arguments

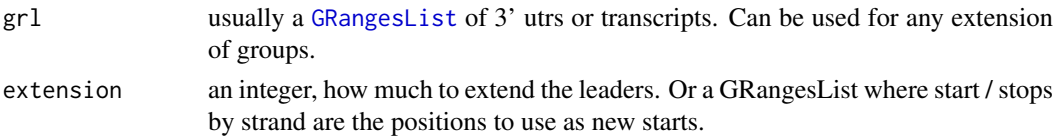

## Value

an extended GRangeslist

# Examples

```
library(GenomicFeatures)
samplefile <- system.file("extdata", "hg19_knownGene_sample.sqlite",
                          package = "GenomicFeatures")
txdb <- loadDb(samplefile)
threeUTRs <- threeUTRsByTranscript(txdb) # <- extract only 5' leaders
tx < - exonsBy(txdb, by = "tx", use.names = TRUE)
## now try(extend downstream 1000):
extendTrailers(threeUTRs, extension = 1000)
## Or on transcripts
extendTrailers(tx, extension = 1000)
```
filterCage *Filter peak of cage-data by value*

## Description

Filter peak of cage-data by value

## Usage

```
filterCage(cage, filterValue = 1, fiveUTRs = NULL, preCleanup = TRUE)
```
## Arguments

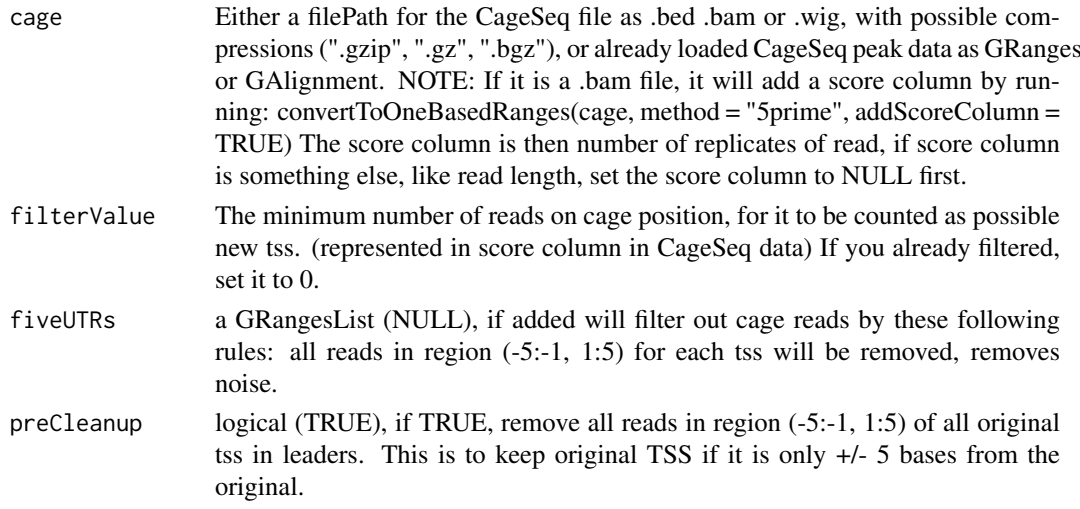

# Value

the filtered Granges object

filterTranscripts *Filter transcripts by lengths*

#### Description

Filter transcripts to those who have leaders, CDS, trailers of some lengths, you can also pick the longest per gene.

## Usage

```
filterTranscripts(
  txdb,
  minFiveUTR = 30L,
  minCDS = 150L,minThreeUTR = 30L,
  longestPerGene = TRUE,
  stopOnEmpty = TRUE
\lambda
```
#### Arguments

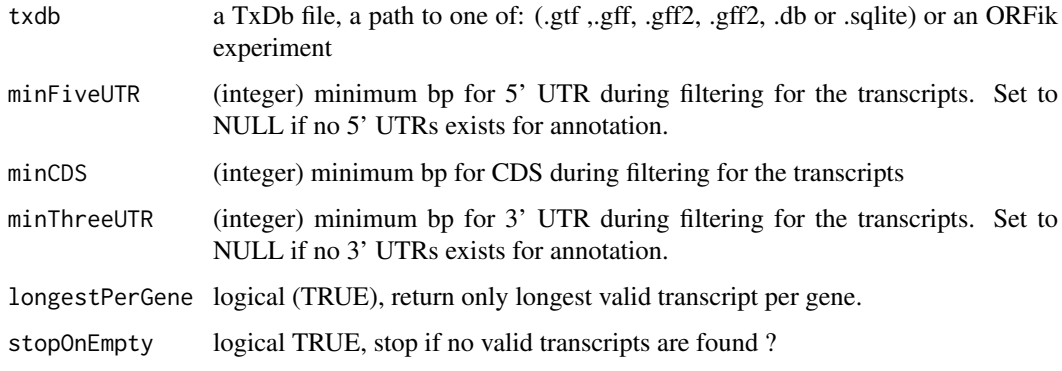

## Details

If a transcript does not have a trailer, then the length is 0, so they will be filtered out if you set minThreeUTR to 1. So only transcripts with leaders, cds and trailers will be returned. You can set the integer to 0, that will return all within that group.

If your annotation does not have leaders or trailers, set them to NULL, since 0 does mean there must exist a column called utr3 len etc.

# Value

a character vector of valid transcript names

#### filterUORFs 43

#### Examples

```
gtf_file <- system.file("extdata", "annotations.gtf", package = "ORFik")
txdb <- GenomicFeatures::makeTxDbFromGFF(gtf_file)
txNames <- filterTranscripts(txdb, minFiveUTR = 1, minCDS = 30,
                            minThreeUTR = 1)loadRegion(txdb, "mrna")[txNames]
loadRegion(txdb, "5utr")[txNames]
```
filterUORFs *Remove uORFs that are false CDS hits*

#### Description

This is a strong filtering, so that even if the cds is on another transcript , the uORF is filtered out, this is because there is no way of knowing by current ribo-seq, rna-seq experiments.

#### Usage

filterUORFs(uorfs, cds)

#### Arguments

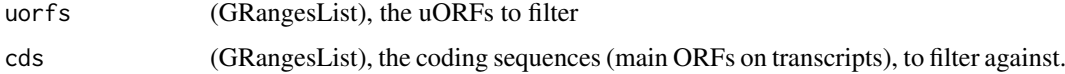

## Value

(GRangesList) of filtered uORFs

## See Also

Other uorfs: [addCdsOnLeaderEnds\(](#page-5-0)), [removeORFsWithSameStartAsCDS\(](#page-106-0)), [removeORFsWithSameStopAsCDS\(](#page-107-0)), [removeORFsWithStartInsideCDS\(](#page-107-1)), [removeORFsWithinCDS\(](#page-106-1)), [uORFSearchSpace\(](#page-137-0))

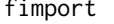

<span id="page-42-0"></span>fimport *Load any type of sequencing reads*

#### Description

Wraps around rtracklayer::import and tries to speed up loading with the use of data.table. Supports gzip, gz, bgz compression formats. Also safer chromosome naming with the argument chrStyle

# Usage

fimport(path, chrStyle = NULL)

#### Arguments

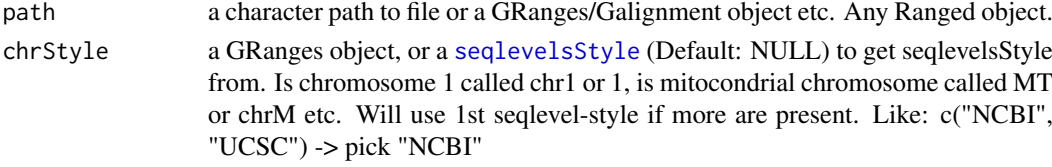

## Details

NOTE: For wig you can send in 2 files, so that it automaticly merges forward and reverse stranded objects. You can also just send 1 wig file, it will then have "\*" as strand.

# Value

a [GAlignments](#page-0-0)/[GRanges](#page-0-0) object, depending on input.

## See Also

```
Other utils: bedToGR(), convertToOneBasedRanges(), findFa(), fread.bed(), optimizeReads(),
readBam(), readWig()
```
#### Examples

```
bam_file <- system.file("extdata", "ribo-seq.bam", package = "ORFik")
fimport(bam_file)
# Certain chromosome naming
fimport(bam_file, "NCBI")
```
<span id="page-43-0"></span>

findFa *Convenience wrapper for Rsamtools FaFile*

## Description

Get fasta file object, to find sequences in file.

## Usage

findFa(faFile)

## Arguments

faFile [FaFile](#page-0-0), BSgenome, fasta/index file path or an ORFik [experiment](#page-36-0). This file used to find the transcript sequences

# Value

a [FaFile](#page-0-0) or BSgenome

#### See Also

Other utils: [bedToGR\(](#page-13-0)), [convertToOneBasedRanges\(](#page-19-0)), [fimport\(](#page-42-0)), [fread.bed\(](#page-58-0)), [optimizeReads\(](#page-85-0)), [readBam\(](#page-97-0)), [readWig\(](#page-99-0))

From the given [experiment](#page-36-0)

## Usage

```
findFromPath(
  filepaths,
 candidates = c("RNA", "rna-seq", "Rna-seq", "RNA-seq", "RFP", "RPF", "ribo-seq",
   "Ribo-seq", "mrna", "mrna-seq", "mRNA-seq", "CAGE", "cage", "LSU", "SSU", "ATAC",
    "tRNA", "SHAPE", "PRPF")
)
```
## Arguments

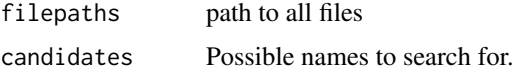

#### Value

a candidate library types (character vector)

findLibrariesInFolder *Get all library files in folder*

#### Description

Get all library files in folder

#### Usage

findLibrariesInFolder(dir, types)

#### Arguments

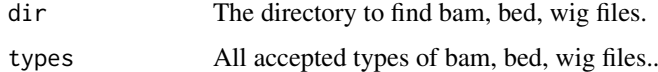

# Value

(data.table) All files found from types parameter. With 2 extra column (logical), is it wig pairs, and paired bam files.

<span id="page-45-0"></span>Finds ORFs on the sequences of interest, but returns relative positions to the positions of 'grl' argument. For example, 'grl' can be exons of known transcripts (with genomic coordinates), and 'seq' sequences of those transcripts, in that case, this function will return genomic coordinates of ORFs found on transcript sequences.

# Usage

```
findMapORFs(
  grl,
  seqs,
  startCodon = startDefinition(1),
  stopCodon = stopDefinition(1),
  longestORF = TRUE,
  minimumLength = 0,
  groupByTx = TRUE
\mathcal{L}
```
## Arguments

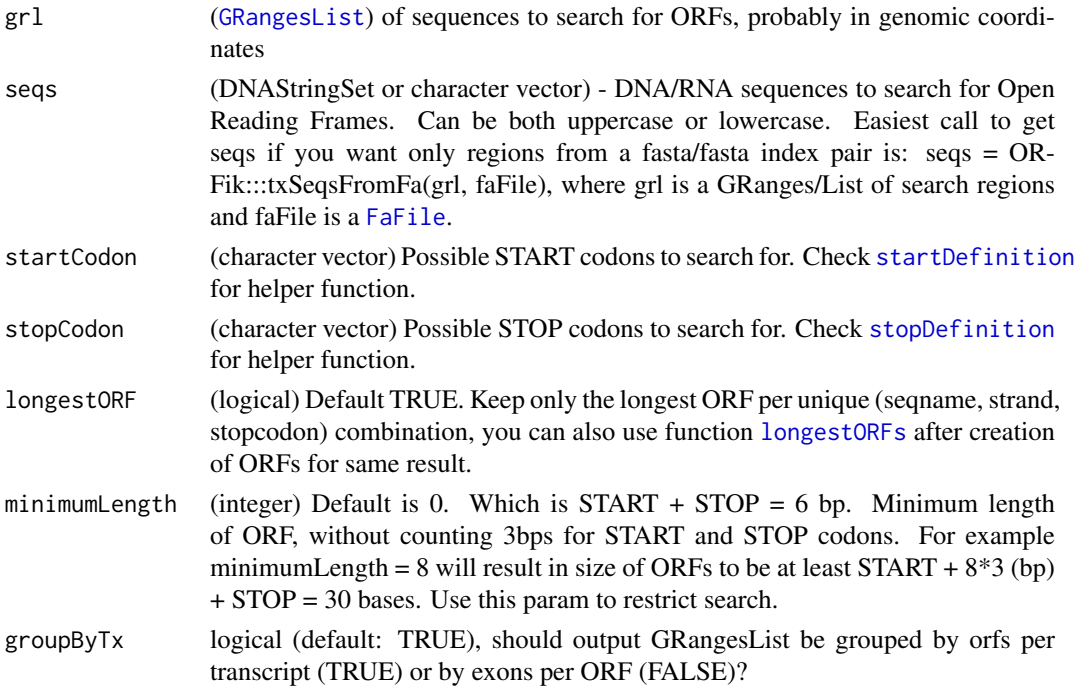

#### Details

This function assumes that 'seq' is in widths relative to 'grl', and that their orders match. 1st seq is 1st grl object, etc.

See vignette for real life example.

#### findMaxPeaks 47

## Value

A GRangesList of ORFs.

# See Also

Other findORFs: [findORFsFasta\(](#page-49-0)), [findORFs\(](#page-47-0)), [findUORFs\(](#page-50-0)), [startDefinition\(](#page-120-0)), [stopDefinition\(](#page-125-0))

# Examples

```
# This sequence has ORFs at 1-9 and 4-9
seqs <- c("ATGATGTAA") # the dna sequence
findORFs(seqs)
# lets assume that this sequence comes from two exons as follows
gr <- GRanges(seqnames = rep("1", 2), # chromosome 1
              ranges = IRanges(start = c(21, 10), end = c(23, 15)),strand = rep("-" , 2), names = rep("tx1", 2))grl <- GRangesList(tx1 = gr)
findMapORFs(grl, seqs) # ORFs are properly mapped to its genomic coordinates
grl <- c(grl, grl)
names(grl) <- c("tx1", "tx2")
findMapORFs(grl, c(seqs, seqs))
```
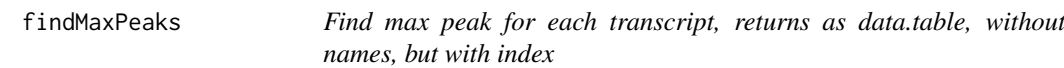

## Description

Find max peak for each transcript, returns as data.table, without names, but with index

## Usage

```
findMaxPeaks(cageOverlaps, filteredCage)
```
#### Arguments

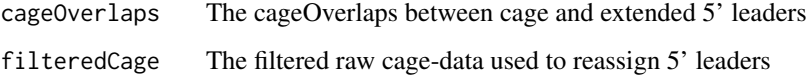

# Value

a data.table of max peaks

Finds max peaks per trancsript from reads in the cagefile

# Usage

findNewTSS(fiveUTRs, cageData, extension, restrictUpstreamToTx)

## Arguments

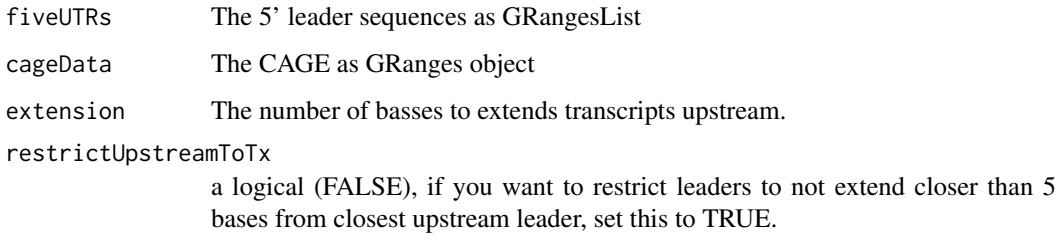

# Value

a Hits object

<span id="page-47-0"></span>findORFs *Find Open Reading Frames.*

# Description

Find all Open Reading Frames (ORFs) on the input sequences in ONLY 5'- 3' direction (+), but within all three possible reading frames. For each sequence of the input vector [IRanges](#page-0-0) with START and STOP positions (inclusive) will be returned as [IRangesList](#page-0-0). Returned coordinates are relative to the input sequences.

# Usage

```
findORFs(
  seqs,
  startCodon = startDefinition(1),
  stopCodon = stopDefinition(1),
 longestORF = TRUE,
 minimumLength = 0)
```
#### findORFs 49

#### Arguments

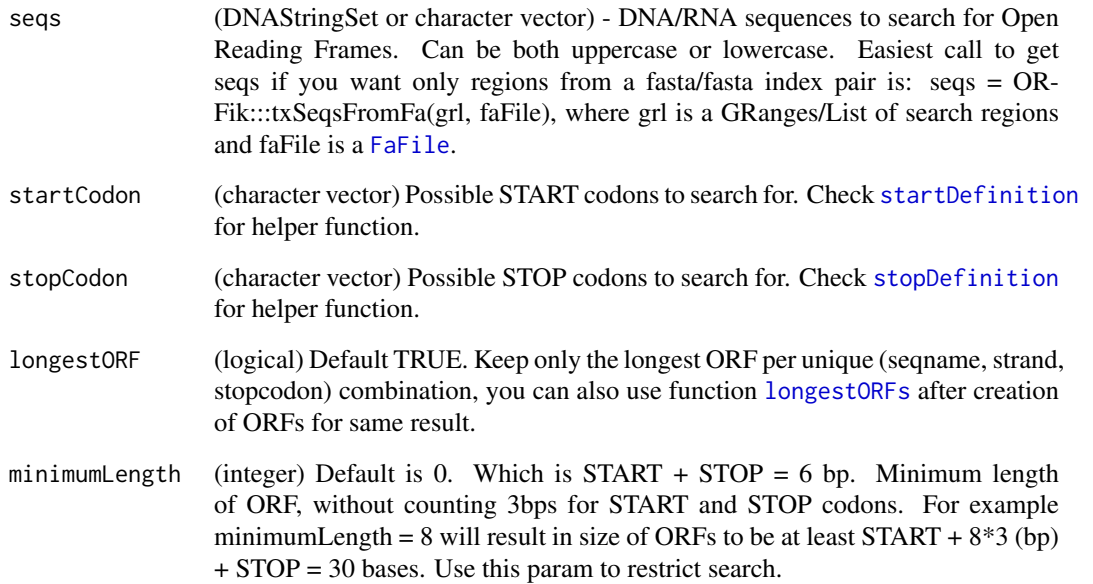

# Details

If you want antisence strand too, do: #positive strands pos <-findORFs(seqs) #negative strands (DNAStringSet only if character) neg <-findORFs(reverseComplement(DNAStringSet(seqs))) relist(c(GRanges(pos,strand = "+"),GRanges(neg,strand = "-")),skeleton = merge(pos,neg))

#### Value

(IRangesList) of ORFs locations by START and STOP sites grouped by input seqeunces. In a list of sequences, only the indices of the sequences that had ORFs will be returned, e.g. 3 sequences where only 1 and 3 has ORFs, will return size 2 IRangesList with names  $c("1", "3")$ . If there are a total of 0 ORFs, an empty IRangesList will be returned.

# See Also

Other findORFs: [findMapORFs\(](#page-45-0)), [findORFsFasta\(](#page-49-0)), [findUORFs\(](#page-50-0)), [startDefinition\(](#page-120-0)), [stopDefinition\(](#page-125-0))

```
findORFs("ATGTAA")
findORFs("ATGTTAA") # not in frame anymore
findORFs("ATGATGTAA") # two ORFs
findORFs("ATGATGTAA", longestORF = TRUE) # only longest of two above
findORFs(c("ATGTAA", "ATGATGTAA"))
```
<span id="page-49-0"></span>Should be used for procaryote genomes or transcript sequences as fasta. Makes no sence for eukaryote whole genomes, since it contains splicing. Searches through each fasta header and reports all ORFs found for BOTH sense (+) and antisense strand (-) in all frames. Name of the header will be used as seqnames of reported ORFs. Each fasta header is treated separately, and name of the sequence will be used as seqname in returned GRanges object. This supports circluar genomes.

#### Usage

```
findORFsFasta(
  filePath,
  startCodon = startDefinition(1),
  stopCodon = stopDefinition(1),
  longestORF = TRUE,
  minimumLength = 0,
  is.circular = FALSE
\lambda
```
#### Arguments

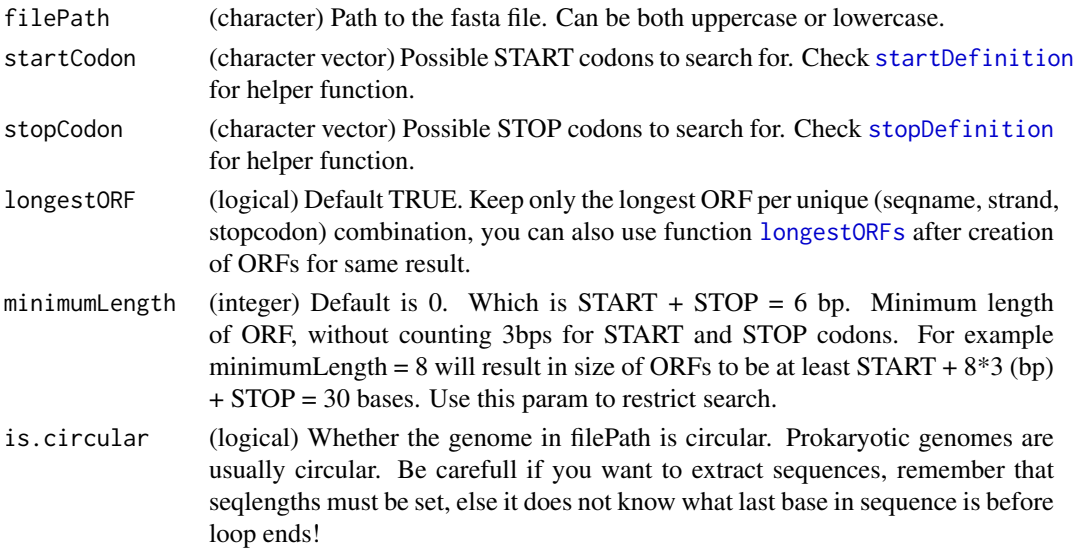

#### Details

Remember if you have a fasta file of transcripts (transcript coordinates), delete all negative stranded ORFs afterwards by: orfs <- orfs[strandBool(orfs)] # negative strand orfs make no sense then. Seqnames are created from header by format: >name info, so name must be first after "biggern than" and space between name and info.

#### Value

(GRanges) object of ORFs mapped from fasta file. Positions are relative to the fasta file.

#### findUORFs 51

## See Also

Other findORFs: [findMapORFs\(](#page-45-0)), [findORFs\(](#page-47-0)), [findUORFs\(](#page-50-0)), [startDefinition\(](#page-120-0)), [stopDefinition\(](#page-125-0))

#### Examples

```
# location of the example fasta file
example_genome <- system.file("extdata", "genome.fasta", package = "ORFik")
findORFsFasta(example_genome)
```
<span id="page-50-0"></span>findUORFs *Find upstream ORFs from transcript annotation*

#### Description

Procedure: 1. Create a new search space starting with the 5' UTRs. 2. Redefine TSS with CAGE if wanted. 3. Add the whole of CDS to search space to allow uORFs going into cds. 4. find ORFs on that search space. 5. Filter out wrongly found uORFs, if CDS is included. The CDS, alternative CDS, uORFs starting within the CDS etc.

#### Usage

```
findUORFs(
  fiveUTRs,
  fa,
  startCodon = startDefinition(1),
  stopCodon = stopDefinition(1),
  longestORF = TRUE,
  minimumLength = 0,
  cds = NULL,cage = NULL,
  extension = 1000,
  filterValue = 1,
  restrictUpstreamToTx = FALSE,
  removeUnused = FALSE
\lambda
```
## Arguments

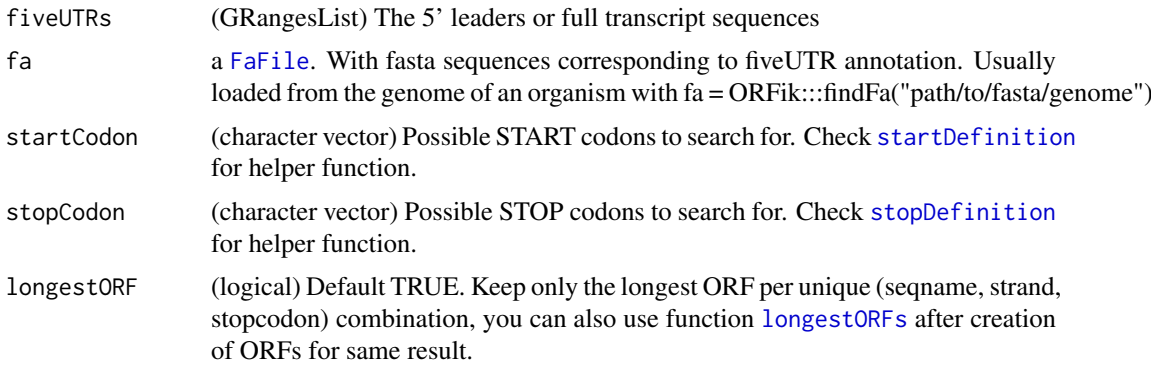

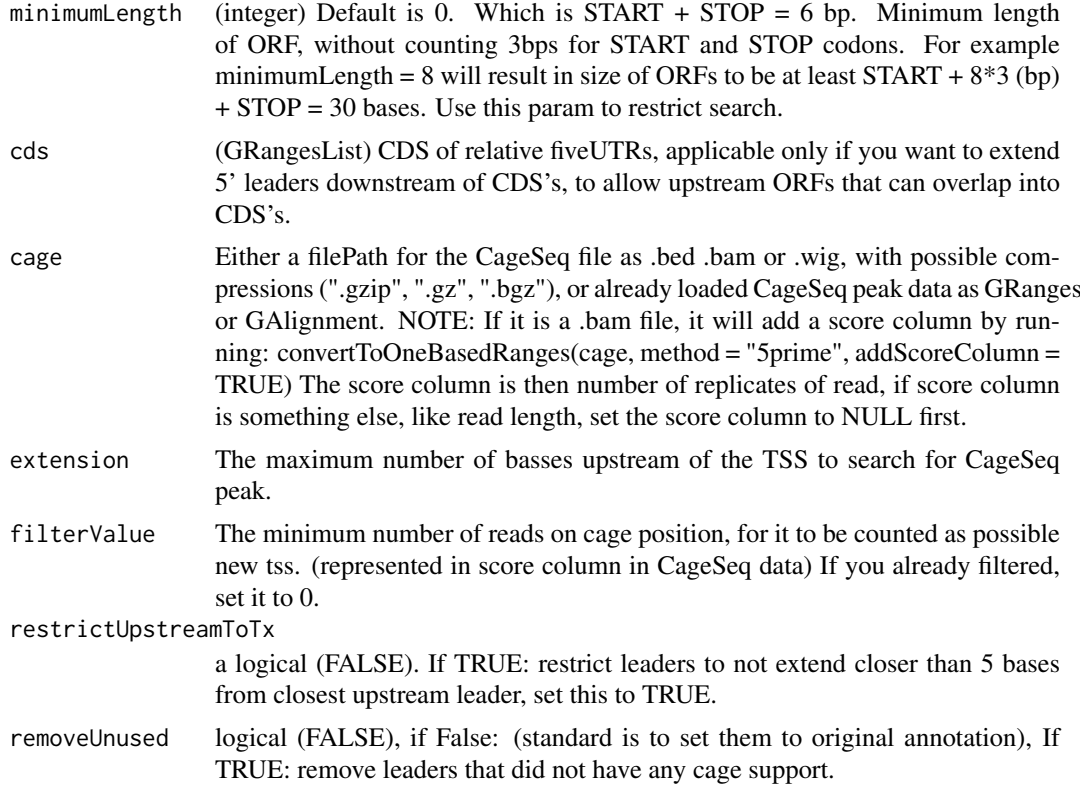

#### Details

From default a filtering process is done to remove "fake" uORFs, but only if cds is included, since uORFs that stop on the stop codon on the CDS is not a uORF, but an alternative cds by definition, etc.

#### Value

A GRangesList of uORFs, 1 granges list element per uORF.

## See Also

Other findORFs: [findMapORFs\(](#page-45-0)), [findORFsFasta\(](#page-49-0)), [findORFs\(](#page-47-0)), [startDefinition\(](#page-120-0)), [stopDefinition\(](#page-125-0))

```
## Not run:
 # Load annotation
 txdbFile <- system.file("extdata", "hg19_knownGene_sample.sqlite",
                         package = "GenomicFeatures")
 txdb <- loadTxdb(txdbFile)
fiveUTRs <- loadRegion(txdb, "leaders")
cds <- loadRegion(txdb, "cds")
 if (requireNamespace("BSgenome.Hsapiens.UCSC.hg19")) {
   # Normally you would not use a BSgenome, but some custom fasta-
   # annotation you have for your species
   findUORFs(fiveUTRs, BSgenome.Hsapiens.UCSC.hg19::Hsapiens, "ATG",
            cds = cds)
 }
```
## End(Not run)

findWigPairs *Find pair of forward and reverse strand wig files*

# Description

Find pair of forward and reverse strand wig files

## Usage

findWigPairs(paths)

# Arguments

paths a character path at least one .wig file

## Value

if not all are paired, return original list, if they are all paired, return a data.table with matches as 2 columns

firstEndPerGroup *Get first end per granges group*

#### Description

grl must be sorted, call ORFik:::sortPerGroup if needed

# Usage

firstEndPerGroup(grl, keep.names = TRUE)

#### Arguments

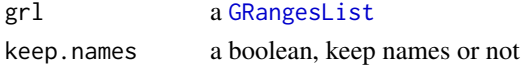

#### Value

a Rle(keep.names = T), or integer vector( $F$ )

```
gr\_plus \leftarrow GRanges(seqnames = c("chr1", "chr1"),ranges = IRanges(c(7, 14), width = 3),
                    strand = c("^{+n}, "^{+n})gr_minus <- GRanges(seqnames = c("chr2", "chr2"),
                     ranges = IRanges(c(4, 1), c(9, 3)),
                     strand = c("^{-n}, "^{-n})gr1 \leftarrow GRangesList(tx1 = gr_plus, tx2 = gr_minus)
firstEndPerGroup(grl)
```
firstExonPerGroup *Get first exon per GRangesList group*

## Description

grl must be sorted, call ORFik:::sortPerGroup if needed

#### Usage

```
firstExonPerGroup(grl)
```
## Arguments

grl a [GRangesList](#page-0-0)

# Value

a GRangesList of the first exon per group

#### Examples

```
gr_plus <- GRanges(seqnames = c("chr1", "chr1"),
                   ranges = IRanges(c(7, 14), width = 3),
                   strand = c("+", "+")gr_minus <- GRanges(seqnames = c("chr2", "chr2"),
                    ranges = IRanges(c(4, 1), c(9, 3)),
                    strand = c("-"," "-"))gr1 \leftarrow GRangesList(tx1 = gr_plus, tx2 = gr_minus)
firstExonPerGroup(grl)
```
firstStartPerGroup *Get first start per granges group*

## Description

grl must be sorted, call ORFik:::sortPerGroup if needed

#### Usage

```
firstStartPerGroup(grl, keep.names = TRUE)
```
#### Arguments

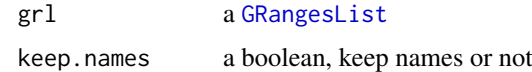

# Value

a Rle(keep.names = TRUE), or integer vector(FALSE)

 $f$ loss  $55$ 

## Examples

```
gr_plus <- GRanges(seqnames = c("chr1", "chr1"),
                   ranges = IRanges(c(7, 14), width = 3),
                   strand = c("+", "+")gr_minus <- GRanges(seqnames = c("chr2", "chr2"),
                    ranges = IRanges(c(4, 1), c(9, 3)),
                    strand = c("^{-n}, "^{-n})gr1 \leftarrow GRangesList(tx1 = gr_plus, tx2 = gr_minus)
firstStartPerGroup(grl)
```
<span id="page-54-0"></span>floss *Fragment Length Organization Similarity Score*

# Description

This feature is usually calcualted only for RiboSeq reads. For reads of width between 'start' and 'end', sum the fraction of RiboSeq reads (per widths) that overlap ORFs and normalize by CDS.

## Usage

 $floss(gr1, RFP, cds, start = 26, end = 34)$ 

## Arguments

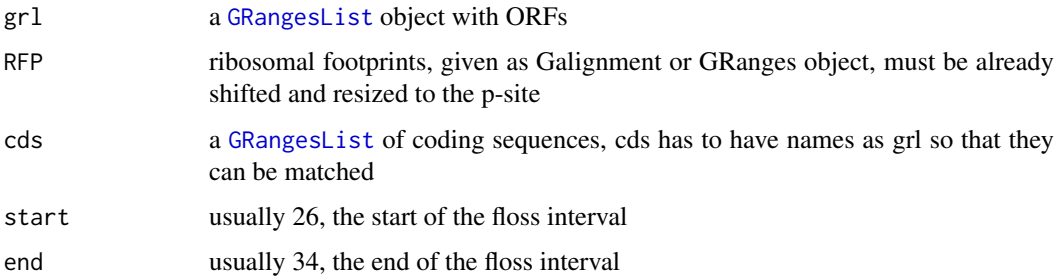

#### Details

Pseudo explanation of the function:

SUM[start to stop]((grl[start:end][name]/grl) / (cds[start:end][name]/cds))

Please read more in the article.

## Value

a vector of FLOSS of length same as grl

## References

doi: 10.1016/j.celrep.2014.07.045

#### See Also

```
Other features: computeFeaturesCage(), computeFeatures(), disengagementScore(), distToCds(),
distToTSS(), entropy(), fpkm_calc(), fpkm(), fractionLength(), initiationScore(), insideOutsideORF(),
isInFrame(), isOverlapping(), kozakSequenceScore(), orfScore(), rankOrder(), ribosomeReleaseScore(),
ribosomeStallingScore(), startRegionCoverage(), startRegion(), subsetCoverage(), translationalEff()
```
#### Examples

```
ORF \leq GRanges (seqnames = "1",
               ranges = IRanges(start = c(1, 12, 22),
               end = c(10, 20, 32),
               strand = "+')
grl <- GRangesList(tx1_1 = ORF)
# RFP is 1 width position based GRanges
RFP <- GRanges("1", IRanges(c(1, 25, 35, 38), width = 1), "+")
score(RFP) \leq c(28, 28, 28, 29) # original width in score col
cds \leftarrow GRangesList(tx1 = GRanges("1", IRanges(35, 44), "+"))
# grl must have same names as cds + _1 etc, so that they can be matched.
floss(grl, RFP, cds)
# or change ribosome start/stop, more strict
floss(grl, RFP, cds, 28, 28)
```
<span id="page-55-0"></span>fpkm *Create normalizations of overlapping read counts.*

#### **Description**

FPKM is short for "Fragments Per Kilobase of transcript per Million fragments in library". When calculating RiboSeq data FPKM over ORFs, use ORFs as 'grl'. When calculating RNASeq data FPKM, use full transcripts as 'grl'. It is equal to RPKM given that you do not have paired end reads.

#### Usage

fpkm(grl, reads, pseudoCount =  $0$ )

#### Arguments

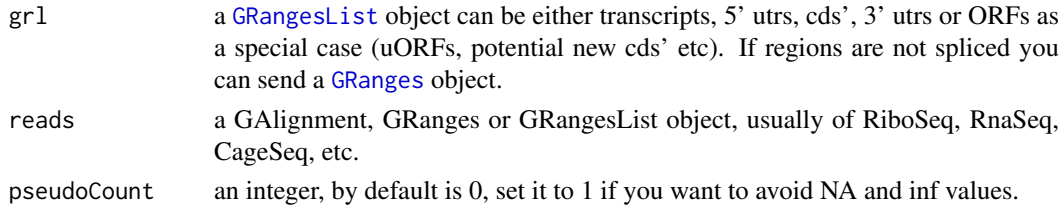

#### Details

Note also that you must consider if you will use the whole read library or just the reads overlapping 'grl'. To only overlap do: reads <- reads[countOverlaps(reads, grl) > 0]

#### Value

a numeric vector with the fpkm values

#### fpkm\_calc 57

#### References

doi: 10.1038/nbt.1621

#### See Also

```
Other features: computeFeaturesCage(), computeFeatures(), disengagementScore(), distToCds(),
distToTSS(), entropy(), floss(), fpkm_calc(), fractionLength(), initiationScore(), insideOutsideORF(),
isInFrame(), isOverlapping(), kozakSequenceScore(), orfScore(), rankOrder(), ribosomeReleaseScore(),
ribosomeStallingScore(), startRegionCoverage(), startRegion(), subsetCoverage(), translationalEff()
```
#### Examples

```
ORF <- GRanges(seqnames = "1",
               ranges = IRanges(start = c(1, 10, 20),
               end = c(5, 15, 25),
               strand = "+')
grl <- GRangesList(tx1_1 = ORF)
RFP <- GRanges("1", IRanges(25, 25),"+")
fpkm(grl, RFP)
```
<span id="page-56-0"></span>

fpkm\_calc *Create normalizations of read counts*

## Description

A helper for [fpkm()] Normally use function [fpkm()], if you want unusual normalization , you can use this. Short for: Fragments per kilobase of transcript per million fragments Normally used in Translations efficiency calculations

## Usage

fpkm\_calc(counts, lengthSize, librarySize)

## Arguments

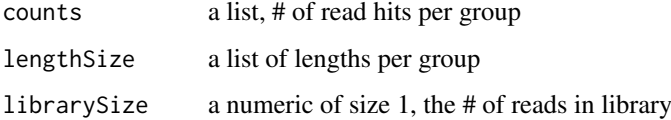

#### Value

a numeric vector

## References

doi: 10.1038/nbt.1621

## See Also

```
Other features: computeFeaturesCage(), computeFeatures(), disengagementScore(), distToCds(),
distToTSS(entropy(floss(fpkm(fractionLength(initiationScore(insideOutsideORF(),
isInFrame(), isOverlapping(), kozakSequenceScore(), orfScore(), rankOrder(), ribosomeReleaseScore(),
ribosomeStallingScore(), startRegionCoverage(), startRegion(), subsetCoverage(), translationalEff()
```
<span id="page-57-0"></span>fractionLength *Fraction Length*

#### Description

Fraction Length is defined as

(widths of grl)/tx\_len

so that each group in the grl is divided by the corresponding transcript.

# Usage

```
fractionLength(grl, tx_len)
```
#### Arguments

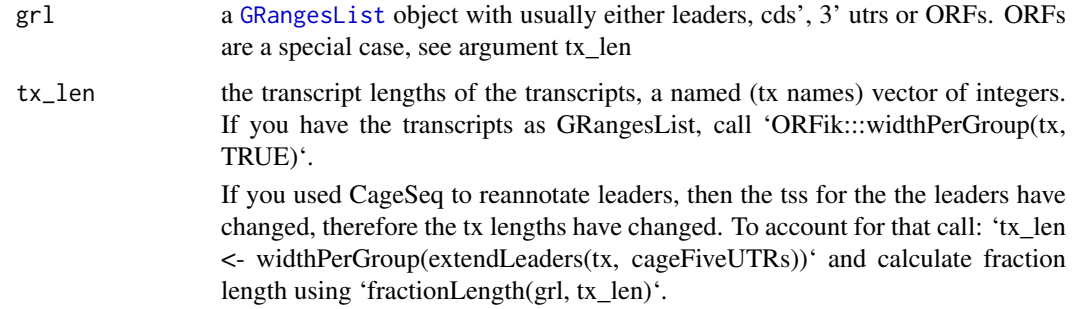

## Value

a numeric vector of ratios

#### References

doi: 10.1242/dev.098343

#### See Also

```
Other features: computeFeaturesCage(), computeFeatures(), disengagementScore(), distToCds(),
distToTSS(), entropy(), floss(), fpkm_calc(), fpkm(), initiationScore(), insideOutsideORF(),
isInFrame(), isOverlapping(), kozakSequenceScore(), orfScore(), rankOrder(), ribosomeReleaseScore(),
ribosomeStallingScore(), startRegionCoverage(), startRegion(), subsetCoverage(), translationalEff()
```
#### fread.bed 59

#### Examples

```
ORF <- GRanges(seqnames = "1",
              ranges = IRanges(start = c(1, 10, 20), end = c(5, 15, 25)),
              strand = "+')
grl <- GRangesList(tx1_1 = ORF)
# grl must have same names as cds + _1 etc, so that they can be matched.
tx <- GRangesList(tx1 = GRanges("1", IRanges(1, 50), "+"))fractionLength(grl, ORFik:::widthPerGroup(tx, keep.names = TRUE))
```
<span id="page-58-0"></span>

fread.bed *Load bed file as GRanges.*

## Description

Wraps around rtracklayer::import.bed and tries to speed up loading with the use of data.table. Supports gzip, gz, bgz and bed formats. Also safer chromosome naming with the argument chrStyle

# Usage

fread.bed(filePath, chrStyle = NULL)

## Arguments

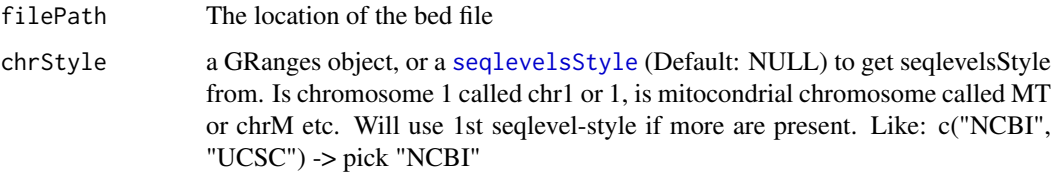

## Value

a [GRanges](#page-0-0) object

# See Also

Other utils: [bedToGR\(](#page-13-0)), [convertToOneBasedRanges\(](#page-19-0)), [fimport\(](#page-42-0)), [findFa\(](#page-43-0)), [optimizeReads\(](#page-85-0)), [readBam\(](#page-97-0)), [readWig\(](#page-99-0))

```
# path to example CageSeq data from hg19 heart sample
cageData <- system.file("extdata", "cage-seq-heart.bed.bgz",
                       package = "ORFik")
fread.bed(cageData)
```
0.5 means 50

# Usage

gcContent(seqs, fa = NULL)

#### Arguments

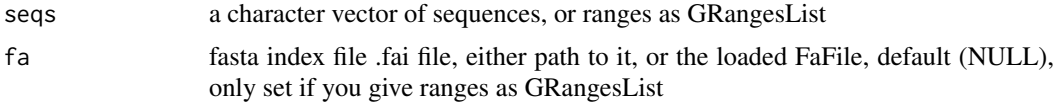

#### Value

a numeric vector of gc content scores

## Examples

```
# Here we make an example from scratch
seqName <- "Chromosome"
ORF1 <- GRanges(seqnames = seqName,
                  ranges = IRanges(c(1007, 1096), width = 60),strand = c("+", "+")ORF2 <- GRanges(seqnames = seqName,
                   ranges = IRanges(c(400, 100), width = 30),
                   strand = c("-", "-")ORFs \leq GRangesList(tx1 = ORF1, tx2 = ORF2)
# get path to FaFile for sequences
faFile <- system.file("extdata", "genome.fasta", package = "ORFik")
gcContent(ORFs, faFile)
```
getNGenesCoverage *Get number of genes per coverage table*

## Description

Used to count genes in ORFik meta plots

## Usage

getNGenesCoverage(coverage)

## Arguments

coverage a data.table with coverage

#### $groupGRangesBy$  61

#### Value

number of genes in coverage

```
groupGRangesBy Group GRanges
```
## Description

It will group / split the GRanges object by the argument 'other'. For example if you would like to to group GRanges object by gene, set other to gene names.

#### Usage

groupGRangesBy(gr, other = NULL)

#### Arguments

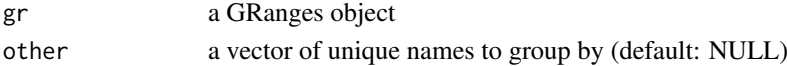

## Details

If 'other' is not specified function will try to use the names of the GRanges object. It will then be similar to 'split(gr, names(gr))'.

It is important that all groups in 'other' are unique, otherwise duplicates will be grouped together.

#### Value

a GRangesList named after names(Granges) if other is NULL, else names are from unique(other)

```
ORFranges <- GRanges(seqnames = Rle(rep("1", 3)),
                     ranges = IRanges(start = c(1, 10, 20),
                                      end = c(5, 15, 25),
                     strand = "+')
ORFranges2 <- GRanges("1",
                      ranges = IRanges(start = c(20, 30, 40),
                                       end = c(25, 35, 45),
                      strand = "+")
names(ORFranges) = rep("tx1_1", 3)
names(ORFranges2) = rep("tx1_2", 3)
gr1 <- GRangesList(tx1_1 = ORFranges, tx1_2 = ORFranges2)
gr <- unlist(grl, use.names = FALSE)
## now recreate the grl
## group by orf
grltest <- groupGRangesBy(gr) # using the names to group
identical(grl, grltest) ## they are identical
## group by transcript
names(gr) <- txNames(gr)
grltest <- groupGRangesBy(gr)
```
Get number of ranges per group as an iterator

# Usage

groupings(grl)

## Arguments

grl GRangesList

## Value

an integer vector

# Examples

```
grl <- GRangesList(GRanges("1", c(1, 3, 5), "+"),
                   GRanges("1", c(19, 21, 23), "+"))
ORFik:::groupings(grl)
```
gSort *Sort a GRangesList, helper.*

## Description

A helper for [sortPerGroup()]. A faster, more versatile reimplementation of GenomicRanges::sort() Normally not used directly. Groups first each group, then either decreasing or increasing (on starts if byStarts == T, on ends if byStarts ==  $F$ )

# Usage

```
gSort(grl, decreasing = FALSE, byStarts = TRUE)
```
## Arguments

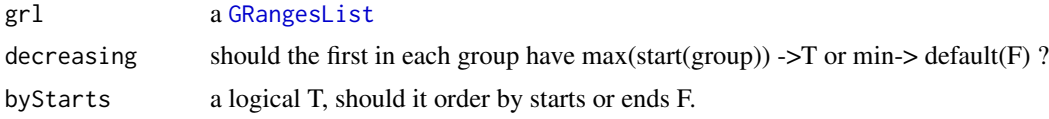

## Value

an equally named GRangesList, where each group is sorted within group.

Finding GRanges groups that have overlap hits with reads Similar to

# Usage

```
hasHits(grl, reads, keep.names = FALSE)
```
# Arguments

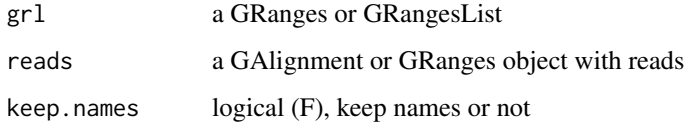

## Value

a list of logicals,  $T =$ hit,  $F ==$  no hit

import.bedo *Load GRanges object from .bedo*

# Description

.bedo is .bed ORFik, an optimized bed format for coverage reads with read lengths .bedo is a text based format with columns: chromosome, start, stop, width, strand, (cigar # M's, match/mismatch total) , duplicates of that read

# Usage

```
import.bedo(path)
```
## Arguments

path a character, location on disc (full path)

# Value

GRanges object

<span id="page-63-0"></span>

initiationScore tries to check how much each TIS region resembles, the average of the CDS TIS regions.

#### Usage

initiationScore(grl, cds, tx, reads, pShifted = TRUE)

## Arguments

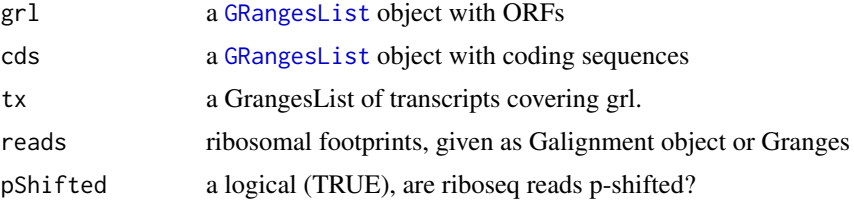

# Details

Since this features uses a distance matrix for scoring, values are distributed like this: As result there is one value per ORF: 0.000: means that ORF had no reads -1.000: means that ORF is identical to average of CDS 1.000: means that orf is maximum different than average of CDS

#### Value

an integer vector, 1 score per ORF, with names of grl

#### References

doi: 10.1186/s12915-017-0416-0

#### See Also

```
Other features: computeFeaturesCage(), computeFeatures(), disengagementScore(), distToCds(),
distToTSS(), entropy(), floss(), fpkm_calc(), fpkm(), fractionLength(), insideOutsideORF(),
isInFrame(), isOverlapping(), kozakSequenceScore(), orfScore(), rankOrder(), ribosomeReleaseScore(),
ribosomeStallingScore(), startRegionCoverage(), startRegion(), subsetCoverage(), translationalEff()
```

```
# Good hiting ORF
ORF <- GRanges(seqnames = "1",
               ranges = IRanges(21, 40),
               strand = "+')
names(ORF) \leq c("tx1")
grl <- GRangesList(tx1 = ORF)
# 1 width p-shifted reads
reads <- GRanges("1", IRanges(c(21, 23, 50, 50, 50, 53, 53, 56, 59),
```
#### insideOutsideORF 65

```
width = 1), "+")
score(reads) <- 28 # original width
cds <- GRanges(seqnames = "1",
               ranges = IRanges(50, 80),
               strand = "+")cds <- GRangesList(tx1 = cds)
tx < - GRanges(seqnames = "1",
               ranges = IRanges(1, 85),
               strand = "+')
tx \leq - GRangesList(tx1 = tx)
initiationScore(grl, cds, tx, reads, pShifted = TRUE)
```
<span id="page-64-0"></span>insideOutsideORF *Inside/Outside score (IO)*

#### Description

Inside/Outside score is defined as

(reads over ORF)/(reads outside ORF and within transcript)

A pseudo-count of one is added to both the ORF and outside sums.

## Usage

insideOutsideORF(grl, RFP, GtfOrTx, ds = NULL, RFP.sorted = FALSE)

# Arguments

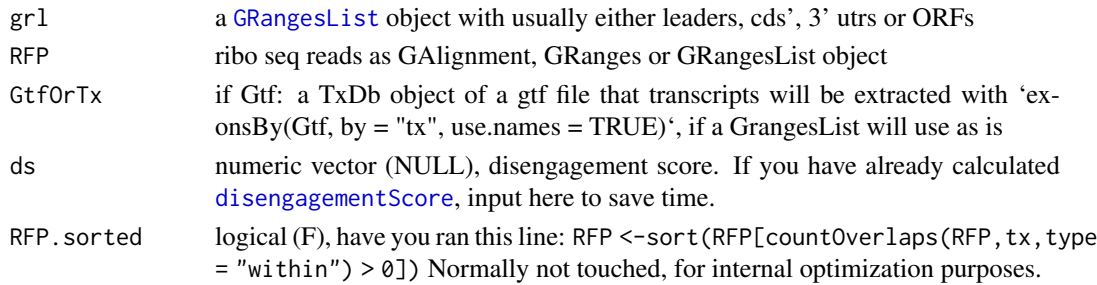

#### Value

a named vector of numeric values of scores

#### References

doi: 10.1242/dev.098345

## See Also

Other features: [computeFeaturesCage\(](#page-17-0)), [computeFeatures\(](#page-16-0)), [disengagementScore\(](#page-31-0)), [distToCds\(](#page-32-0)), [distToTSS\(](#page-33-0)), [entropy\(](#page-35-0)), [floss\(](#page-54-0)), [fpkm\\_calc\(](#page-56-0)), [fpkm\(](#page-55-0)), [fractionLength\(](#page-57-0)), [initiationScore\(](#page-63-0)), [isInFrame\(](#page-67-0)), [isOverlapping\(](#page-68-0)), [kozakSequenceScore\(](#page-70-0)), [orfScore\(](#page-87-0)), [rankOrder\(](#page-95-0)), [ribosomeReleaseScore\(](#page-109-0)), [ribosomeStallingScore\(](#page-110-0)), [startRegionCoverage\(](#page-122-0)), [startRegion\(](#page-121-0)), [subsetCoverage\(](#page-128-0)), [translationalEff\(](#page-132-0))

## Examples

```
# Check inside outside score of a ORF within a transcript
ORF <- GRanges("1",
               ranges = IRanges(start = c(20, 30, 40),
                                  end = c(25, 35, 45),
               strand = "+")
grl <- GRangesList(tx1_1 = ORF)
tx1 <- GRanges(seqnames = "1",ranges = IRanges(start = c(1, 10, 20, 30, 40, 50),end = c(5, 15, 25, 35, 45, 200),
              strand = "+')
tx < - GRangesList(tx1 = tx1)
RFP <- GRanges(seqnames = "1",
                  ranges = IRanges(start = c(1, 4, 30, 60, 80, 90),
                                   end = c(30, 33, 63, 90, 110, 120),
                  strand = "+')
insideOutsideORF(grl, RFP, tx)
```
<span id="page-65-0"></span>is.grl *Helper function to check for GRangesList*

## Description

Helper function to check for GRangesList

# Usage

```
is.grl(class)
```
## Arguments

class the class you want to check if is GRL, either a character from class or the object itself.

## Value

a boolean

# See Also

```
Other validity: checkRFP(), checkRNA(), is.ORF(), is.gr_or_grl(), validGRL(), validSeqlevels()
```
<span id="page-66-1"></span>

Helper function to check for GRangesList or GRanges class

## Usage

```
is.gr_or_grl(class)
```
#### Arguments

class the class you want to check if is GRL or GR, either a character from class or the object itself.

#### Value

a boolean

# See Also

Other validity: [checkRFP\(](#page-14-0)), [checkRNA\(](#page-15-0)), [is.ORF\(](#page-66-0)), [is.grl\(](#page-65-0)), [validGRL\(](#page-141-1)), [validSeqlevels\(](#page-142-0))

<span id="page-66-0"></span>is.ORF *Check if all requirements for an ORFik ORF is accepted.*

# Description

Check if all requirements for an ORFik ORF is accepted.

# Usage

is.ORF(grl)

## Arguments

grl a GRangesList or GRanges to check

# Value

a logical (TRUE/FALSE)

# See Also

Other validity: [checkRFP\(](#page-14-0)), [checkRNA\(](#page-15-0)), [is.gr\\_or\\_grl\(](#page-66-1)), [is.grl\(](#page-65-0)), [validGRL\(](#page-141-1)), [validSeqlevels\(](#page-142-0))

<span id="page-67-0"></span>

Input of this function, is the output of the function [distToCds()], or any other relative ORF frame.

# Usage

```
isInFrame(dists)
```
#### Arguments

dists a vector of integer distances between ORF and cds. 0 distance means equal frame

## Details

possible outputs: 0: orf is in frame with cds 1: 1 shifted from cds 2: 2 shifted from cds

#### Value

a logical vector

#### References

doi: 10.1074/jbc.R116.733899

## See Also

```
Other features: computeFeaturesCage(), computeFeatures(), disengagementScore(), distToCds(),
distToTSS(), entropy(), floss(), fpkm_calc(), fpkm(), fractionLength(), initiationScore(),
insideOutsideORF(), isOverlapping(), kozakSequenceScore(), orfScore(), rankOrder(),
ribosomeReleaseScore(), ribosomeStallingScore(), startRegionCoverage(), startRegion(),
subsetCoverage(), translationalEff()
```

```
# simple example
isInFrame(c(3,6,8,11,15))
# GRangesList example
gr1 \leftarrow GRangesList(tx1_1 = GRanges("1", IRanges(1,10), "+"))
fiveUTRs <- GRangesList(tx1 = GRanges("1", IRanges(1,20), "+"))
dist <- distToCds(grl, fiveUTRs)
isInFrame <- isInFrame(dist)
```
<span id="page-68-0"></span>isOverlapping *Find frame for each orf relative to cds*

#### Description

Input of this function, is the output of the function [distToCds()]

## Usage

```
isOverlapping(dists)
```
#### Arguments

dists a vector of distances between ORF and cds

#### Value

a logical vector

## References

doi: 10.1074/jbc.R116.733899

# See Also

```
Other features: computeFeaturesCage(), computeFeatures(), disengagementScore(), distToCds(),
distToTSS(), entropy(), floss(), fpkm_calc(), fpkm(), fractionLength(), initiationScore(),
insideOutsideORF(), isInFrame(), kozakSequenceScore(), orfScore(), rankOrder(), ribosomeReleaseScore(),
ribosomeStallingScore(), startRegionCoverage(), startRegion(), subsetCoverage(), translationalEff()
```
## Examples

```
# simple example
isOverlapping(c(-3,-6,8,11,15))
# GRangesList example
gr1 \leftarrow GRangesList(tx1_1 = GRanges("1", IRanges(1,10), "+"))
fiveUTRs <- GRangesList(tx1 = GRanges("1", IRanges(1,20), "+"))
dist <- distToCds(grl, fiveUTRs)
isOverlapping <- isOverlapping(dist)
```
isPeriodic *Find if there is periodicity in the vector*

#### Description

Checks if there is a periodicity and if the periodicity is 3, more precisely between 2.9 and 3.1.

# Usage

isPeriodic(x)

# Arguments

x (numeric) Vector of values to detect periodicity of 3 like in RiboSeq data.

#### Details

It uses Fourier transform for finding periodic vectors

# Value

a logical, if it is periodic.

kozakHeatmap *Make sequence region heatmap relative to scoring*

## Description

Given sequences, DNA or RNA. And some score, ribo-seq fpkm, TE etc. Create a heatmap divided per letter in seqs, by how strong the score is.

#### Usage

```
kozakHeatmap(
  seqs,
  rate,
  start,
  stop,
  center = ceiling((stop - start + 1)/2),
  min.observations = ">q1",
  skip.startCodon = FALSE,
  xlab = "TIS",type = "ribo-seq"
\lambda
```
#### Arguments

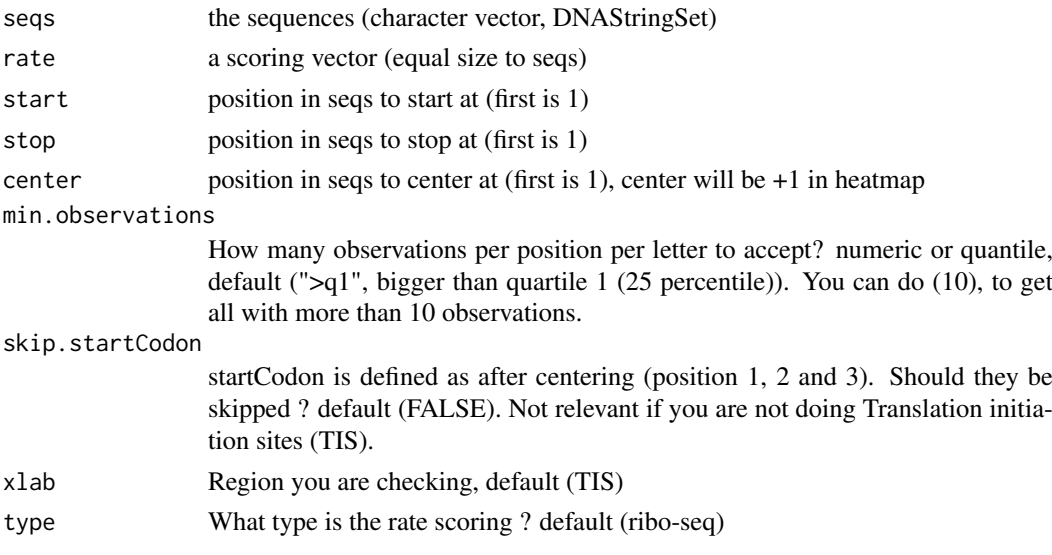

kozakSequenceScore 71

## Details

It will create blocks around best rate per position

#### Value

a ggplot of the heatmap

## Examples

```
## Not run:
if (requireNamespace("BSgenome.Hsapiens.UCSC.hg19")) {
  txdbFile <- system.file("extdata", "hg19_knownGene_sample.sqlite",
                         package = "GenomicFeatures")
  #Extract sequences of Coding sequences.
  cds <- loadRegion(txdbFile, "cds")
  tx <- loadRegion(txdbFile, "mrna")
  # Get region to check
  kozakRegions <- startRegionString(cds, tx, BSgenome.Hsapiens.UCSC.hg19::Hsapiens
                                    , upstream = 4, 5)
  # Some toy ribo-seq fpkm scores on cds
  set.seed(3)
  fpkm <- sample(1:115, length(cds), replace = TRUE)
  kozakHeatmap(kozakRegions, fpkm, 1, 9, skip.startCodon = F)
}
## End(Not run)
```
<span id="page-70-0"></span>kozakSequenceScore *Make a score for each ORFs start region by proximity to Kozak*

## Description

The closer the sequence is to the Kozak sequence the higher the score, based on the experimental pwms from article referenced. Minimum score is 0 (worst correlation), max is 1 (the best base per column was chosen).

# Usage

```
kozakSequenceScore(grl, tx, faFile, species = "human", include.N = FALSE)
```
#### Arguments

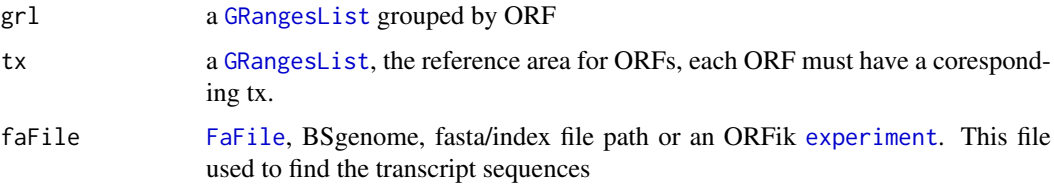

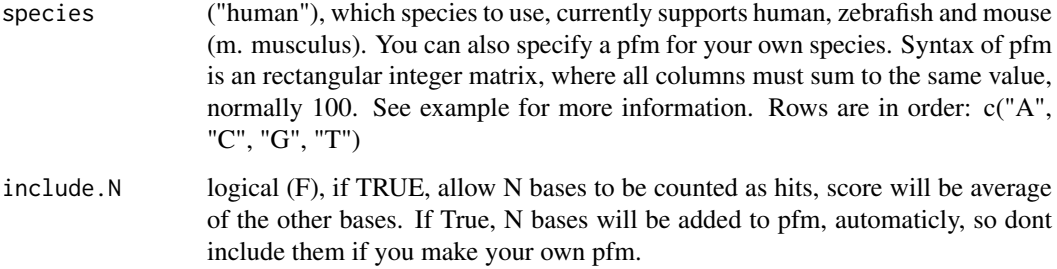

# Details

Ranges that does not have minimum 15 length (the kozak requirement as a sliding window of size 15 around grl start), will be set to score 0. Since they should not have the posibility to make a ribosome binding.

#### Value

a numeric vector with values between 0 and 1

an integer vector, one score per orf

#### References

doi: https://doi.org/10.1371/journal.pone.0108475

#### See Also

```
Other features: computeFeaturesCage(), computeFeatures(), disengagementScore(), distToCds(),
distToTSS(), entropy(), floss(), fpkm_calc(), fpkm(), fractionLength(), initiationScore(),
insideOutsideORF(), isInFrame(), isOverlapping(), orfScore(), rankOrder(), ribosomeReleaseScore(),
ribosomeStallingScore(), startRegionCoverage(), startRegion(), subsetCoverage(), translationalEff()
```

```
# Usually the ORFs are found in orfik, which makes names for you etc.
# Here we make an example from scratch
segName <- "Chromosome"
ORF1 <- GRanges(seqnames = seqName,
                   ranges = IRanges(c(1007, 1096), width = 60),
                   strand = c("''", "''")ORF2 <- GRanges(seqnames = seqName,
                    ranges = IRanges(c(400, 100), width = 30),
                    strand = c("^{-n}, "^{-n})ORFs <- GRangesList(tx1 = ORF1, tx2 = ORF2)
ORFs <- makeORFNames(ORFs) # need ORF names
tx <- extendLeaders(ORFs, 100)
# get faFile for sequences
faFile <- FaFile(system.file("extdata", "genome.fasta", package = "ORFik"))
kozakSequenceScore(ORFs, tx, faFile)
# For more details see vignettes.
```
lastExonEndPerGroup *Get last end per granges group*

## Description

Get last end per granges group

#### Usage

lastExonEndPerGroup(grl, keep.names = TRUE)

### Arguments

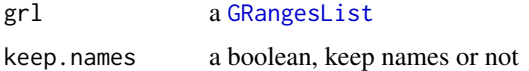

## Value

a Rle(keep.names = T), or integer vector( $F$ )

### Examples

```
gr_plus <- GRanges(seqnames = c("chr1", "chr1"),
                  ranges = IRanges(c(7, 14), width = 3),
                  strand = c("+", "+")gr_minus <- GRanges(seqnames = c("chr2", "chr2"),
                   ranges = IRanges(c(4, 1), c(9, 3)),strand = c("-"," "-"))grl <- GRangesList(tx1 = gr_plus, tx2 = gr_minus)
lastExonEndPerGroup(grl)
```
lastExonPerGroup *Get last exon per GRangesList group*

### Description

grl must be sorted, call ORFik:::sortPerGroup if needed

# Usage

lastExonPerGroup(grl)

# Arguments

grl a [GRangesList](#page-0-0)

# Value

a GRangesList of the last exon per group

# Examples

```
gr_plus <- GRanges(seqnames = c("chr1", "chr1"),
                   ranges = IRanges(c(7, 14), width = 3),
                   strand = c("+", "+")gr_minus <- GRanges(seqnames = c("chr2", "chr2"),
                    ranges = IRanges(c(4, 1), c(9, 3)),
                    strand = c("-"," "-"")gr1 \leftarrow GRangesList(tx1 = gr_plus, tx2 = gr_minus)
lastExonPerGroup(grl)
```
lastExonStartPerGroup *Get last start per granges group*

### Description

Get last start per granges group

#### Usage

lastExonStartPerGroup(grl, keep.names = TRUE)

## Arguments

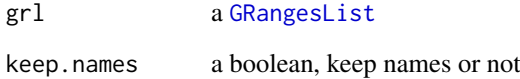

# Value

a Rle(keep.names = T), or integer vector(F)

### Examples

```
gr_plus <- GRanges(seqnames = c("chr1", "chr1"),
                   ranges = IRanges(c(7, 14), width = 3),
                   strand = c("+", "+")gr_minus <- GRanges(seqnames = c("chr2", "chr2"),
                   ranges = IRanges(c(4, 1), c(9, 3)),strand = c("-", "-")gr1 \leq - GRangesList(tx1 = gr_plus, tx2 = gr_minus)
lastExonStartPerGroup(grl)
```
<span id="page-74-0"></span>

# Description

Which type of library type in [experiment](#page-36-0)?

# Usage

```
libraryTypes(df)
```
### Arguments

df an ORFik [experiment](#page-36-0)

### Value

library types (character vector)

## See Also

```
bamVarName(create.experiment(experiment-classoutputLibs(),
read.experiment(), save.experiment(), validateExperiments()
```
loadRegion *Load transcript region*

#### Description

Usefull to simplify loading of standard regions, like cds' and leaders.

# Usage

```
loadRegion(txdb, part = "tx")
```
# Arguments

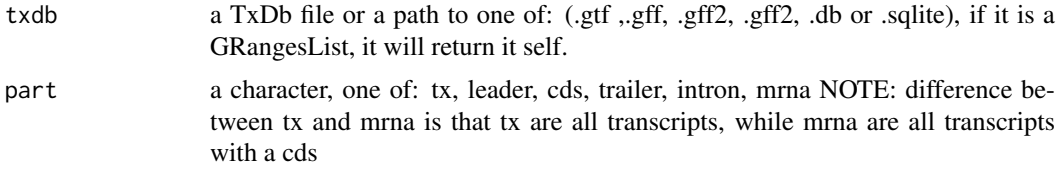

# Details

Load as GRangesList if input is not already GRangesList.

### Value

a GrangesList of region

# Examples

```
gtf <- system.file("extdata", "annotations.gtf", package = "ORFik")
loadRegion(gtf, "intron")
```
loadRegions *Get all regions of transcripts specified to environment*

# Description

By default loads all parts to .GlobalEnv (global environemnt) Useful to not spend time on finding the functions to load regions.

## Usage

```
loadRegions(
 txdb,
 parts = c("mrna", "leaders", "cds", "trailers"),
 extension = ",
 envir = .GlobalEnv
)
```
## Arguments

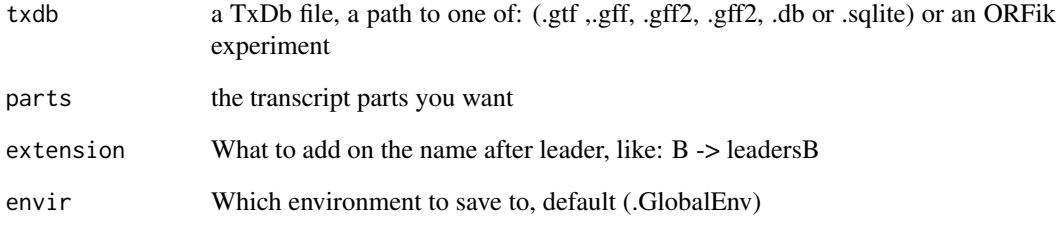

# Value

NULL (regions set by envir assignment)

## Examples

```
# Load all mrna regions to Global environment
gtf <- system.file("extdata", "annotations.gtf", package = "ORFik")
loadRegions(gtf, parts = c("mrna", "leaders", "cds", "trailers"))
```
loadTranscriptType *Load transcripts of given biotype*

### Description

Like rRNA, snoRNA etc. NOTE: Only works on gtf/gff, not .db object for now. Also note that these anotations are not perfect, some rRNA annotations only contain 5S rRNA etc. If your gtf does not contain evertyhing you need, use a resource like repeatmasker and download a gtf: https://genome.ucsc.edu/cgi-bin/hgTables

# Usage

loadTranscriptType(path, part = "rRNA", tx = NULL)

### Arguments

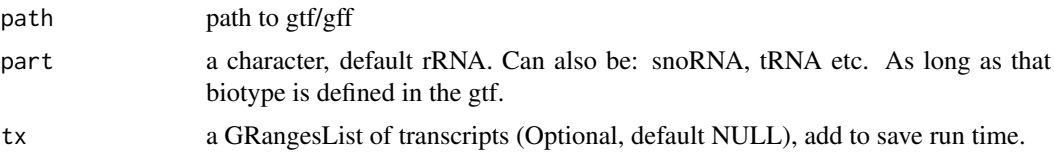

# Value

a GRangesList of transcript of that type

#### References

doi: 10.1002/0471250953.bi0410s25

loadTxdb *General loader for txdb*

## Description

Useful to allow fast TxDb loader like .db

### Usage

```
loadTxdb(txdb, chrStyle = NULL)
```
#### Arguments

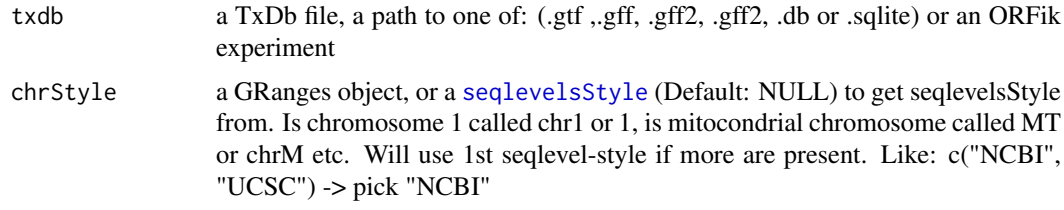

# Value

a TxDb object

# Examples

```
library(GenomicFeatures)
# Get the gtf txdb file
txdbFile <- system.file("extdata", "hg19_knownGene_sample.sqlite",
                        package = "GenomicFeatures")
txdb <- loadDb(txdbFile)
```
<span id="page-77-0"></span>longestORFs *Get longest ORF per stop site*

### Description

Rule: if seqname, strand and stop site is equal, take longest one. Else keep. If IRangesList or IRanges, seqnames are groups, if GRanges or GRangesList seqnames are the seqlevels (e.g. chromosomes/transcripts)

### Usage

```
longestORFs(grl)
```
### Arguments

grl a [GRangesList](#page-0-0)/IRangesList, GRanges/IRanges of ORFs

#### Value

a [GRangesList](#page-0-0)/IRangesList, GRanges/IRanges (same as input)

## See Also

```
Other ORFHelpers: defineTrailer(), mapToGRanges(), orfID(), startCodons(), startSites(),
stopCodons(), stopSites(), txNames(), uniqueGroups(), uniqueOrder()
```
#### Examples

```
ORF1 = GRanges("1", IRanges(10,21), "+")
ORF2 = GRanges("1", IRanges(1,21), "+") # <- longest
gr1 < - GRangesList(ORF1 = ORF1, ORF2 = ORF2)
longestORFs(grl) # get only longest
```
### Description

There are two ways to make vector of exon ranking: 1. Iterate per exon in ORF, by Transcript  $=$ FALSE 2. Iterate per ORF in transcript, byTranscript = TRUE.

# Usage

```
makeExonRanks(grl, byTranscript = FALSE)
```
## Arguments

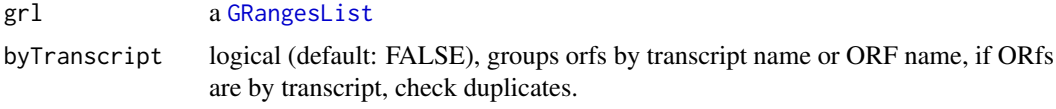

# Details

Either by transcript or by original groupings. Must be ordered, so that same transcripts are ordered together.

# Value

an integer vector of indices for exon ranks

makeORFNames *Make ORF names per orf*

#### Description

grl must be grouped by transcript If a list of orfs are grouped by transcripts, but does not have ORF names, then create them and return the new GRangesList

# Usage

```
makeORFNames(grl, groupByTx = TRUE)
```
## Arguments

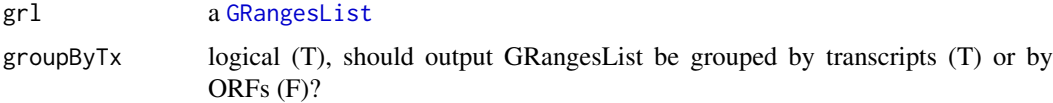

# Value

(GRangesList) with ORF names, grouped by transcripts, sorted.

### Examples

```
gr_plus <- GRanges(seqnames = c("chr1", "chr1"),
                   ranges = IRanges(c(7, 14), width = 3),
                   strand = c("+", "+"))
gr_minus <- GRanges(seqnames = c("chr2", "chr2"),
                    ranges = IRanges(c(4, 1), c(9, 3)),
                    strand = c("-", "-"))
gr1 \leftarrow GRangesList(tx1 = gr_plus, tx2 = gr_minus)
makeORFNames(grl)
```
makeSummarizedExperimentFromBam

*Make a count matrix from a library or experiment*

# Description

Make a summerizedExperiment / matrix object from bam files

# Usage

```
makeSummarizedExperimentFromBam(
  df,
  saveName = NULL,
  longestPerGene = TRUE,
  geneOrTxNames = "tx",
  region = "mrna",
  type = "count"\lambda
```
## Arguments

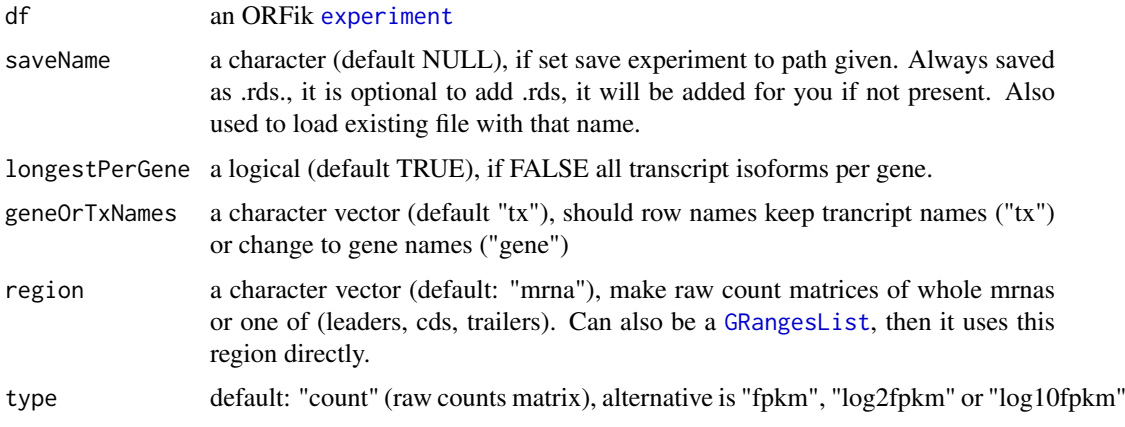

# Details

If txdb or gtf path is added, it is a rangedSummerizedExperiment NOTE: If the file called saveName exists, it will then load file, not remake it!

#### mapToGRanges 81

## Value

a [SummarizedExperiment](#page-0-0) object or data.table if "type" is not "count, with rownames as transcript / gene names.

### Examples

```
# 1. Pick directory
dir <- system.file("extdata", "", package = "ORFik")
# 2. Pick an experiment name
exper <- "ORFik"
# 3. Pick .gff/.gtf location
txdb <- system.file("extdata", "annotations.gtf", package = "ORFik")
template <- create.experiment(dir = dir, exper, txdb = txdb,
                             viewTemplate = FALSE)
template$X5[6] <- "heart" # <- fix non unique row
# read experiment
df <- read.experiment(template)
# makeSummarizedExperimentFromBam(df)
# Only cds (coding sequences):
# makeSummarizedExperimentFromBam(df, region = "cds")
# FPKM instead of raw counts on whole mrna regions
# makeSummarizedExperimentFromBam(df, type = "fpkm")
```
<span id="page-80-0"></span>

mapToGRanges *Map orfs to genomic coordinates*

#### Description

Creates GRangesList from the results of ORFs\_as\_List and the GRangesList used to find the ORFs

## Usage

mapToGRanges(grl, result, groupByTx = TRUE)

### Arguments

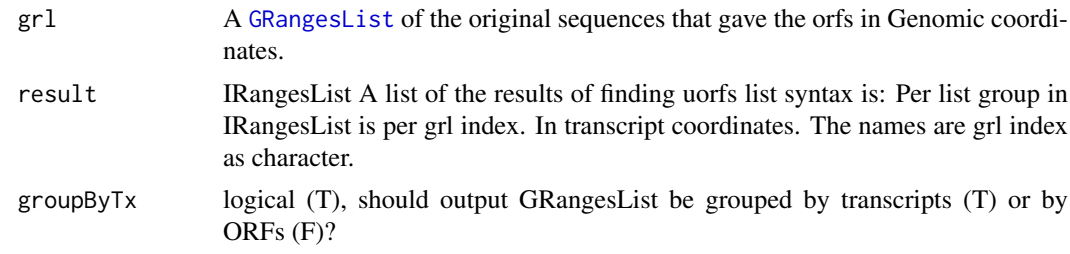

### Details

There is no check on invalid matches, so be carefull if you use this function directly.

### Value

A [GRangesList](#page-0-0) of ORFs.

# See Also

```
Other ORFHelpers: defineTrailer(), longestORFs(), orfID(), startCodons(), startSites(),
stopCodons(), stopSites(), txNames(), uniqueGroups(), uniqueOrder()
```
matchColors *Match coloring of coverage plot*

# Description

Check that colors match with the number of fractions.

### Usage

matchColors(coverage, colors)

#### Arguments

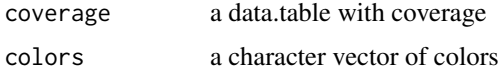

#### Value

number of genes in coverage

matchNaming *Match naming of GRangesList*

### Description

Given a GRangesList and a reference, make the naming convention and the number of metacolumns equal to reference

## Usage

```
matchNaming(gr, reference)
```
# Arguments

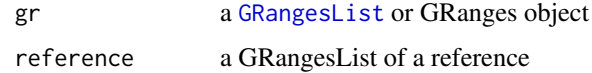

# Value

a GRangesList

# Description

To make sure chromosome naming is correct (chr1 vs 1 vs I etc)

# Usage

```
matchSeqStyle(range, chrStyle = NULL)
```
# Arguments

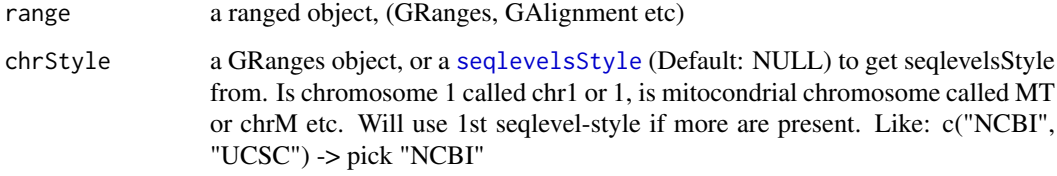

### Value

a GAlignment/GRanges object depending on input.

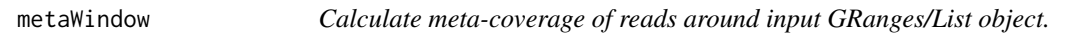

# Description

Sums up coverage over set of GRanges objects as a meta representation.

# Usage

```
metaWindow(
  x,
  windows,
  scoring = "sum",withFrames = FALSE,
  zeroPosition = NULL,
  scaleTo = 100,fraction = NULL,
  feature = NULL,
  forceUniqueEven = !is.null(scoring)
)
```
# Arguments

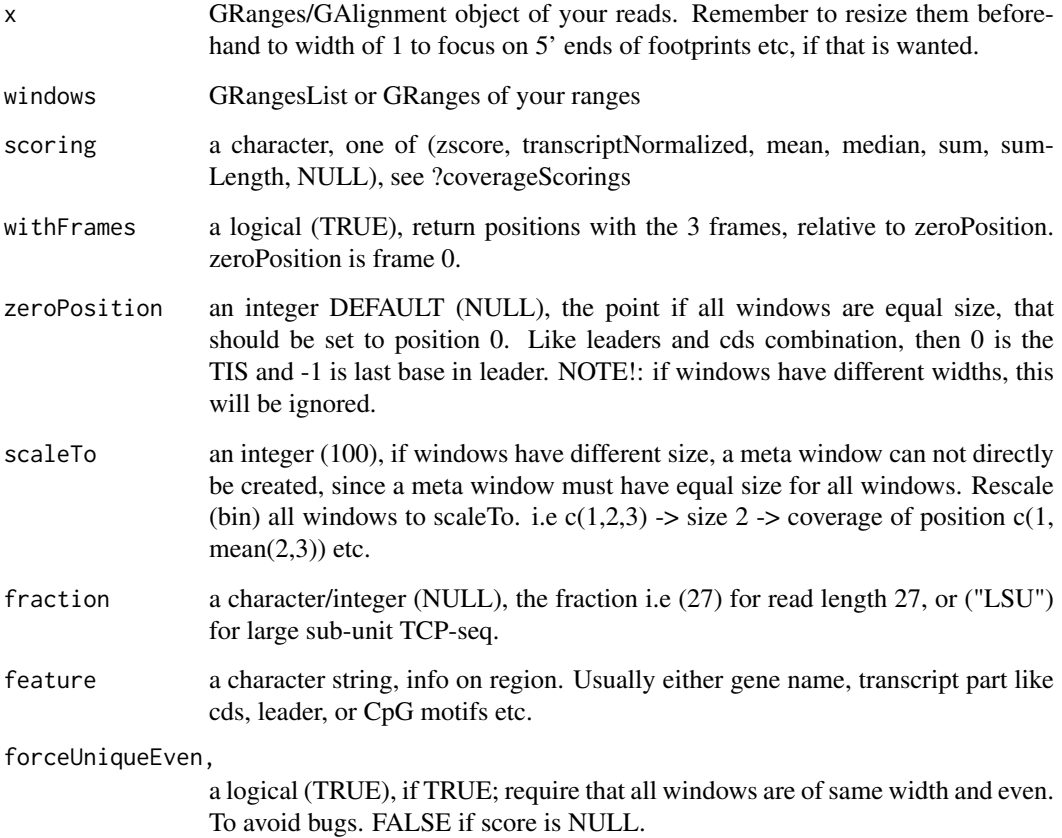

# Value

A data.table with scored counts (score) of reads mapped to positions (position) specified in windows along with frame (frame).

# See Also

Other coverage: [coverageScorings\(](#page-25-0)), [scaledWindowPositions\(](#page-113-0)), [windowPerReadLength\(](#page-145-0))

## Examples

```
library(GenomicRanges)
windows <- GRangesList(GRanges("chr1", IRanges(c(50, 100), c(80, 200)),
                               "-"))
x <- GenomicRanges::GRanges(
  seqnames = "chr1",
  ranges = IRanges::IRanges(c(100, 180), c(200, 300)),
 strand = "-")
metaWindow(x, windows, with Frames = FALSE)
```
nrow,experiment-method

*Internal nrow function for ORFik experiment Number of runs in experiment*

# Description

Internal nrow function for ORFik experiment Number of runs in experiment

### Usage

```
## S4 method for signature 'experiment'
nrow(x)
```
### Arguments

x an ORFik [experiment](#page-36-0)

# Value

number of rows in experiment (integer)

numCodons *Get number of codons*

# Description

Length of object / 3. Choose either only whole codons, or with stubs. For orfs stubs are not relevant, since there are no correctly defined ORFs that are 17 bases long etc.

# Usage

```
numCodons(grl, as.integer = TRUE, keep.names = FALSE)
```
### Arguments

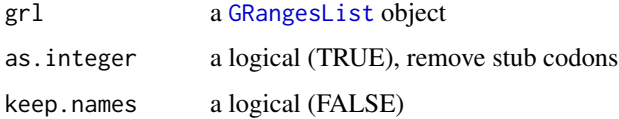

# Value

an integer vector

numExonsPerGroup *Get list of the number of exons per group*

### Description

Can also be used generaly to get number of GRanges object per GRangesList group

### Usage

```
numExonsPerGroup(grl, keep.names = TRUE)
```
# Arguments

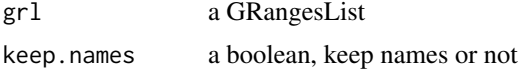

## Value

an integer vector of counts

### Examples

```
gr_plus <- GRanges(seqnames = c("chr1", "chr1"),
                   ranges = IRanges(c(7, 14), width = 3),
                   strand = c("+", "+")gr_minus <- GRanges(seqnames = c("chr2", "chr2"),
                    ranges = IRanges(c(4, 1), c(9, 3)),
                    strand = c("-", "-")gr1 \leftarrow GRangesList(tx1 = gr_plus, tx2 = gr_minus)
numExonsPerGroup(grl)
```
<span id="page-85-0"></span>optimizeReads *Find optimized subset of valid reads*

### Description

If more than a million reads, keep only the ones that overlap within the grl ranges.

#### Usage

optimizeReads(grl, reads)

## Arguments

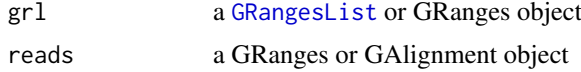

# Value

the reads as GRanges or GAlignment

#### orfID 87

# See Also

Other utils: [bedToGR\(](#page-13-0)), [convertToOneBasedRanges\(](#page-19-0)), [fimport\(](#page-42-0)), [findFa\(](#page-43-0)), [fread.bed\(](#page-58-0)), [readBam\(](#page-97-0)), [readWig\(](#page-99-0))

<span id="page-86-0"></span>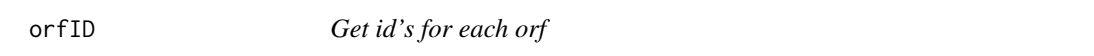

### Description

These id's can be uniqued by isoform etc, this is not supported by GenomicRanges.

# Usage

orfID(grl, with.tx = FALSE)

### Arguments

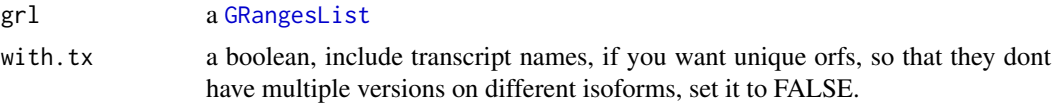

# Value

a character vector of ids, 1 per orf

# See Also

Other ORFHelpers: [defineTrailer\(](#page-28-0)), [longestORFs\(](#page-77-0)), [mapToGRanges\(](#page-80-0)), [startCodons\(](#page-120-0)), [startSites\(](#page-123-0)), [stopCodons\(](#page-124-0)), [stopSites\(](#page-126-0)), [txNames\(](#page-133-0)), [uniqueGroups\(](#page-135-0)), [uniqueOrder\(](#page-136-0))

ORFikQC *A post Alignment quality control of reads*

### Description

From this report you will get a summary csv table, with distribution of aligned reads, overlap of reads to transcript regions, like leader, cds, trailer, tRNAs, rRNAs, snoRNAs etc. It will also make you some correlation plots and meta coverage plots, so you get a good understanding of how good the quality of your NGS data production + aligner step were. You will also get count tables over mrna, leader, cds and trailer separately, similar to HTseq count tables.

#### Usage

ORFikQC(df, out.dir = dirname(df\$filepath[1]))

#### Arguments

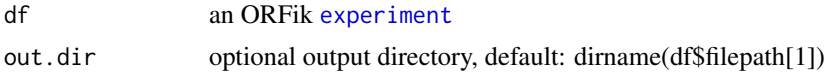

#### Details

Everything will be outputed in the directory of your NGS data, inside the folder ./QC\_STATS/, relative to data location in 'df'. You can specify new out location with out.dir if you want.

To make a ORFik experiment, see ?ORFik::experiment

## Value

NULL (objects stored to disc)

### Examples

```
# 1. Pick directory
dir <- system.file("extdata", "", package = "ORFik")
# 2. Pick an experiment name
exper <- "ORFik"
# 3. Pick .gff/.gtf location
txdb <- system.file("extdata", "annotations.gtf", package = "ORFik")
template <- create.experiment(dir = dir, exper, txdb = txdb,
                              viewTemplate = FALSE)
template$X5[6] <- "heart" # <- fix non unique row
# read experiment
df <- read.experiment(template)
# Save with: save.experiment(df, file = "path/to/save/experiment.csv")
```
# ORFikQC(df)

<span id="page-87-0"></span>orfScore *Get ORFscore for a GRangesList of ORFs*

### Description

ORFscore tries to check whether the first frame of the 3 possible frames in an ORF has more reads than second and third frame.

#### Usage

orfScore(grl, RFP, is.sorted = FALSE)

#### Arguments

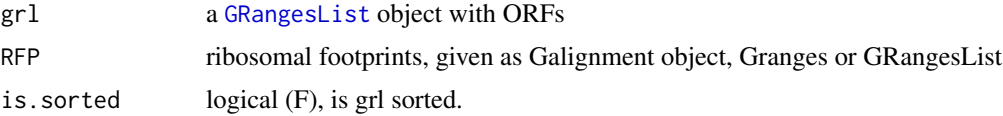

#### Details

Pseudocode: assume rff - is reads fraction in specific frame

 $ORFScore = log(rrf1 + rrf2 + rrf3)$ 

For all ORFs where rrf2 or rrf3 is bigger than rff1, negate the resulting value.

#### outputLibs 89

```
ORFScore[rrf1Smaller] <- ORFScore[rrf1Smaller] * -1
```
As result there is one value per ORF: Positive values say that the first frame have the most reads, negative values say that the first frame does not have the most reads. NOTE: If reads are not of width 1, then a read from 1-4 on range of 1-4, will get scores frame $1 = 2$ , frame $2 = 1$ , frame $3 = 1$ . What could be logical is that only the 5' end is important, so that only frame  $1 = 1$ , to get this, you first resize reads to 5'end only.

NOTE: p shifting is not exact, so some functional ORFs will get a bad ORF score.

#### Value

a data.table with 4 columns, the orfscore (ORFScores) and score of each of the 3 tiles (frame\_zero\_RP, frame\_one\_RP, frame\_two\_RP)

### References

doi: 10.1002/embj.201488411

#### See Also

```
Other features: computeFeaturesCage(), computeFeatures(), disengagementScore(), distToCds(),
distToTSS(), entropy(), floss(), fpkm_calc(), fpkm(), fractionLength(), initiationScore(),
insideOutsideORF(), isInFrame(), isOverlapping(), kozakSequenceScore(), rankOrder(),
ribosomeReleaseScore(), ribosomeStallingScore(), startRegionCoverage(), startRegion(),
subsetCoverage(), translationalEff()
```
### Examples

```
ORF <- GRanges(seqnames = "1",
               ranges = IRanges(start = c(1, 10, 20), end = c(5, 15, 25)),strand = "+')
names(ORF) <- c("tx1", "tx1", "tx1")
grl <- GRangesList(tx1_1 = ORF)
RFP <- GRanges("1", IRanges(25, 25), "+") # 1 width position based
score(RFP) <- 28 # original width
orfScore(grl, RFP) # negative because more hits on frames 1,2 than 0.
# example with positive result, more hits on frame 0 (in frame of ORF)
RFP \leq GRanges("1", IRanges(c(1, 1, 1, 25), width = 1), "+")
score(RFP) <- c(28, 29, 31, 28) # original width
orfScore(grl, RFP)
```
<span id="page-88-0"></span>outputLibs *Output bam/bed/bedo/wig files to R as variables*

### Description

Variable names defined by df (ORFik experiment DataFrame) Uses multiple cores to load, defined by multicoreParam

# Usage

```
outputLibs(
  df,
  chrStyle = NULL,
  type = "default",
  envir = .GlobalEnv,
  BPPARAM = bpparam()
)
```
# Arguments

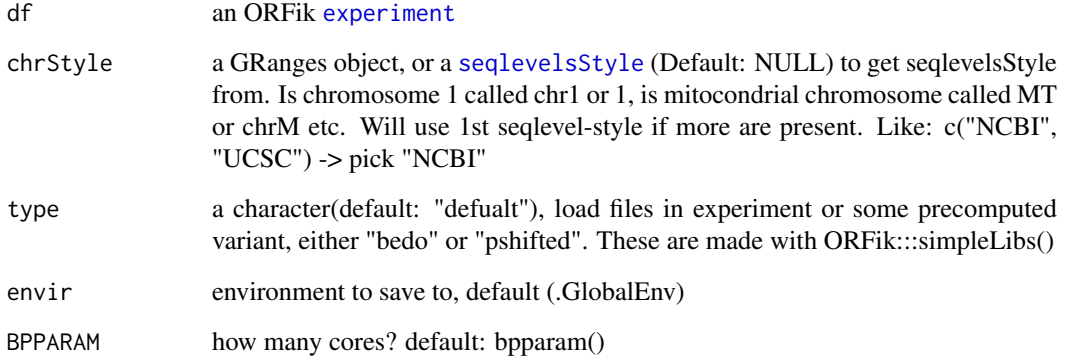

# Value

NULL (libraries set by envir assignment)

### See Also

```
Other ORFik_experiment: bamVarName(), create.experiment(), experiment-class, libraryTypes(),
read.experiment(), save.experiment(), validateExperiments()
```
# Examples

```
# 1. Pick directory
dir <- system.file("extdata", "", package = "ORFik")
# 2. Pick an experiment name
exper <- "ORFik"
# 3. Pick .gff/.gtf location
txdb <- system.file("extdata", "annotations.gtf", package = "ORFik")
template <- create.experiment(dir = dir, exper, txdb = txdb,
                              viewTemplate = FALSE)
template$X5[6] <- "heart" # <- fix non unique row
# read experiment
df <- read.experiment(template)
# Output to .GlobalEnv with:
# outputLibs(df)
```
<span id="page-90-0"></span>overlapsToCoverage *Get overlaps and convert to Rle coverage list*

### Description

Basicly a count overlap transformed to Rle.

#### Usage

```
overlapsToCoverage(gr, reads, keep.names = TRUE, type = "any")
```
#### Arguments

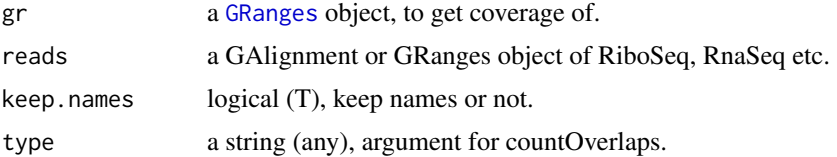

## Value

a Rle, one list per group with # of hits per position.

#### See Also

```
Other ExtendGenomicRanges: asTX(), coveragePerTiling(), reduceKeepAttr(), tile1(),
txSeqsFromFa(), windowPerGroup()
```
# Examples

```
ORF <- GRanges(seqnames = "1",
              ranges = IRanges(start = c(1, 10, 20),
                               end = c(5, 15, 25),
              strand = "+')
names(ORF) <- "tx1"
reads <- GRanges("1", IRanges(25, 25), "+")
overlapsToCoverage(ORF, reads)
```

```
parseCigar Shift ribo-seq reads using cigar string
```
#### Description

Example if you want to change a read of length 20, by +12. You need to account for gaps etc, this is done using the cigar string of the read.

# Usage

```
parseCigar(cigar, shift, is_plus_strand)
```
## Arguments

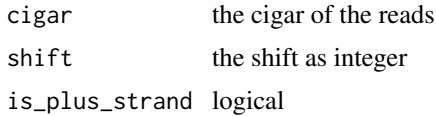

# Value

the shifted read

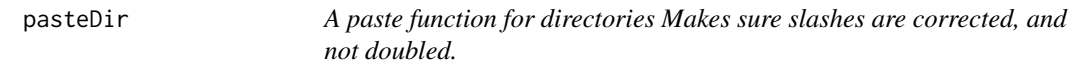

# Description

A paste function for directories Makes sure slashes are corrected, and not doubled.

# Usage

pasteDir(...)

## Arguments

... any amount of arguments that are possible to convert to characters

# Value

the pasted string

plotHelper *Helper function for coverage plots*

# Description

Should only be used internally

# Usage

```
plotHelper(
  coverage,
  df,
  outdir,
  scores,
  returnCoverage = FALSE,
  title = "coverage metaplot",
  colors = c("skyblue4", "orange"),
  plotFunction = "windowCoveragePlot"
)
```
# Arguments

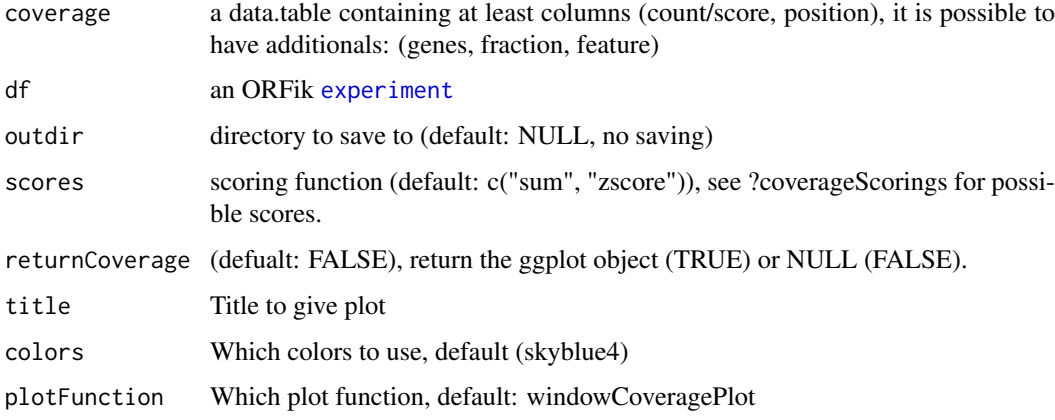

# Value

NULL (or ggplot object if returnCoverage is TRUE)

pmapFromTranscriptF *Faster pmapFromTranscript*

# Description

Map range coordinates between features in the transcriptome and genome (reference) space. The length of x must be the same as length of transcripts. Only exception is if x have integer names like  $(1, 3, 3, 5)$ , so that  $x[1]$  maps to 1,  $x[2]$  maps to transcript 3 etc.

# Usage

```
pmapFromTranscriptF(x, transcripts, removeEmpty = FALSE)
```
## Arguments

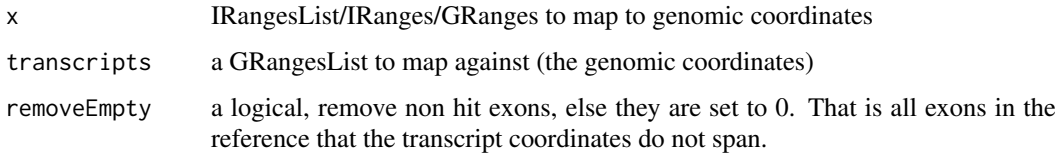

# Details

This version tries to fix the shortcommings of GenomicFeature's version. Much faster and uses less memory. Implemented as dynamic program optimized c++ code.

# Value

a GRangesList of mapped reads, names from ranges are kept.

# Examples

```
ranges \leq IRanges(start = c( 5, 6), end = c(10, 10))
seqnames = rep("chr1", 2)
strands = rep("-"," 2)grl <- split(GRanges(seqnames, IRanges(c(85, 70), c(89, 82)), strands),
            c(1, 1))
ranges \le split(ranges, c(1,1)) # both should be mapped to transcript 1
pmapFromTranscriptF(ranges, grl, TRUE)
```
prettyScoring *Prettify scoring name*

#### Description

Prettify scoring name

## Usage

prettyScoring(scoring)

### Arguments

scoring a character (the scoring)

#### Value

a new scoring name or the same if pretty

pSitePlot *Plot area around TIS as histogram*

### Description

Usefull to validate p-shifting is correct Can be used for any coverage of region around a point, like TIS, TSS, stop site etc.

### Usage

```
pSitePlot(
 hitMap,
 length = 29,
 region = "start",
 output = NULL,type = "canonical CDS",
 scoring = "Averaged counts",
  forHeatmap = FALSE
)
```
#### QCplots 95

### Arguments

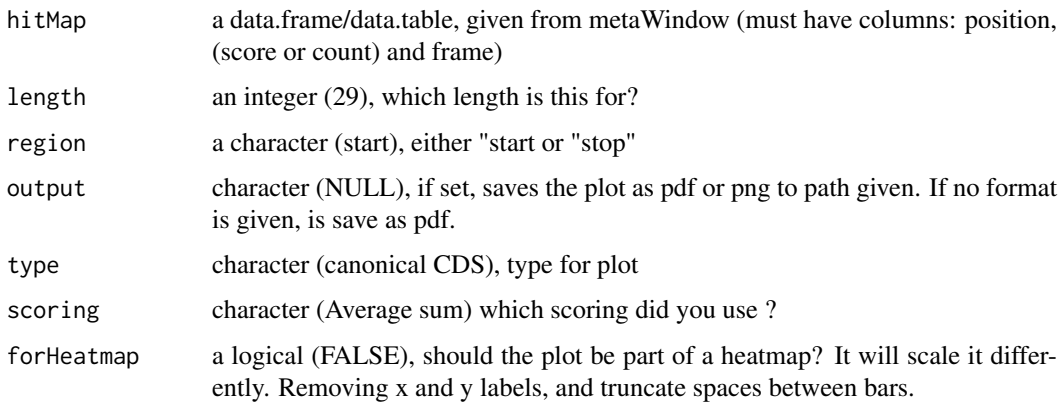

# Details

The region is represented as a histogram with different colors for the 3 frames. To make it easy to see patterns in the reads. Remember if you want to change anything like colors, just return the ggplot object, and reassign like:  $obj + scale\_color_brewer()$  etc.

## Value

a ggplot object of the coverage plot, NULL if output is set, then the plot will only be saved to location.

## See Also

Other coveragePlot: [coverageHeatMap\(](#page-23-0)), [savePlot\(](#page-113-1)), [windowCoveragePlot\(](#page-143-0))

# Examples

```
# An ORF
grl \leftarrow GRangesList(tx1 = GRanges("1", IRanges(1, 6), "+"))
# Ribo-seq reads
range <- IRanges(c(rep(1, 3), 2, 3, rep(4, 2), 5, 6), width = 1 )
reads <- GRanges("1", range, "+")
coverage <- coveragePerTiling(grl, reads, TRUE, as.data.table = TRUE,
                               withFrames = TRUE)
pSitePlot(coverage)
```
# See vignette for more examples

QCplots *Correlation and coverage plots for ORFikQC*

### Description

Correlation plots default to mRNA covering reads. Meta plots defaults to leader, cds, trailer.

96 rankOrder and the state of the state of the state of the state of the state of the state of the state of the state of the state of the state of the state of the state of the state of the state of the state of the state

#### Usage

```
QCplots(
  df,
  region = "mrna",
  stats_folder = paste0(dirname(df$filepath[1]), "/QC_STATS/")
)
```
#### Arguments

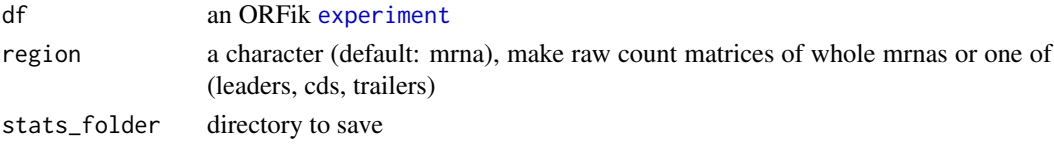

# Details

Output will be stored in same folder as the libraries in df.

### Value

NULL (objects stored to disc)

<span id="page-95-0"></span>rankOrder *ORF rank in transcripts*

#### Description

Creates an ordering of ORFs per transcript, so that ORF with the most upstream start codon is 1, second most upstream start codon is 2, etc. Must input a grl made from ORFik, txNames\_2 -> 2.

# Usage

rankOrder(grl)

## Arguments

grl a [GRangesList](#page-0-0) object with ORFs

#### Value

a numeric vector of integers

#### References

doi: 10.1074/jbc.R116.733899

#### See Also

Other features: [computeFeaturesCage\(](#page-17-0)), [computeFeatures\(](#page-16-0)), [disengagementScore\(](#page-31-0)), [distToCds\(](#page-32-0)), [distToTSS\(](#page-33-0)), [entropy\(](#page-35-0)), [floss\(](#page-54-0)), [fpkm\\_calc\(](#page-56-0)), [fpkm\(](#page-55-0)), [fractionLength\(](#page-57-0)), [initiationScore\(](#page-63-0)), [insideOutsideORF\(](#page-64-0)), [isInFrame\(](#page-67-0)), [isOverlapping\(](#page-68-0)), [kozakSequenceScore\(](#page-70-0)), [orfScore\(](#page-87-0)), [ribosomeReleaseScore\(](#page-109-0)), [ribosomeStallingScore\(](#page-110-0)), [startRegionCoverage\(](#page-122-0)), [startRegion\(](#page-121-0)), [subsetCoverage\(](#page-128-0)), [translationalEff\(](#page-132-0))

#### read.experiment 97

#### Examples

```
gr_plus <- GRanges(seqnames = c("chr1", "chr1"),
                   ranges = IRanges(c(7, 14), width = 3),
                   strand = c("''", "''")gr_minus <- GRanges(seqnames = c("chr2", "chr2"),
                    ranges = IRanges(c(4, 1), c(9, 3)),strand = c("-"," "-"))gr1 \leftarrow GRangesList(tx1 = gr_plus, tx2 = gr_minus)
grl <- ORFik:::makeORFNames(grl)
rankOrder(grl)
```
<span id="page-96-0"></span>read.experiment *Read ORFik* [experiment](#page-36-0)

## Description

Read in runs / samples from an experiment as a single R object. To read an ORFik experiment, you must of course make one first. See [create.experiment](#page-26-0) The file must be csv and be a valid ORFik experiment

# Usage

read.experiment(file)

#### Arguments

file a .csv file following ORFik experiment style ("," as seperator) , or a template data.frame from [create.experiment](#page-26-0)

#### Value

an ORFik [experiment](#page-36-0)

# See Also

Other ORFik\_experiment: [bamVarName\(](#page-12-0)), [create.experiment\(](#page-26-0)), [experiment-class](#page-36-1), [libraryTypes\(](#page-74-0)), [outputLibs\(](#page-88-0)), [save.experiment\(](#page-112-0)), [validateExperiments\(](#page-141-0))

### Examples

```
# From file
## Not run:
# Read from file
df <- read.experiment(filepath) # <- valid .csv file
## End(Not run)
# Read from (create.experiment() template)
# 1. Pick directory
dir <- system.file("extdata", "", package = "ORFik")
# 2. Pick an experiment name
exper <- "ORFik"
# 3. Pick .gff/.gtf location
txdb <- system.file("extdata", "annotations.gtf", package = "ORFik")
```
#### example of the contract of the contract of the contract of the contract of the contract of the contract of the contract of the contract of the contract of the contract of the contract of the contract of the contract of the

```
template <- create.experiment(dir = dir, exper, txdb = txdb,
                              viewTemplate = FALSE)
template$X5[6] <- "heart" # <- fix non unique row
# read experiment from template
df <- read.experiment(template)
# To save it, do:
# save.experiment(df, file = "path/to/save/experiment.csv")
```
<span id="page-97-0"></span>readBam *Custom bam reader*

# Description

Only for single end reads Safer version that handles the most important error done. In the future will use a faster .bam loader for big .bam files in R.

#### Usage

readBam(path, chrStyle = NULL)

## Arguments

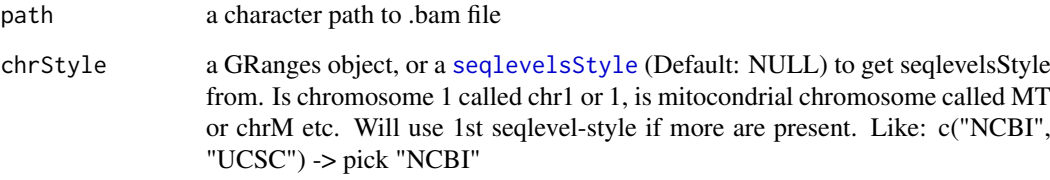

#### Value

a [GAlignments](#page-0-0) object of bam file

# See Also

Other utils: [bedToGR\(](#page-13-0)), [convertToOneBasedRanges\(](#page-19-0)), [fimport\(](#page-42-0)), [findFa\(](#page-43-0)), [fread.bed\(](#page-58-0)), [optimizeReads\(](#page-85-0)), [readWig\(](#page-99-0))

# Examples

```
bam_file <- system.file("extdata", "ribo-seq.bam", package = "ORFik")
readBam(bam_file, "UCSC")
```
#### **Description**

Input any reads, e.g. ribo-seq object and get width of reads, this is to avoid confusion between width, qwidth and meta column containing original read width.

#### Usage

```
readWidths(reads, after.softclips = TRUE)
```
#### Arguments

reads a GRanges or GAlignment object.

after.softclips

logical (TRUE), include softclips in width

#### Details

If input is p-shifted and GRanges, the "\$size" or "\$score" colum" must exist, and the column must contain the original read widths. In ORFik "\$size" have higher priority than "\$score" for defining length. ORFik P-shifting creates a \$size column, other softwares like shoelaces creates a score column.

Remember to think about how you define length. Like the question: is a Illumina error mismatch sufficient to reduce size of read and how do you know what is biological variance and what are Illumina errors?

### Value

an integer vector of widths

#### Examples

```
gr <- GRanges("chr1", 1)
readWidths(gr)
# GAlignment with hit (1M) and soft clipped base (1S)
ga \le GAlignments(seqnames = "1", pos = as.integer(1), cigar = "1M1S",
 strand = factor("+", levels = c("+", "-", "*")))
readWidths(ga) # Without soft-clip bases
```
readWidths(ga, after.softclips = FALSE) # With soft-clip bases

<span id="page-99-0"></span>

### Description

Given 2 wig files, first is forward second is reverse. Merge them and return as GRanges object. If they contain name reverse and forward, first and second order does not matter, it will search for forward and reverse.

#### Usage

readWig(path, chrStyle = NULL)

#### Arguments

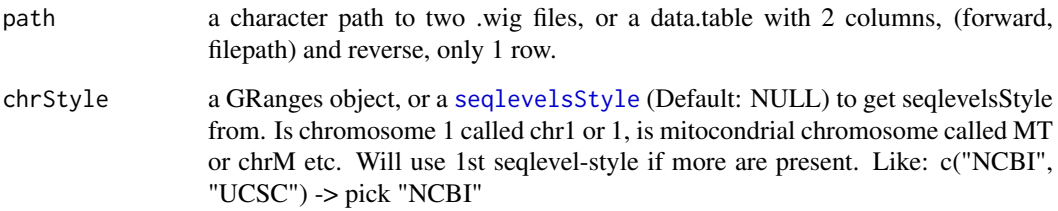

#### Value

a [GRanges](#page-0-0) object of the file/s

#### See Also

Other utils: [bedToGR\(](#page-13-0)), [convertToOneBasedRanges\(](#page-19-0)), [fimport\(](#page-42-0)), [findFa\(](#page-43-0)), [fread.bed\(](#page-58-0)), [optimizeReads\(](#page-85-0)), [readBam\(](#page-97-0))

<span id="page-99-1"></span>reassignTSSbyCage *Reassign all Transcript Start Sites (TSS)*

### Description

Given a GRangesList of 5' UTRs or transcripts, reassign the start sites using max peaks from CageSeq data. A max peak is defined as new TSS if it is within boundary of 5' leader range, specified by 'extension' in bp. A max peak must also be higher than minimum CageSeq peak cutoff specified in 'filterValue'. The new TSS will then be the positioned where the cage read (with highest read count in the interval). If removeUnused is TRUE, leaders without cage hits, will be removed, if FALSE the original TSS will be used.

## reassignTSSbyCage 101

# Usage

```
reassignTSSbyCage(
  fiveUTRs,
  cage,
  extension = 1000,
  filterValue = 1,
  restrictUpstreamToTx = FALSE,
  removeUnused = FALSE,
  preCleanup = TRUE,
  cageMcol = FALSE
\lambda
```
# Arguments

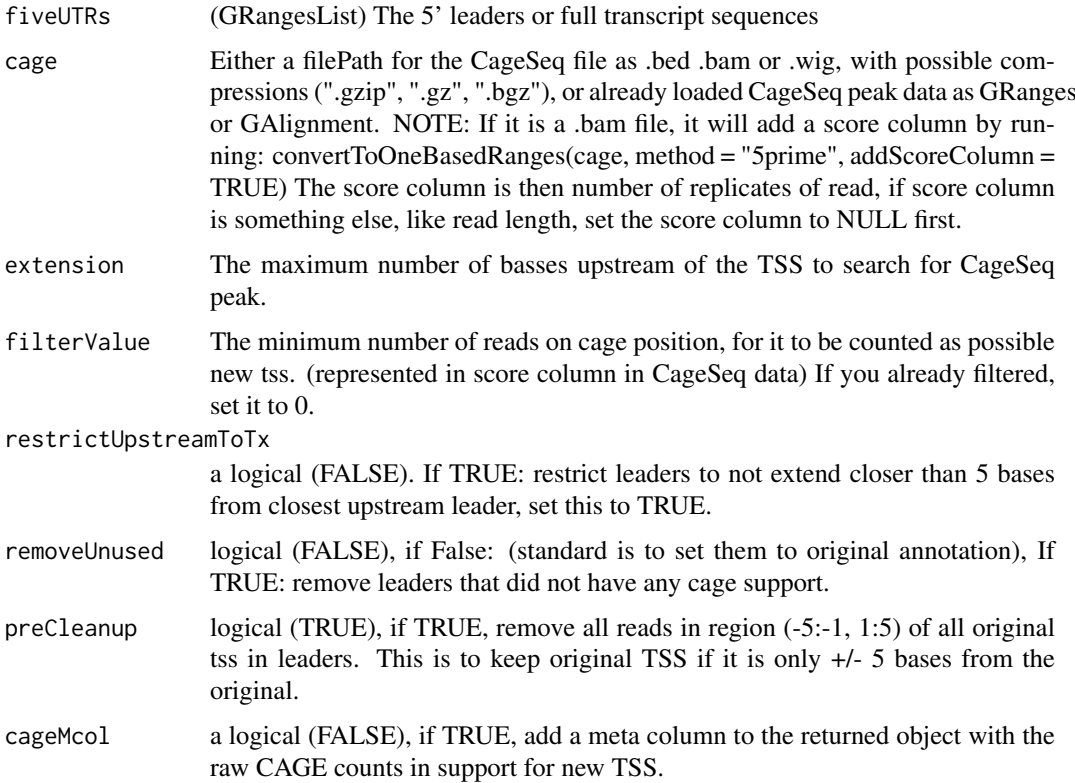

#### Details

Note: If you used CAGEr, you will get reads of a probability region, with always score of 1. Remember then to set filterValue to 0. And you should use the 5' end of the read as input, use: ORFik:::convertToOneBasedRanges(cage) NOTE on filtervalue: To get high quality TSS, set filtervalue to median count of reads overlapping per leader. This will make you discard a lot of new TSS positions though. I usually use 10 as a good standard.

TIP: do summary(countOverlaps(fiveUTRs, cage)) so you can find a good cutoff value for noise.

# Value

a GRangesList of newly assigned TSS for fiveUTRs, using CageSeq data.

#### See Also

Other CAGE: [assignTSSByCage\(](#page-9-0)), [reassignTxDbByCage\(](#page-101-0))

#### Examples

```
# example 5' leader, notice exon_rank column
fiveUTRs <- GenomicRanges::GRangesList(
  GenomicRanges::GRanges(seqnames = "chr1",
                         ranges = IRanges::IRanges(1000, 2000),
                         strand = "+",
                         exon\_rank = 1)names(fiveUTRs) <- "tx1"
# make fake CageSeq data from promoter of 5' leaders, notice score column
cage <- GenomicRanges::GRanges(
  seqnames = "1",
  ranges = IRanges::IRanges(500, width = 1),
  strand = "+".
 score = 10) # <- Number of tags (reads) per position
# notice also that seqnames use different naming, this is fixed by ORFik
# finally reassign TSS for fiveUTRs
reassignTSSbyCage(fiveUTRs, cage)
# See vignette for example using gtf file and real CAGE data.
```
<span id="page-101-0"></span>reassignTxDbByCage *Input a txdb and reassign the TSS for each transcript by CAGE*

#### Description

Given a TxDb object, reassign the start site per transcript using max peaks from CageSeq data. A max peak is defined as new TSS if it is within boundary of 5' leader range, specified by 'extension' in bp. A max peak must also be higher than minimum CageSeq peak cutoff specified in 'filter-Value'. The new TSS will then be the positioned where the cage read (with highest read count in the interval).

### Usage

```
reassignTxDbByCage(
 txdb,
 cage,
 extension = 1000,
 filterValue = 1.
 restrictUpstreamToTx = FALSE,
 removeUnused = FALSE,
  preCleanup = TRUE
```

```
)
```
# Arguments

txdb a TxDb file, a path to one of: (.gtf ,.gff, .gff2, .gff2, .db or .sqlite) or an ORFik experiment

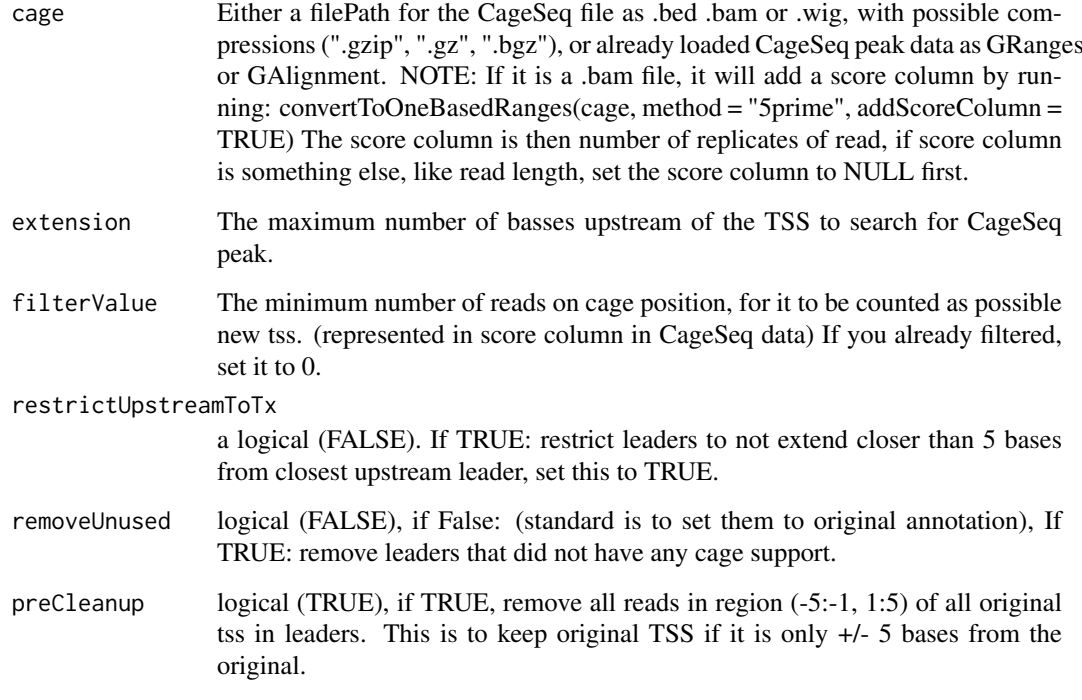

## Details

Note: If you used CAGEr, you will get reads of a probability region, with always score of 1. Remember then to set filterValue to 0. And you should use the 5' end of the read as input, use: ORFik:::convertToOneBasedRanges(cage)

### Value

a TxDb obect of reassigned transcripts

### See Also

Other CAGE: [assignTSSByCage\(](#page-9-0)), [reassignTSSbyCage\(](#page-99-1))

# Examples

```
## Not run:
library(GenomicFeatures)
# Get the gtf txdb file
txdbFile <- system.file("extdata", "hg19_knownGene_sample.sqlite",
package = "GenomicFeatures")
cagePath <- system.file("extdata", "cage-seq-heart.bed.bgz",
package = "ORFik")
reassignTxDbByCage(txdbFile, cagePath)
```
## End(Not run)

<span id="page-103-0"></span>

### Description

Reduce away all GRanges elements with 0-width.

#### Usage

```
reduceKeepAttr(
  grl,
  keep.names = FALSE,
  drop.empty.ranges = FALSE,
  min.gapwidth = 1L,
  with.revmap = FALSE,
  with.inframe.attrib = FALSE,
  ignore.strand = FALSE
)
```
## Arguments

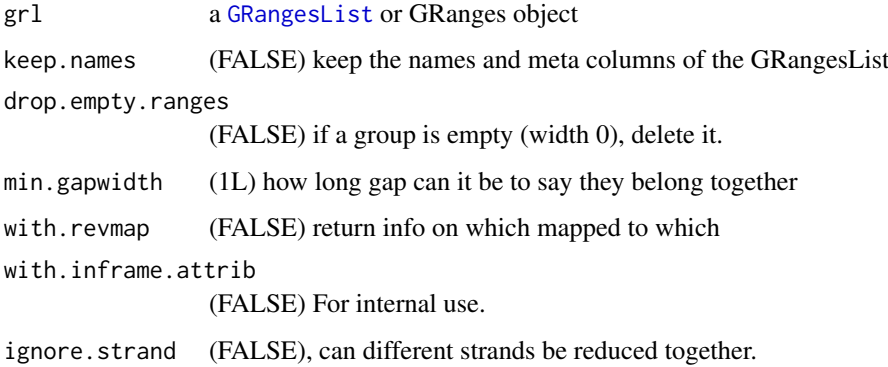

#### Details

Extends function [reduce](#page-0-0) by trying to keep names and meta columns, if it is a GRangesList. It also does not lose sorting for GRangesList, since original reduce sorts all by ascending position. If keep.names == FALSE, it's just the normal GenomicRanges::reduce with sorting negative strands descending for GRangesList.

#### Value

A reduced GRangesList

# See Also

```
Other ExtendGenomicRanges: asTX(), coveragePerTiling(), overlapsToCoverage(), tile1(),
txSeqsFromFa(), windowPerGroup()
```
#### remakeTxdbExonIds 105

## Examples

```
ORF <- GRanges(seqnames = "1",
              ranges = IRanges(start = c(1, 2, 3), end = c(1, 2, 3)),
              strand = "+")
# For GRanges
reduceKeepAttr(ORF, keep.names = TRUE)
# For GRangesList
grl <- GRangesList(tx1_1 = ORF)
reduceKeepAttr(grl, keep.names = TRUE)
```
remakeTxdbExonIds *Get new exon ids after update of txdb*

## Description

Get new exon ids after update of txdb

## Usage

remakeTxdbExonIds(txList)

#### Arguments

txList a list, call of as.list(txdb)

### Value

a new valid ordered list of exon ids (integer)

remove.experiments *Remove bam/bed/wig files load in R as variables*

## Description

Variable names defined by df, in envir defined

## Usage

```
remove.experiments(df, envir = .GlobalEnv)
```
#### Arguments

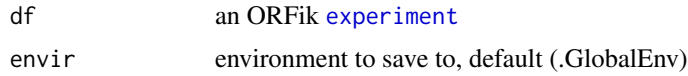

# Value

NULL (objects removed from envir specified)

### Examples

```
# 1. Pick directory
dir <- system.file("extdata", "", package = "ORFik")
# 2. Pick an experiment name
exper <- "ORFik"
# 3. Pick .gff/.gtf location
txdb <- system.file("extdata", "annotations.gtf", package = "ORFik")
template <- create.experiment(dir = dir, exper, txdb = txdb,
                             viewTemplate = FALSE)
template$X5[6] <- "heart" # <- fix non unique row
# read experiment
df <- read.experiment(template)
# Output to .GlobalEnv with:
# outputLibs(df)
# Then remove them with: remove.experiments(df)
```
remove.file\_ext *Remove file extension of path*

## Description

Allows removal of compression

# Usage

```
remove.file_ext(path, basename = FALSE)
```
# Arguments

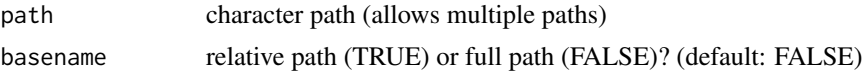

# Value

character path without file extension

removeMetaCols *Removes meta columns*

## Description

Removes meta columns

## Usage

removeMetaCols(grl)

### Arguments

grl a GRangesList or GRanges object

### Value

same type and structure as input without meta columns

<span id="page-106-1"></span>removeORFsWithinCDS *Remove ORFs that are within cds*

### Description

Remove ORFs that are within cds

#### Usage

```
removeORFsWithinCDS(grl, cds)
```
#### Arguments

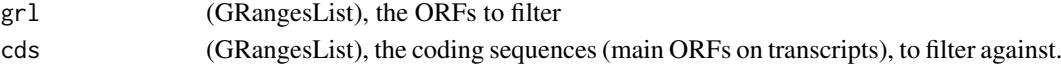

# Value

(GRangesList) of filtered uORFs

### See Also

Other uorfs: [addCdsOnLeaderEnds\(](#page-5-0)), [filterUORFs\(](#page-42-1)), [removeORFsWithSameStartAsCDS\(](#page-106-0)), removeORFsWithSameSt [removeORFsWithStartInsideCDS\(](#page-107-1)), [uORFSearchSpace\(](#page-137-0))

<span id="page-106-0"></span>removeORFsWithSameStartAsCDS

*Remove ORFs that have same start site as the CDS*

# Description

Remove ORFs that have same start site as the CDS

# Usage

removeORFsWithSameStartAsCDS(grl, cds)

## Arguments

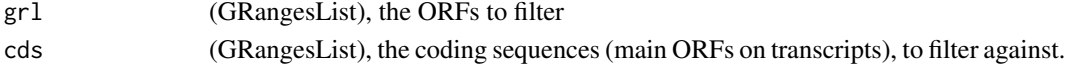

#### Value

(GRangesList) of filtered uORFs

#### See Also

Other uorfs: [addCdsOnLeaderEnds\(](#page-5-0)), [filterUORFs\(](#page-42-1)), [removeORFsWithSameStopAsCDS\(](#page-107-0)), removeORFsWithStartIn [removeORFsWithinCDS\(](#page-106-1)), [uORFSearchSpace\(](#page-137-0))

<span id="page-107-0"></span>removeORFsWithSameStopAsCDS

*Remove ORFs that have same stop site as the CDS*

### Description

Remove ORFs that have same stop site as the CDS

## Usage

removeORFsWithSameStopAsCDS(grl, cds)

# Arguments

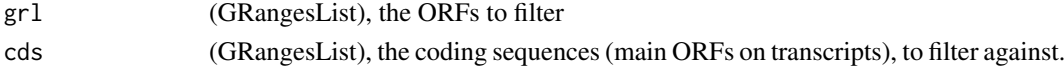

## Value

(GRangesList) of filtered uORFs

# See Also

Other uorfs: [addCdsOnLeaderEnds\(](#page-5-0)), [filterUORFs\(](#page-42-1)), [removeORFsWithSameStartAsCDS\(](#page-106-0)), removeORFsWithStartI [removeORFsWithinCDS\(](#page-106-1)), [uORFSearchSpace\(](#page-137-0))

<span id="page-107-1"></span>removeORFsWithStartInsideCDS

*Remove ORFs that have start site within the CDS*

#### Description

Remove ORFs that have start site within the CDS

#### Usage

removeORFsWithStartInsideCDS(grl, cds)

#### Arguments

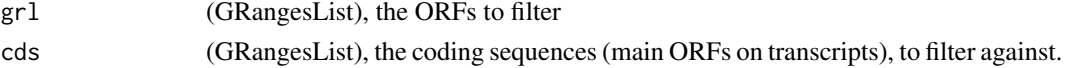

# Value

(GRangesList) of filtered uORFs

#### See Also

Other uorfs: [addCdsOnLeaderEnds\(](#page-5-0)), [filterUORFs\(](#page-42-1)), [removeORFsWithSameStartAsCDS\(](#page-106-0)), removeORFsWithSameSt [removeORFsWithinCDS\(](#page-106-1)), [uORFSearchSpace\(](#page-137-0))
removeTxdbExons *Remove exons in txList that are not in fiveUTRs*

# Description

Remove exons in txList that are not in fiveUTRs

# Usage

```
removeTxdbExons(txList, fiveUTRs)
```
# Arguments

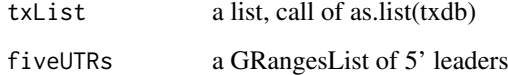

## Value

a list, modified call of as.list(txdb)

removeTxdbTranscripts *Remove specific transcripts in txdb List*

# Description

Remove all transcripts, except the ones in fiveUTRs.

# Usage

```
removeTxdbTranscripts(txList, fiveUTRs)
```
# Arguments

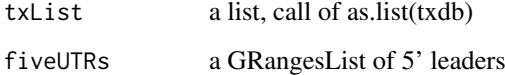

# Value

a txList

#### restrictTSSByUpstreamLeader

*Restrict extension of 5' UTRs to closest upstream leader end*

# Description

Basicly this function restricts all startSites, to the upstream GRangesList objects end. Usually leaders, for CAGE. Example: leader1: start on 10, leader2: stop on 8, extend leader1 to 5 -> this function will resize leader1 to 9, to be outside leader2, so that CAGE reads can not wrongly overlap.

#### Usage

```
restrictTSSByUpstreamLeader(fiveUTRs, shiftedfiveUTRs)
```
## Arguments

fiveUTRs The 5' leader sequences as GRangesList shiftedfiveUTRs The 5' leader sequences as GRangesList shifted by CAGE

# Value

GRangesList object of restricted fiveUTRs

<span id="page-109-0"></span>ribosomeReleaseScore *Ribosome Release Score (RRS)*

## Description

Ribosome Release Score is defined as

(RPFs over ORF)/(RPFs over 3' utrs)

and additionaly normalized by lengths. If RNA is added as argument, it will normalize by RNA counts to justify location of 3' utrs. It can be understood as a ribosome stalling feature. A pseudocount of one was added to both the ORF and downstream sums.

# Usage

```
ribosomeReleaseScore(
 grl,
 RFP,
 GtfOrThreeUtrs,
 RNA = NULL,overlapGrl = countOverlaps(grl, RFP) + 1
)
```
## Arguments

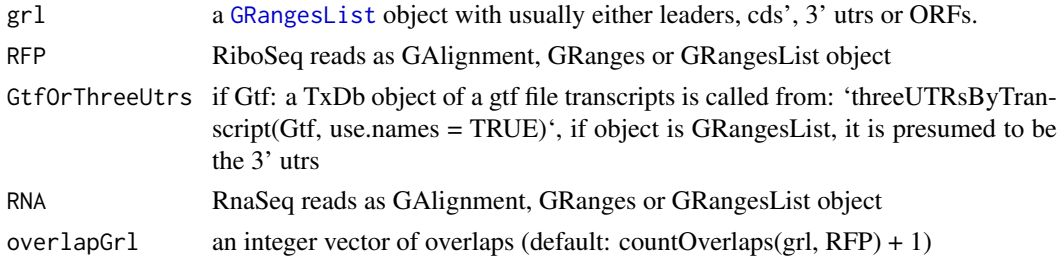

## Value

a named vector of numeric values of scores, NA means that no 3' utr was found for that transcript.

## References

doi: 10.1016/j.cell.2013.06.009

# See Also

```
Other features: computeFeaturesCage(), computeFeatures(), disengagementScore(), distToCds(),
distToTSS(), entropy(), floss(), fpkm_calc(), fpkm(), fractionLength(), initiationScore(),
insideOutsideORF(isInFrame(isOverlapping(kozakSequenceScore(orfScore(),
rankOrder(), ribosomeStallingScore(), startRegionCoverage(), startRegion(), subsetCoverage(),
translationalEff()
```
## Examples

```
ORF <- GRanges(seqnames = "1",
               ranges = IRanges(start = c(1, 10, 20), end = c(5, 15, 25)),
               strand = "+')
grl <- GRangesList(tx1_1 = ORF)
threeUTRs \leq GRangesList(tx1 = GRanges("1", IRanges(40, 50), "+"))
RFP <- GRanges("1", IRanges(25, 25), "+")
RNA <- GRanges("1", IRanges(1, 50), "+")
ribosomeReleaseScore(grl, RFP, threeUTRs, RNA)
```
<span id="page-110-0"></span>ribosomeStallingScore *Ribosome Stalling Score (RSS)*

# Description

Is defined as

(RPFs over ORF stop sites)/(RPFs over ORFs)

and normalized by lengths A pseudo-count of one was added to both the ORF and downstream sums.

# Usage

```
ribosomeStallingScore(grl, RFP, overlapGrl = countOverlaps(grl, RFP))
```
## Arguments

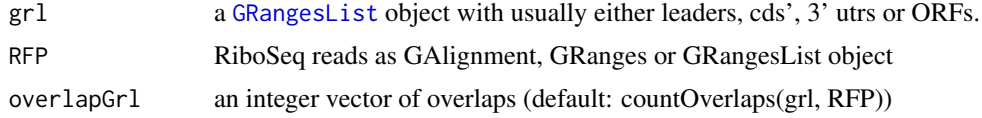

# Value

a named vector of numeric values of RSS scores

#### References

doi: 10.1016/j.cels.2017.08.004

# See Also

```
Other features: computeFeaturesCage(), computeFeatures(), disengagementScore(), distToCds(),
distToTSS(), entropy(), floss(), fpkm_calc(), fpkm(), fractionLength(), initiationScore(),
insideOutsideORF(), isInFrame(), isOverlapping(), kozakSequenceScore(), orfScore(),
rankOrder(), ribosomeReleaseScore(), startRegionCoverage(), startRegion(), subsetCoverage(),
translationalEff()
```
# Examples

```
ORF <- GRanges(seqnames = "1",
               ranges = IRanges(start = c(1, 10, 20), end = c(5, 15, 25)),
               strand = "+')
grl <- GRangesList(tx1_1 = ORF)
RFP <- GRanges("1", IRanges(25, 25), "+")
ribosomeStallingScore(grl, RFP)
```
rnaNormalize *Normalize a data.table of coverage by RNA seq per position*

# Description

Normalizes per position per gene by this function: (reads at position / min(librarysize, 1) \* number of genes) / fpkm of that gene's RNA-seq

## Usage

```
rnaNormalize(coverage, df, dfr = NULL, tx, normalizeMode = "position")
```
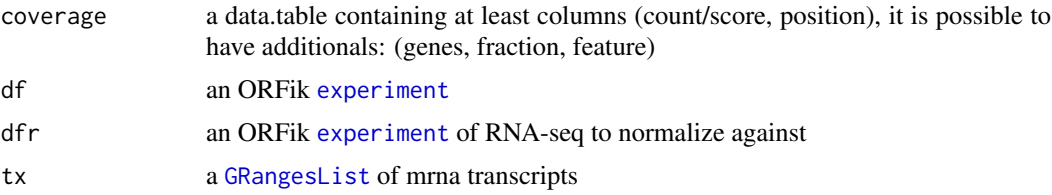

#### save.experiment 113

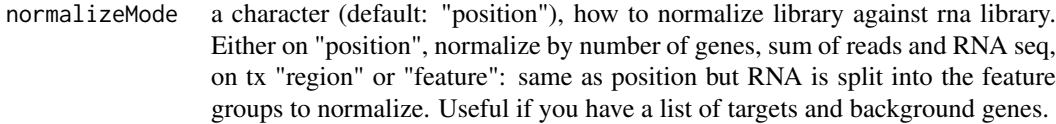

## Details

Good way to compare libraries

# Value

a data.table of normalized transcripts by RNA.

<span id="page-112-0"></span>save.experiment *Save* [experiment](#page-36-0) *to disc*

## Description

Save [experiment](#page-36-0) to disc

## Usage

save.experiment(df, file)

## Arguments

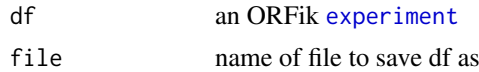

#### Value

NULL (experiment save only)

## See Also

Other ORFik\_experiment: [bamVarName\(](#page-12-0)), [create.experiment\(](#page-26-0)), [experiment-class](#page-36-1), [libraryTypes\(](#page-74-0)), [outputLibs\(](#page-88-0)), [read.experiment\(](#page-96-0)), [validateExperiments\(](#page-141-0))

#### Examples

```
# 1. Pick directory
dir <- system.file("extdata", "", package = "ORFik")
# 2. Pick an experiment name
exper <- "ORFik"
# 3. Pick .gff/.gtf location
txdb <- system.file("extdata", "annotations.gtf", package = "ORFik")
template <- create.experiment(dir = dir, exper, txdb = txdb,
                              viewTemplate = FALSE)
template$X5[6] <- "heart" # <- fix non unique row
# read experiment
df <- read.experiment(template)
# Save with: save.experiment(df, file = "path/to/save/experiment.csv")
```
# Description

Helper function for writing plots to disc

# Usage

```
savePlot(plot, output = NULL, width = 200, height = 150, dpi = 300)
```
# Arguments

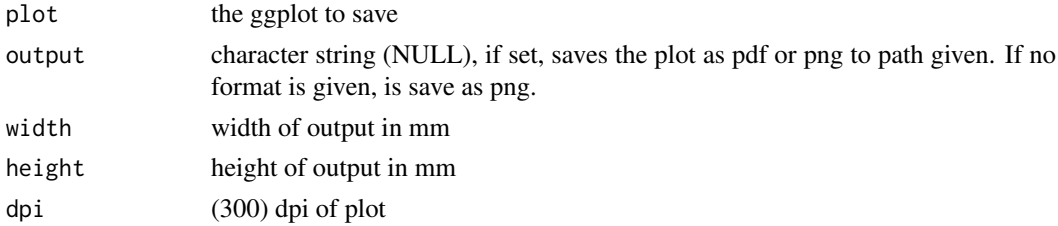

# Value

a ggplot object of the coverage plot, NULL if output is set, then the plot will only be saved to location.

## See Also

Other coveragePlot: [coverageHeatMap\(](#page-23-0)), [pSitePlot\(](#page-93-0)), [windowCoveragePlot\(](#page-143-0))

scaledWindowPositions *Scale (bin) windows to a meta window of given size*

# Description

For example scale a coverage table of a all human CDS to width 100

# Usage

```
scaledWindowPositions(grl, reads, scaleTo = 100, scoring = "meanPos")
```
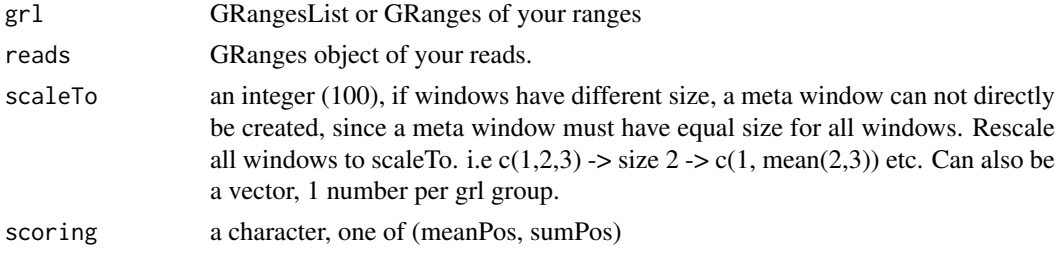

# Details

Nice for making metaplots, the score will be mean of merged positions.

## Value

A data.table with scored counts (counts) of reads mapped to positions (position) specified in windows along with frame (frame).

## See Also

Other coverage: [coverageScorings\(](#page-25-0)), [metaWindow\(](#page-82-0)), [windowPerReadLength\(](#page-145-0))

## Examples

```
library(GenomicRanges)
windows <- GRangesList(GRanges("chr1", IRanges(1, 200), "-"))
x <- GenomicRanges::GRanges(
  seqnames = "chr1",ranges = IRanges::IRanges(c(1, 100, 199), c(2, 101, 200)),
  strand = "-")
scaledWindowPositions(windows, x, scaleTo = 100)
```
scoreSummarizedExperiment

*Helper function for makeSummarizedExperimentFromBam*

## Description

If txdb or gtf path is added, it is a rangedSummerizedExperiment

#### Usage

```
scoreSummarizedExperiment(
  final,
  score = "transcriptNormalized",
  collapse = FALSE
\lambda
```
## Arguments

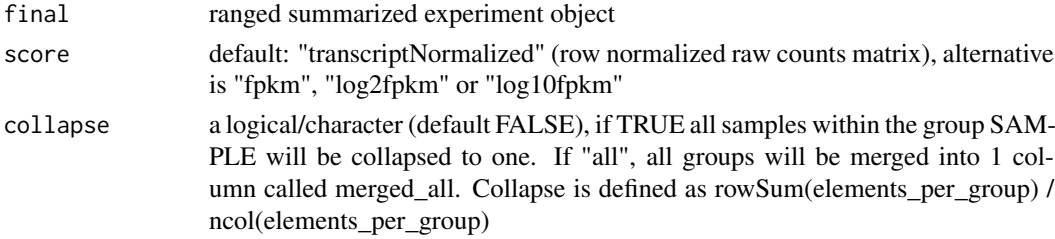

## Value

a DEseq summerizedExperiment object (transcriptNormalized) or matrix (if fpkm input)

seqnamesPerGroup *Get list of seqnames per granges group*

# Description

Get list of seqnames per granges group

# Usage

```
seqnamesPerGroup(grl, keep.names = TRUE)
```
#### Arguments

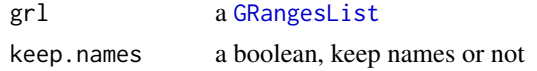

#### Value

a character vector or Rle of sequal sequences  $=$  T)

## Examples

```
gr_plus <- GRanges(seqnames = c("chr1", "chr1"),
                   ranges = IRanges(c(7, 14), width = 3),
                   strand = c("+", "+")gr_minus <- GRanges(seqnames = c("chr2", "chr2"),
                    ranges = IRanges(c(4, 1), c(9, 3)),
                    strand = c("-", "-")gr1 \leftarrow GRangesList(tx1 = gr_plus, tx2 = gr_minus)
seqnamesPerGroup(grl)
```
<span id="page-115-0"></span>shiftFootprints *Shift footprints by selected offsets*

# Description

Function shifts footprints (GRanges) using specified offsets for every of the specified lengths. Reads that do not conform to the specified lengths are filtered out and rejected. Reads are resized to single base in 5' end fashion, treated as p site. This function takes account for junctions in cigars of the reads. Length of the footprint is saved in size' parameter of GRanges output. Footprints are also sorted according to their genomic position, ready to be saved as a bed file.

# Usage

shiftFootprints(footprints, shifts)

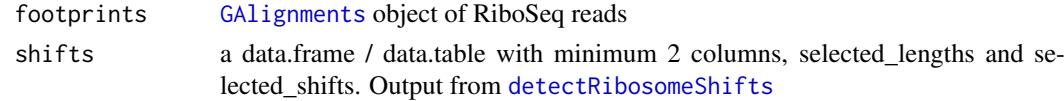

## Details

The two columns in shift are: - fraction Numeric vector of lengths of footprints you select for shifting. - offsets\_start Numeric vector of shifts for coresponding selected\_lengths. eg. c(10, -10) with selected lengths of  $c(31, 32)$  means length of 31 will be shifted left by 10. Footprints of length 32 will be shifted right by 10.

NOTE: It will remove softclips from valid width, the CIGAR 3S30M is qwidth 33, but will remove 3S so final read width is 30 in ORFik.

# Value

A [GRanges](#page-0-0) object of shifted footprints, sorted and resized to 1bp of p-site, with metacolumn "size" indicating footprint size before shifting and resizing, sorted in increasing order.

#### See Also

Other pshifting: [changePointAnalysis\(](#page-14-0)), [detectRibosomeShifts\(](#page-29-0)), [shiftFootprintsByExperiment\(](#page-116-0))

## Examples

```
## Not run:
# input path to gtf, or load it as TxDb.
gtf_file <- system.file("extdata", "annotations.gtf", package = "ORFik")
# load reads
riboSeq_file <- system.file("extdata", "ribo-seq.bam", package = "ORFik")
footprints <- GenomicAlignments::readGAlignments(
  riboSeq_file, param = ScanBamParam(flag = scanBamFlag(
    isDuplicate = FALSE, isSecondaryAlignment = FALSE)))
# detect the shifts automagically
shifts <- detectRibosomeShifts(footprints, gtf_file)
# shift the RiboSeq footprints
shiftedReads <- shiftFootprints(footprints, shifts)
```
## End(Not run)

<span id="page-116-0"></span>shiftFootprintsByExperiment

*Shift footprints of each file in experiment*

# Description

Saves files to a specified location as .bed, it will include a score column containing read width.

## Usage

```
shiftFootprintsByExperiment(
 df,
 out.dir = pasteDir(dirname(df$filepath[1]), "/pshifted/"),
 start = TRUE,stop = FALSE,
  top_t x = 10L,
 minFiveUTR = 30L,
 minCDS = 150L,
```

```
minThreeUTR = 30L,
 firstN = 150L)
```
## Arguments

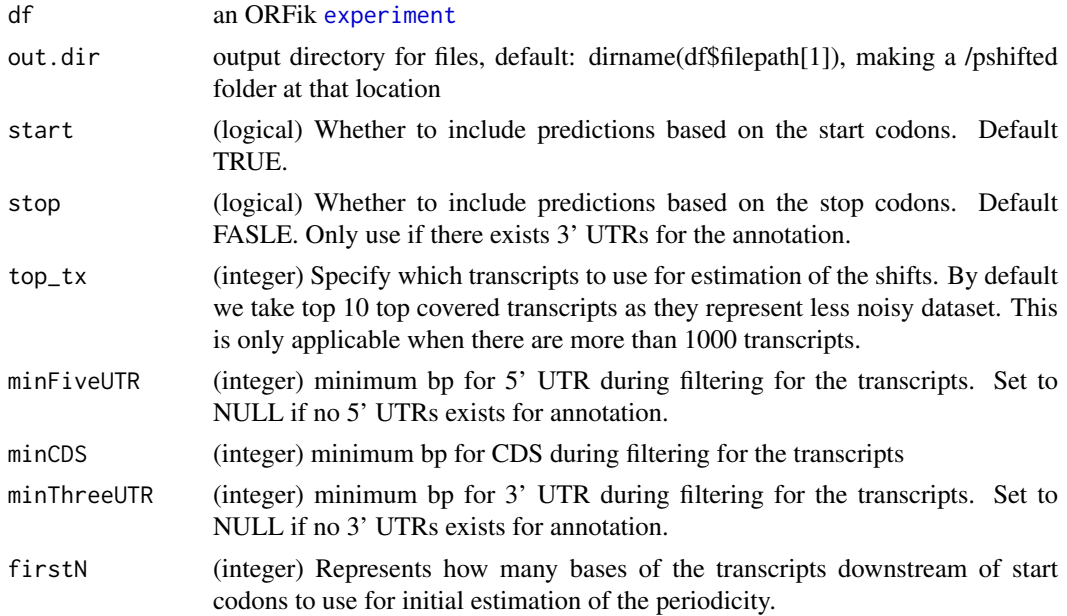

# Details

For more details, see: [detectRibosomeShifts](#page-29-0)

## Value

NULL (Objects are saved to out.dir/pshited/"name")

## See Also

Other pshifting: [changePointAnalysis\(](#page-14-0)), [detectRibosomeShifts\(](#page-29-0)), [shiftFootprints\(](#page-115-0))

show,experiment-method

*experiment show definition*

# Description

Show a simplified version of experiment. The show function simplifies the view so that any column of data (like replicate or stage) is not shown, if all values are identical in that column. Filepath is also never shown.

# Usage

```
## S4 method for signature 'experiment'
show(object)
```
#### simpleLibs 119

# Arguments

object an ORFik [experiment](#page-36-0)

## Value

print state of experiment

simpleLibs *Will make a simplified version of NGS libraries*

## Description

An .obed file containing chromosome, start, stop, strand, readWidth and number of duplicate reads. A bed file with 2 score columns

# Usage

```
simpleLibs(df, out.dir = paste0(dirname(df$filepath[1]), "/bedo/"))
```
## Arguments

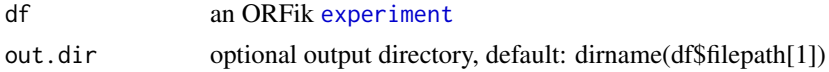

#### Value

NULL (saves files to disc)

sortPerGroup *Sort a GRangesList*

## Description

A faster, more versatile reimplementation of [sort.GenomicRanges](#page-0-0) for GRangesList, needed since the original works poorly for more than 10k groups. This function sorts each group, where "+" strands are increasing by starts and "-" strands are decreasing by ends.

# Usage

```
sortPerGroup(grl, ignore.strand = FALSE)
```
# Arguments

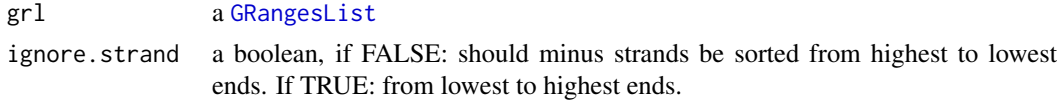

# Details

Note: will not work if groups have equal names.

## Value

an equally named GRangesList, where each group is sorted within group.

# Examples

```
gr_plus <- GRanges(seqnames = c("chr1", "chr1"),
                   ranges = IRanges(c(14, 7), width = 3),
                   strand = c("+", "+")gr_minus <- GRanges(seqnames = c("chr2", "chr2"),
                    ranges = IRanges(c(1, 4), c(3, 9)),
                    strand = c("^{-n}, "^{-n})gr1 \leftarrow GRangesList(tx1 = gr_plus, tx2 = gr_minus)
sortPerGroup(grl)
```
splitIn3Tx *Create binned coverage of transcripts, split into the 3 parts.*

## Description

The 3 parts of transcripts are the leaders, the cds' and trailers. Per transcript part, bin them all to windowSize (default 100), and make a data.table, rows are positions, useful for plotting with ORFik and ggplot2.

## Usage

splitIn3Tx(leaders, cds, trailers, reads, windowSize = 100, fraction = "1")

# Arguments

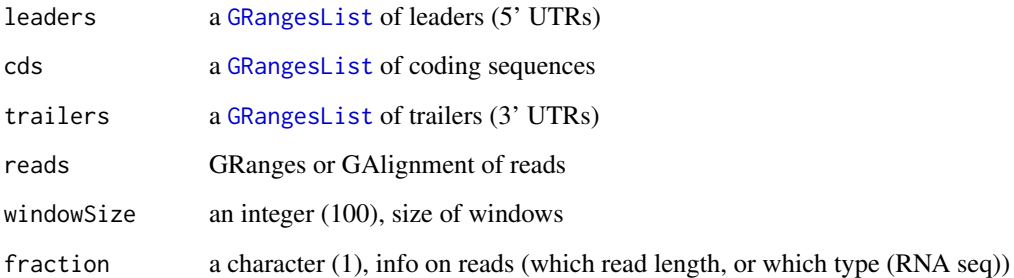

# Value

a data.table with columns position, score

<span id="page-120-0"></span>startCodons *Get the Start codons(3 bases) from a GRangesList of orfs grouped by orfs*

# Description

In ATGTTTTGA, get the positions ATG. It takes care of exons boundaries, with exons < 3 length.

## Usage

```
startCodons(grl, is.sorted = FALSE)
```
#### Arguments

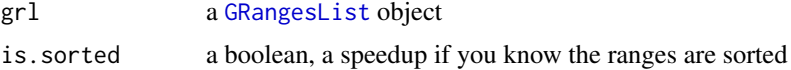

## Value

a GRangesList of start codons, since they might be split on exons

#### See Also

```
Other ORFHelpers: defineTrailer(), longestORFs(), mapToGRanges(), orfID(), startSites(),
stopCodons(), stopSites(), txNames(), uniqueGroups(), uniqueOrder()
```
## Examples

```
gr_plus <- GRanges(seqnames = c("chr1", "chr1"),
                   ranges = IRanges(c(7, 14), width = 3),
                    strain = c(" +", " +")gr_minus <- GRanges(seqnames = c("chr2", "chr2"),
                    ranges = IRanges(c(4, 1), c(9, 3)),
                    strand = c("-'", "-'")grl \langle GRangesList(tx1 = gr_plus, tx2 = gr_minus)
startCodons(grl, is.sorted = FALSE)
```
<span id="page-120-1"></span>startDefinition *Returns start codon definitions*

## Description

According to: <http://www.ncbi.nlm.nih.gov/Taxonomy/taxonomyhome.html/ index.cgi?chapter=tgencodes#SG1> ncbi genetic code number for translation. This version is a cleaned up version, unknown indices removed.

# Usage

```
startDefinition(transl_table)
```
## Arguments

transl\_table numeric. NCBI genetic code number for translation.

#### Value

A string of START sites separatd with "|".

# See Also

Other findORFs: [findMapORFs\(](#page-45-0)), [findORFsFasta\(](#page-49-0)), [findORFs\(](#page-47-0)), [findUORFs\(](#page-50-0)), [stopDefinition\(](#page-125-0))

## Examples

startDefinition startDefinition(1)

<span id="page-121-0"></span>startRegion *Start region as GRangesList*

# Description

Get the start region of each ORF. If you want the start codon only, set upstream = 0 or just use [startCodons](#page-120-0). Standard is 2 upstream and 2 downstream, a width 5 window centered at start site. since p-shifting is not 100 usually the reads from the start site.

# Usage

```
startRegion(grl, tx = NULL, is.sorted = TRUE, upstream = 2L, downstream = 2L)
```
## Arguments

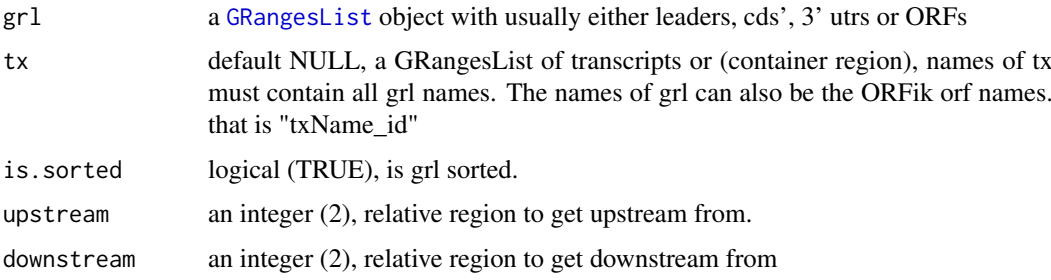

## Details

If tx is null, then upstream will be forced to 0 and downstream to a maximum of grl width. Since there is no reference for splicing.

## Value

a GRanges, or GRangesList object if any group had > 1 exon.

## startRegionCoverage 123

# See Also

Other features: [computeFeaturesCage\(](#page-17-0)), [computeFeatures\(](#page-16-0)), [disengagementScore\(](#page-31-0)), [distToCds\(](#page-32-0)), [distToTSS\(](#page-33-0)), [entropy\(](#page-35-0)), [floss\(](#page-54-0)), [fpkm\\_calc\(](#page-56-0)), [fpkm\(](#page-55-0)), [fractionLength\(](#page-57-0)), [initiationScore\(](#page-63-0)), [insideOutsideORF\(](#page-64-0)), [isInFrame\(](#page-67-0)), [isOverlapping\(](#page-68-0)), [kozakSequenceScore\(](#page-70-0)), [orfScore\(](#page-87-0)), [rankOrder\(](#page-95-0)), [ribosomeReleaseScore\(](#page-109-0)), [ribosomeStallingScore\(](#page-110-0)), [startRegionCoverage\(](#page-122-0)), [subsetCoverage\(](#page-128-0)), [translationalEff\(](#page-132-0))

<span id="page-122-0"></span>startRegionCoverage *Start region coverage*

## Description

Get the number of reads in the start region of each ORF. If you want the start codon coverage only, set upstream = 0. Standard is 2 upstream and 2 downstream, a width 5 window centered at start site. since p-shifting is not 100 start site.

# Usage

```
startRegionCoverage(
  grl,
  RFP,
  tx = NULL,is.sorted = TRUE,
  upstream = 2L,downstream = 2L
\lambda
```
#### Arguments

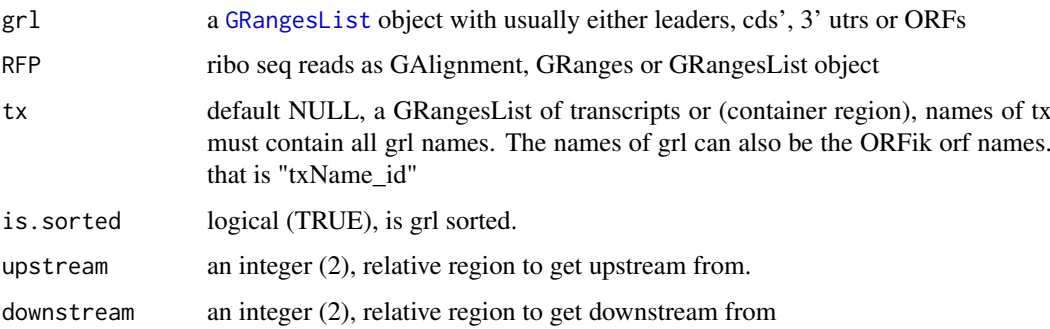

## Details

If tx is null, then upstream will be force to 0 and downstream to a maximum of grl width. Since there is no reference for splicing.

# Value

a numeric vector of counts

## See Also

```
Other features: computeFeaturesCage(), computeFeatures(), disengagementScore(), distToCds(),
distToTSS(entropy(floss(fpkm_calc(fpkm(fractionLength(initiationScore(),
insideOutsideORF(), isInFrame(), isOverlapping(), kozakSequenceScore(), orfScore(),
rankOrder(), ribosomeReleaseScore(), ribosomeStallingScore(), startRegion(), subsetCoverage(),
translationalEff()
```
startRegionString *Get start region as DNA-strings per GRanges group*

# Description

One window per start site, if upstream and downstream are both 0, then only the startsite is returned.

# Usage

```
startRegionString(grl, tx, faFile, upstream = 20, downstream = 20)
```
## Arguments

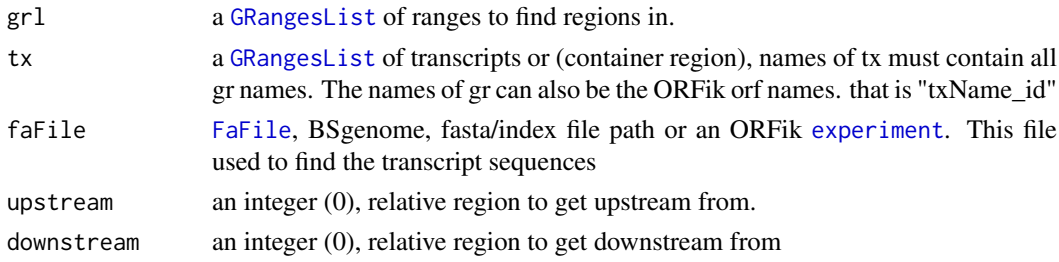

## Value

a character vector of start regions

<span id="page-123-0"></span>startSites *Get the start sites from a GRangesList of orfs grouped by orfs*

#### Description

In ATGTTTTGG, get the position of the A.

# Usage

startSites(grl, asGR = FALSE, keep.names = FALSE, is.sorted = FALSE)

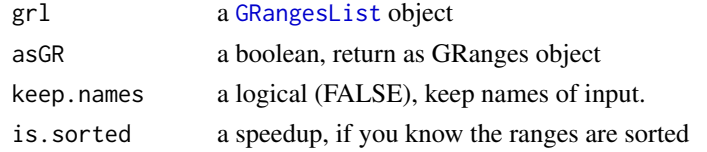

#### stopCodons 125

# Value

if asGR is False, a vector, if True a GRanges object

## See Also

```
Other ORFHelpers: defineTrailer(), longestORFs(), mapToGRanges(), orfID(), startCodons(),
stopCodons(), stopSites(), txNames(), uniqueGroups(), uniqueOrder()
```
## Examples

```
gr_plus <- GRanges(seqnames = c("chr1", "chr1"),
                   ranges = IRanges(c(7, 14), width = 3),
                   strand = c("+", "+")gr_minus <- GRanges(seqnames = c("chr2", "chr2"),
                    ranges = IRanges(c(4, 1), c(9, 3)),
                    strand = c("-", "-")gr1 \leftarrow GRangesList(tx1 = gr_plus, tx2 = gr_minus)
startSites(grl, is.sorted = FALSE)
```
<span id="page-124-0"></span>stopCodons *Get the Stop codons (3 bases) from a GRangesList of orfs grouped by orfs*

## Description

In ATGTTTTGA, get the positions TGA. It takes care of exons boundaries, with exons < 3 length.

## Usage

stopCodons(grl, is.sorted = FALSE)

## Arguments

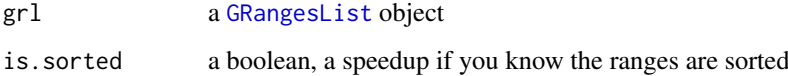

## Value

a GRangesList of stop codons, since they might be split on exons

## See Also

```
Other ORFHelpers: defineTrailer(), longestORFs(), mapToGRanges(), orfID(), startCodons(),
startSites(), stopSites(), txNames(), uniqueGroups(), uniqueOrder()
```
## Examples

```
gr_plus <- GRanges(seqnames = c("chr1", "chr1"),
                   ranges = IRanges(c(7, 14), width = 3),
                   strand = c("^{+n}, "^{+n}))gr_minus <- GRanges(seqnames = c("chr2", "chr2"),
                    ranges = IRanges(c(4, 1), c(9, 3)),strand = c("-", "-")gr1 \leftarrow GRangesList(tx1 = gr_plus, tx2 = gr_minus)
stopCodons(grl, is.sorted = FALSE)
```
<span id="page-125-0"></span>stopDefinition *Returns stop codon definitions*

## Description

According to: <http://www.ncbi.nlm.nih.gov/Taxonomy/taxonomyhome.html/ index.cgi?chapter=tgencodes#SG1> ncbi genetic code number for translation. This version is a cleaned up version, unknown indices removed.

## Usage

```
stopDefinition(transl_table)
```
# Arguments

transl\_table numeric. NCBI genetic code number for translation.

# Value

A string of STOP sites separatd with "|".

# See Also

Other findORFs: [findMapORFs\(](#page-45-0)), [findORFsFasta\(](#page-49-0)), [findORFs\(](#page-47-0)), [findUORFs\(](#page-50-0)), [startDefinition\(](#page-120-1))

## Examples

```
stopDefinition
stopDefinition(1)
```
<span id="page-126-0"></span>

# Description

In ATGTTTTGC, get the position of the C.

# Usage

```
stopSites(grl, asGR = FALSE, keep.names = FALSE, is.sorted = FALSE)
```
## Arguments

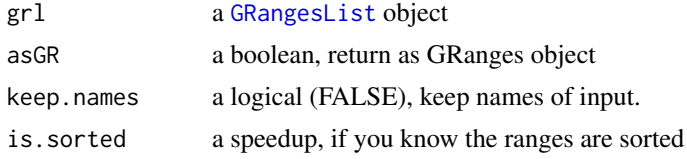

# Value

if asGR is False, a vector, if True a GRanges object

## See Also

```
Other ORFHelpers: defineTrailer(), longestORFs(), mapToGRanges(), orfID(), startCodons(),
startSites(), stopCodons(), txNames(), uniqueGroups(), uniqueOrder()
```
# Examples

```
gr_plus <- GRanges(seqnames = c("chr1", "chr1"),
                   ranges = IRanges(c(7, 14), width = 3),
                   strand = c("+", "+")gr_minus <- GRanges(seqnames = c("chr2", "chr2"),
                    ranges = IRanges(c(4, 1), c(9, 3)),
                    strand = c("-"," "-"))gr1 \leftarrow GRangesList(tx1 = gr_plus, tx2 = gr_minus)
stopSites(grl, is.sorted = FALSE)
```
strandBool *Get logical list of strands*

# Description

Helper function to get a logical list of True/False, if GRangesList group have + strand = T, if - strand  $=$  F Also checks for  $*$  strands, so a good check for bugs

# Usage

strandBool(grl)

# Arguments

grl a [GRangesList](#page-0-0) or GRanges object

## Value

a logical vector

# Examples

```
gr <- GRanges(Rle(c("chr2", "chr2", "chr1", "chr3"), c(1, 3, 2, 4)),
              IRanges(1:10, width = 10:1),
              Rle(strand(c("-", "+", "*", "+", "-")), c(1, 2, 2, 3, 2)))
strandBool(gr)
```
strandPerGroup *Get list of strands per granges group*

## Description

Get list of strands per granges group

## Usage

```
strandPerGroup(grl, keep.names = TRUE)
```
# Arguments

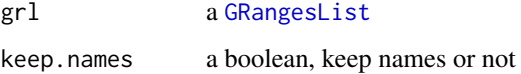

## Value

a vector named/unnamed of characters

#### Examples

```
gr_plus <- GRanges(seqnames = c("chr1", "chr1"),
                    ranges = IRanges(c(7, 14), width = 3),
                   strand = c("+", "+")gr_minus <- GRanges(seqnames = c("chr2", "chr2"),
                     ranges = IRanges(c(4, 1), c(9, 3)),
                    strand = c("^{-n}, "^{-n}))
gr1 <- GRangesList(tx1 = gr\_plus, tx2 = gr\_minus)
strandPerGroup(grl)
```
<span id="page-128-0"></span>subsetCoverage *Subset GRanges to get coverage.*

## Description

GRanges object should be beforehand tiled to size of 1. This subsetting takes account for strand.

## Usage

```
subsetCoverage(cov, y)
```
# Arguments

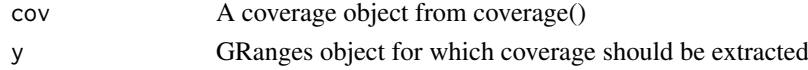

## Value

numeric vector of coverage of input GRanges object

#### See Also

```
Other features: computeFeaturesCage(), computeFeatures(), disengagementScore(), distToCds(),
distToTSS(entropy(floss(fpkm_calc(fpkm(fractionLength(initiationScore(),
insideOutsideORF(), isInFrame(), isOverlapping(), kozakSequenceScore(), orfScore(),
rankOrder(), ribosomeReleaseScore(), ribosomeStallingScore(), startRegionCoverage(),
startRegion(), translationalEff()
```
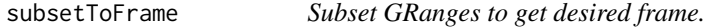

#### Description

Usually used for ORFs to get specific frame (0-2): frame 0, frame 1, frame 2

## Usage

```
subsetToFrame(x, frame)
```
## Arguments

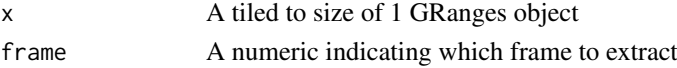

## Details

GRanges object should be beforehand tiled to size of 1. This subsetting takes account for strand.

## Value

GRanges object reduced to only first frame

# <span id="page-129-0"></span>Description

Will tile a GRangesList into single bp resolution, each group of the list will be splited by positions of 1. Returned values are sorted as the same groups as the original GRangesList, except they are in bp resolutions. This is not supported originally by GenomicRanges.

# Usage

```
tile1(grl, sort.on.return = TRUE, matchNaming = TRUE)
```
## Arguments

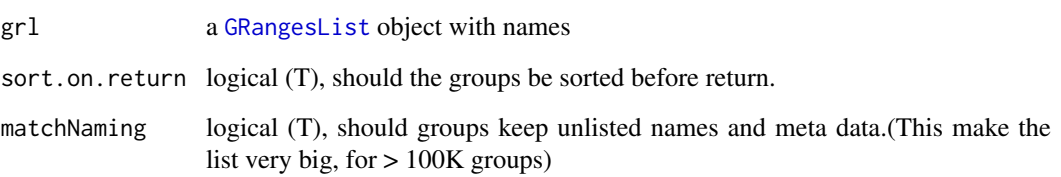

## Value

a GRangesList grouped by original group, tiled to 1

## See Also

```
Other ExtendGenomicRanges: asTX(), coveragePerTiling(), overlapsToCoverage(), reduceKeepAttr(),
txSeqsFromFa(), windowPerGroup()
```
#### Examples

```
gr1 < - GRanges("1", ranges = IRanges(start = c(1, 10, 20),
                                    end = c(5, 15, 25),
              strand = "+')
gr2 \leq GRanges("1", ranges = IRanges(start = c(20, 30, 40),
                                    end = c(25, 35, 45),
              strand = "+')
names(gr1) = rep("tx1_1", 3)names(gr2) = rep("tx1_2", 3)grl <- GRangesList(tx1_1 = gr1, tx1_2 = gr2)
tile1(grl)
```
transcriptWindow *Make 100 bases size meta window for all libraries in experiment*

## Description

Gives you binned meta coverage plots, either saved seperatly or all in one.

# Usage

```
transcriptWindow(
 leaders,
 cds,
 trailers,
 df,
 outdir = NULL,scores = c("sum", "zscore"),
 allTogether = TRUE,
 colors = rep("skyblue4", nrow(df)),
 title = "Coverage metaplot",
 windowSize = min(100, min(widthPerGroup(leaders, FALSE)), min(widthPerGroup(cds,
   FALSE)), min(widthPerGroup(trailers, FALSE))),
 returnPlot = FALSE,
 dfr = NULL,idName = ")
```
# Arguments

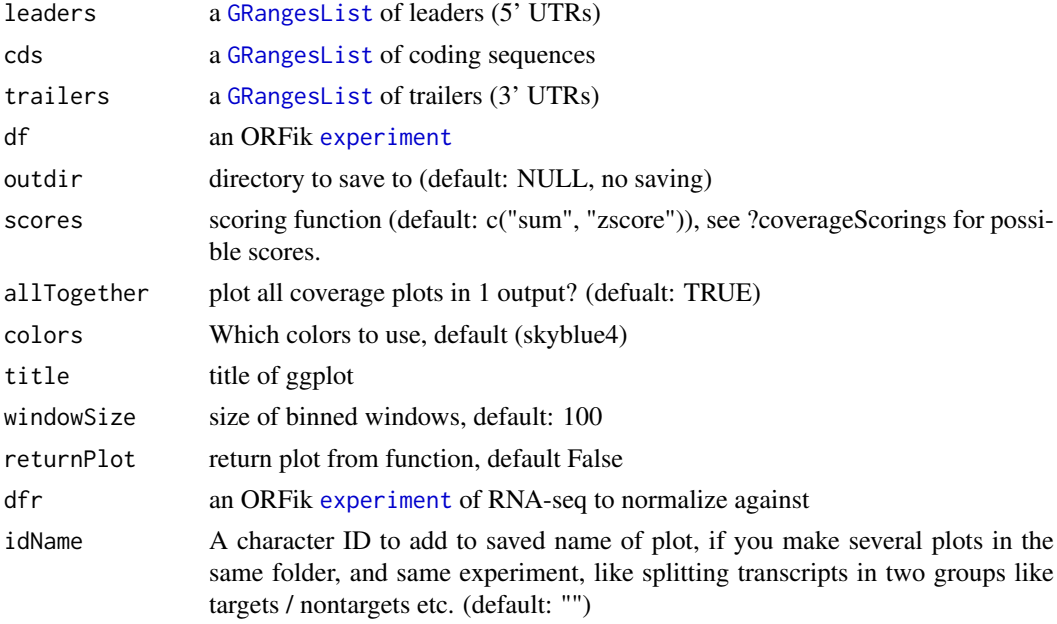

# Value

NULL, or ggplot object if returnPlot is TRUE

# Examples

```
# Make ORFik experiment
dir <- system.file("extdata", "", package = "ORFik")
# 2. Pick an experiment name
exper <- "ORFik"
# 3. Pick .gff/.gtf location
txdb <- system.file("extdata", "annotations.gtf", package = "ORFik")
template <- create.experiment(dir = dir, exper, txdb = txdb,
                              viewTemplate = FALSE)
template$X5[6] <- "heart" # <- fix non unique row
# read experiment
df <- read.experiment(template)
loadRegions(df) # Load leader, cds and trailers as GRangesList
#transcriptWindow(leaders, cds, trailers, df, outdir = "directory_to_save")
```
transcriptWindowPer *Helper function for transcriptWindow*

## Description

Make 100 bases size meta window for one library in experiment

#### Usage

```
transcriptWindowPer(
  leaders,
  cds,
  trailers,
  df,
  outdir = NULL,
  scores = c("sum", "zscore"),reads,
  returnCoverage = FALSE,
  windowSize = 100
\lambda
```
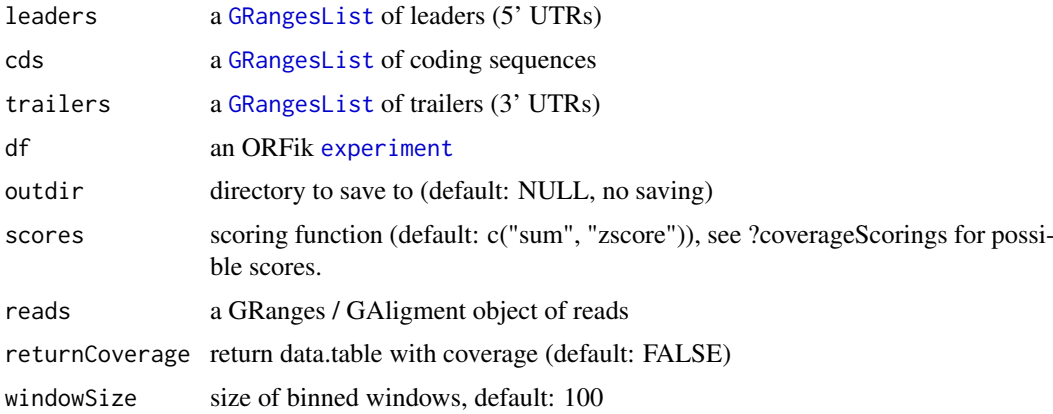

#### translationalEff 133

# Details

Gives you binned meta coverage plots, either saved seperatly or all in one.

#### Value

NULL, or ggplot object if returnPlot is TRUE

<span id="page-132-0"></span>translationalEff *Translational efficiency*

## Description

Uses RnaSeq and RiboSeq to get translational efficiency of every element in 'grl'. Translational efficiency is defined as:

(density of RPF within ORF) / (RNA expression of ORFs transcript)

## Usage

translationalEff(grl, RNA, RFP, tx, with.fpkm = FALSE, pseudoCount =  $\theta$ )

## Arguments

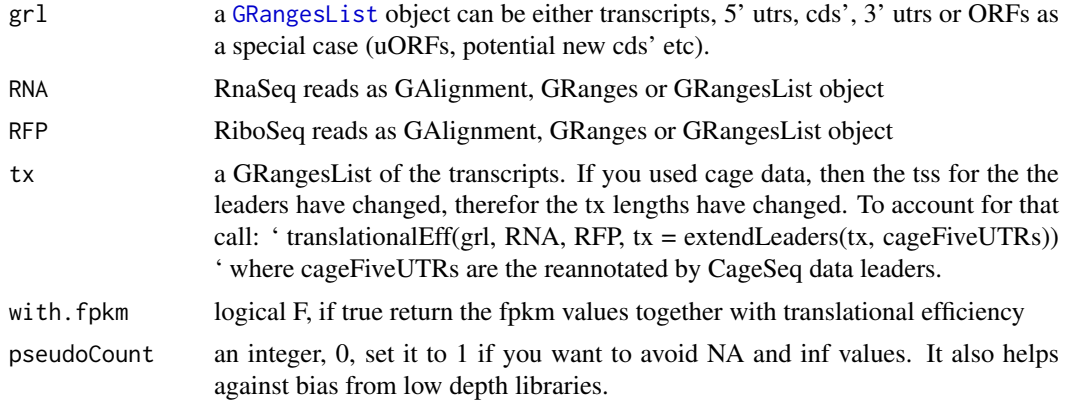

# Value

a numeric vector of fpkm ratios, if with.fpkm is TRUE, return a data.table with te and fpkm values

#### References

doi: 10.1126/science.1168978

#### See Also

Other features: [computeFeaturesCage\(](#page-17-0)), [computeFeatures\(](#page-16-0)), [disengagementScore\(](#page-31-0)), [distToCds\(](#page-32-0)), [distToTSS\(](#page-33-0)), [entropy\(](#page-35-0)), [floss\(](#page-54-0)), [fpkm\\_calc\(](#page-56-0)), [fpkm\(](#page-55-0)), [fractionLength\(](#page-57-0)), [initiationScore\(](#page-63-0)), [insideOutsideORF\(](#page-64-0)), [isInFrame\(](#page-67-0)), [isOverlapping\(](#page-68-0)), [kozakSequenceScore\(](#page-70-0)), [orfScore\(](#page-87-0)), [rankOrder\(](#page-95-0)), [ribosomeReleaseScore\(](#page-109-0)), [ribosomeStallingScore\(](#page-110-0)), [startRegionCoverage\(](#page-122-0)), [startRegion\(](#page-121-0)), [subsetCoverage\(](#page-128-0))

## Examples

```
ORF <- GRanges(seqnames = "1",
               ranges = IRanges(start = c(1, 10, 20), end = c(5, 15, 25)),
               strand = "+')
grl <- GRangesList(tx1_1 = ORF)
RFP <- GRanges("1", IRanges(25, 25), "+")
RNA <- GRanges("1", IRanges(1, 50), "+")
tx \leftarrow GRangesList(tx1 =GRanges("1", IRanges(1, 50), "+"))
# grl must have same names as cds + _1 etc, so that they can be matched.
te <- translationalEff(grl, RNA, RFP, tx, with.fpkm = TRUE, pseudoCount = 1)
te$fpkmRFP
te$te
```
<span id="page-133-0"></span>txNames *Get transcript names from orf names*

# Description

Using the ORFik definition of orf name, which is: example ENSEMBL: tx name: ENST0909090909090 orf id: \_1 (the first of on that tx) orf\_name: ENST0909090909090\_1 So therefor txNames("ENST0909090909090\_1") = ENST0909090909090

## Usage

txNames(grl, unique = FALSE)

# Arguments

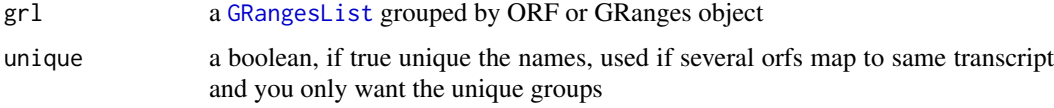

## Details

The names must be extracted from a column called names, or the names of the grl object. If it is already tx names, it returns the input

NOTE! Do not use \_123 etc in end of transcript names if it is not ORFs. Else you will get errors. Just \_ will work, but if transcripts are called ENST\_123124124000 etc, it will crash, so substitute "\_" with "." gsub("\_", ".", names)

#### Value

a character vector of transcript names, without \_\* naming

# See Also

```
Other ORFHelpers: defineTrailer(), longestORFs(), mapToGRanges(), orfID(), startCodons(),
startSites(), stopCodons(), stopSites(), uniqueGroups(), uniqueOrder()
```
## txNamesToGeneNames 135

# Examples

```
gr_plus <- GRanges(seqnames = c("chr1", "chr1"),
                   ranges = IRanges(c(7, 14), width = 3),
                   strand = c("+", "+"))
gr_minus <- GRanges(seqnames = c("chr2", "chr2"),
                    ranges = IRanges(c(4, 1), c(9, 3)),
                    strand = c("-"," "-"))grl <- GRangesList(tx1_1 = gr_plus, tx2_1 = gr_minus)
# there are 2 orfs, both the first on each transcript
txNames(grl)
```
txNamesToGeneNames *Convert transcript names to gene names*

## Description

Works for ensembl, UCSC and other standard annotations.

# Usage

txNamesToGeneNames(txNames, txdb)

# Arguments

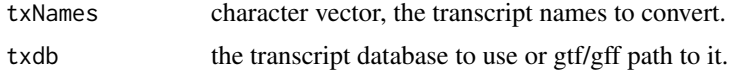

## Value

character vector of gene names

<span id="page-134-0"></span>txSeqsFromFa *Get transcript sequence from a GrangesList and a faFile or BSgenome*

## Description

For each GRanges object, find the sequence of it from faFile or BSgenome.

# Usage

txSeqsFromFa(grl, faFile, is.sorted = FALSE)

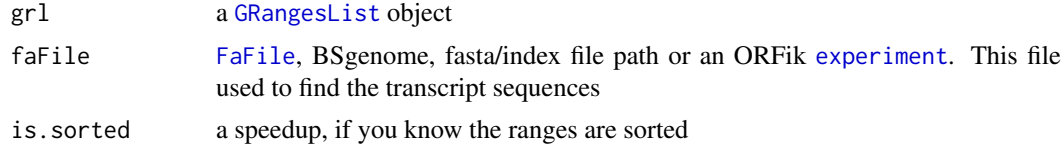

## Details

A small safety wrapper around [extractTranscriptSeqs](#page-0-0) For debug of errors do: which(!(unique(seqnamesPerGroup(gr) FALSE)) This happens usually when the grl contains chromsomes that the fasta file does not have. A normal error is that mitocondrial chromosome is called MT vs chrM even though they have same seqlevelsStyle. The above line will give you which chromosome it is missing.

## Value

a [DNAStringSet](#page-0-0) of the transcript sequences

# See Also

Other ExtendGenomicRanges: [asTX\(](#page-11-0)), [coveragePerTiling\(](#page-24-0)), [overlapsToCoverage\(](#page-90-0)), [reduceKeepAttr\(](#page-103-0)), [tile1\(](#page-129-0)), [windowPerGroup\(](#page-144-0))

<span id="page-135-0"></span>uniqueGroups *Get the unique set of groups in a GRangesList*

## Description

Sometimes [GRangesList](#page-0-0) groups might be identical, for example ORFs from different isoforms can have identical ranges. Use this function to reduce these groups to unique elements in [GRangesList](#page-0-0) grl, without names and metacolumns.

#### Usage

```
uniqueGroups(grl)
```
#### Arguments

grl a [GRangesList](#page-0-0)

## Value

a GRangesList of unique orfs

## See Also

Other ORFHelpers: [defineTrailer\(](#page-28-0)), [longestORFs\(](#page-77-0)), [mapToGRanges\(](#page-80-0)), [orfID\(](#page-86-0)), [startCodons\(](#page-120-0)), [startSites\(](#page-123-0)), [stopCodons\(](#page-124-0)), [stopSites\(](#page-126-0)), [txNames\(](#page-133-0)), [uniqueOrder\(](#page-136-0))

# Examples

```
gr1 <- GRanges("1", IRanges(1,10), "+")
gr2 <- GRanges("1", IRanges(20, 30), "+")
# make a grl with duplicated ORFs (gr1 twice)
gr1 \leftarrow GRangesList(tx1_1 = gr1, tx2_1 = gr2, tx3_1 = gr1)
uniqueGroups(grl)
```
<span id="page-136-0"></span>

#### Description

This function can be used to calculate unique numerical identifiers for each of the [GRangesList](#page-0-0) elements. Elements of [GRangesList](#page-0-0) are unique when the [GRanges](#page-0-0) inside are not duplicated, so ranges differences matter as well as sorting of the ranges.

## Usage

```
uniqueOrder(grl)
```
## Arguments

grl a [GRangesList](#page-0-0)

## Value

an integer vector of indices of unique groups

## See Also

uniqueGroups

```
Other ORFHelpers: defineTrailer(), longestORFs(), mapToGRanges(), orfID(), startCodons(),
startSites(), stopCodons(), stopSites(), txNames(), uniqueGroups()
```
#### Examples

```
gr1 <- GRanges("1", IRanges(1,10), "+")
gr2 <- GRanges("1", IRanges(20, 30), "+")
# make a grl with duplicated ORFs (gr1 twice)
gr1 \leftarrow GRangesList(tx1_1 = gr1, tx2_1 = gr2, tx3_1 = gr1)
uniqueOrder(grl) # remember ordering
```

```
# example on unique ORFs
uniqueORFs <- uniqueGroups(grl)
# now the orfs are unique, let's map back to original set:
reMappedGrl <- uniqueORFs[uniqueOrder(grl)]
```
unlistGrl *Safe unlist*

## Description

Same as [AnnotationDbi::unlist2()], keeps names correctly. Two differences is that if grl have no names, it will not make integer names, but keep them as null. Also if the GRangesList has names , and also the GRanges groups, then the GRanges group names will be kept.

#### Usage

unlistGrl(grl)

# Arguments

grl a GRangesList

# Value

a GRanges object

# Examples

```
ORF <- GRanges(seqnames = "1",
              ranges = IRanges(start = c(1, 10, 20),
                               end = c(5, 15, 25),
               strand = "+')
grl <- GRangesList(tx1_1 = ORF)
unlistGrl(grl)
```
uORFSearchSpace *Create search space to look for uORFs*

# Description

Given a GRangesList of 5' UTRs or transcripts, reassign the start sites using max peaks from CageSeq data (if CAGE is given). A max peak is defined as new TSS if it is within boundary of 5' leader range, specified by 'extension' in bp. A max peak must also be higher than minimum CageSeq peak cutoff specified in 'filterValue'. The new TSS will then be the positioned where the cage read (with highest read count in the interval). If you want to include uORFs going into the CDS, add this argument too.

## Usage

```
uORFSearchSpace(
  fiveUTRs,
  cage = NULL,
  extension = 1000,
  filterValue = 1,
  restrictUpstreamToTx = FALSE,
  removeUnused = FALSE,
  cds = NULL)
```
## Arguments

fiveUTRs (GRangesList) The 5' leaders or full transcript sequences

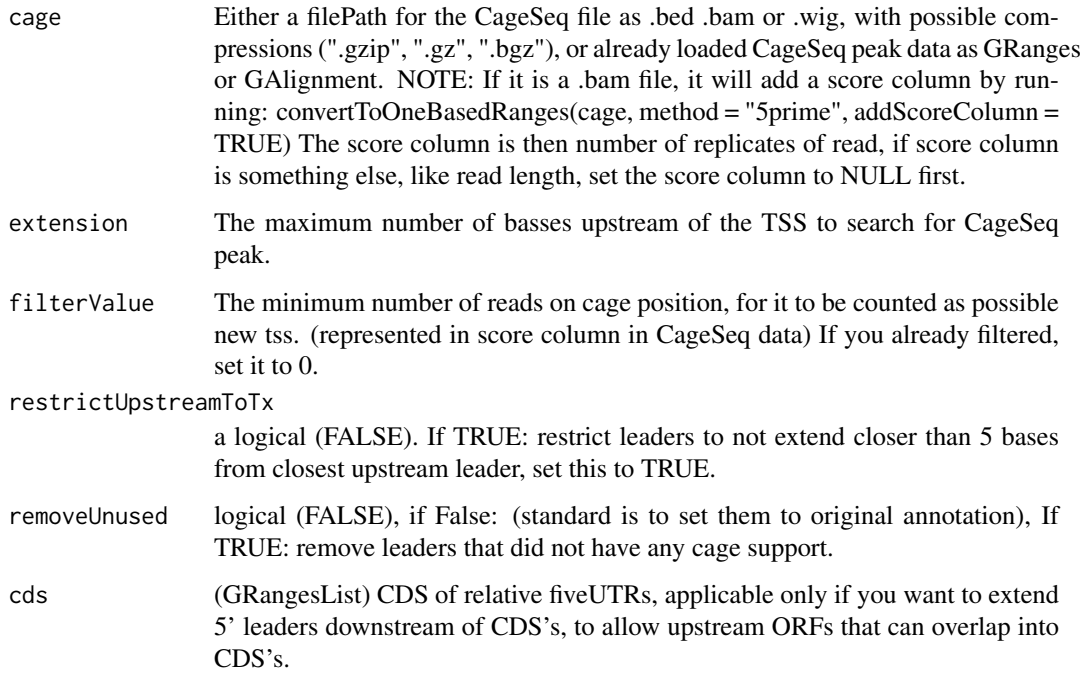

## Value

a GRangesList of newly assigned TSS for fiveUTRs, using CageSeq data.

## See Also

Other uorfs: [addCdsOnLeaderEnds\(](#page-5-0)), [filterUORFs\(](#page-42-0)), [removeORFsWithSameStartAsCDS\(](#page-106-0)), removeORFsWithSameSt [removeORFsWithStartInsideCDS\(](#page-107-1)), [removeORFsWithinCDS\(](#page-106-1))

# Examples

```
# example 5' leader, notice exon_rank column
fiveUTRs <- GenomicRanges::GRangesList(
  GenomicRanges::GRanges(seqnames = "chr1",
                         ranges = IRanges::IRanges(1000, 2000),
                         strand = " +",exon\_rank = 1)names(fiveUTRs) <- "tx1"
# make fake CageSeq data from promoter of 5' leaders, notice score column
cage <- GenomicRanges::GRanges(
  seqnames = "chr1",
  ranges = IRanges::IRanges(500, 510),
  strand = "+",
  score = 10)
# finally reassign TSS for fiveUTRs
uORFSearchSpace(fiveUTRs, cage)
```
# Description

Update exon ranks of exon data.frame inside txdb object

# Usage

```
updateTxdbRanks(exons)
```
# Arguments

exons a data.frame, call of as.list(txdb)\$splicings

## Value

a data.frame, modified call of as.list(txdb)

updateTxdbStartSites *Update start sites of leaders*

# Description

Update start sites of leaders

# Usage

updateTxdbStartSites(txList, fiveUTRs, removeUnused)

# Arguments

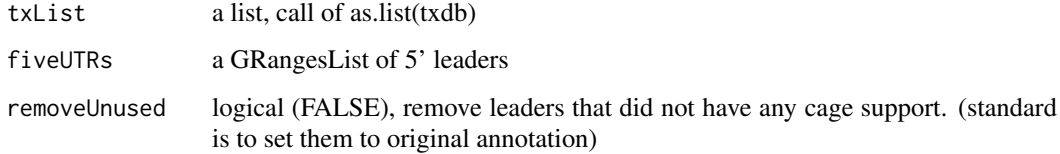

## Value

a list, modified call of as.list(txdb)

<span id="page-140-1"></span>upstreamFromPerGroup *Get rest of objects upstream (inclusive)*

# Description

Per group get the part upstream of position. upstreamFromPerGroup(tx, stopSites(fiveUTRs, asGR = TRUE)) will return the 5' utrs per transcript as GRangesList, usually used for interesting parts of the transcripts.

# Usage

```
upstreamFromPerGroup(tx, upstreamFrom)
```
# Arguments

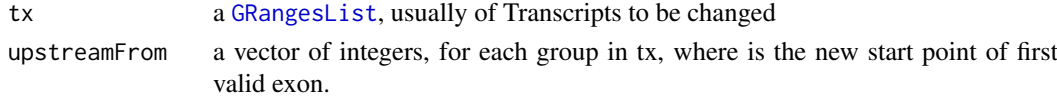

## Details

If you don't want to include the points given in the region, use [upstreamOfPerGroup](#page-140-0)

#### Value

a GRangesList of upstream part

## See Also

```
Other GRanges: assignFirstExonsStartSite(), assignLastExonsStopSite(), downstreamFromPerGroup(),
downstreamOfPerGroup(), upstreamOfPerGroup()
```
<span id="page-140-0"></span>upstreamOfPerGroup *Get rest of objects upstream (exclusive)*

## Description

Per group get the part upstream of position upstreamOfPerGroup(tx, startSites(cds, asGR = TRUE)) will return the 5' utrs per transcript, usually used for interesting parts of the transcripts.

#### Usage

```
upstreamOfPerGroup(tx, upstreamOf, allowOutside = TRUE)
```
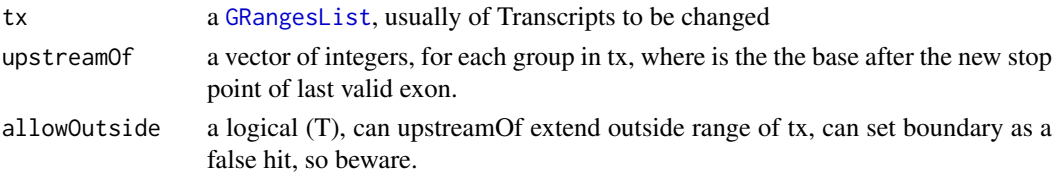

142 validGRL

# Value

a GRangesList of upstream part

# See Also

```
Other GRanges: assignFirstExonsStartSite(), assignLastExonsStopSite(), downstreamFromPerGroup(),
downstreamOfPerGroup(), upstreamFromPerGroup()
```
<span id="page-141-0"></span>validateExperiments *Validate ORFik* [experiment](#page-36-0)

## Description

Check for valid existing, non-empty and all unique. A good way to see if your experiment is valid.

## Usage

validateExperiments(df)

## Arguments

df an ORFik [experiment](#page-36-0)

# Value

NULL (Stops if failed)

# See Also

Other ORFik experiment: [bamVarName\(](#page-12-0)), [create.experiment\(](#page-26-0)), [experiment-class](#page-36-1), [libraryTypes\(](#page-74-0)), [outputLibs\(](#page-88-0)), [read.experiment\(](#page-96-0)), [save.experiment\(](#page-112-0))

<span id="page-141-1"></span>validGRL *Helper Function to check valid GRangesList input*

## Description

Helper Function to check valid GRangesList input

# Usage

validGRL(class, type = "grl", checkNULL = FALSE)

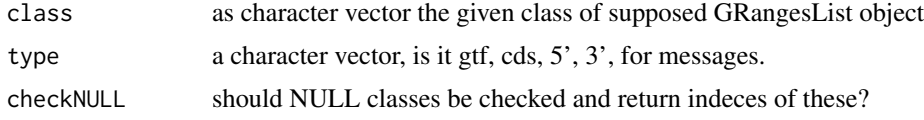

## validSeqlevels 143

# Value

either NULL or indices (checkNULL == TRUE)

# See Also

Other validity: [checkRFP\(](#page-14-1)), [checkRNA\(](#page-15-0)), [is.ORF\(](#page-66-0)), [is.gr\\_or\\_grl\(](#page-66-1)), [is.grl\(](#page-65-0)), [validSeqlevels\(](#page-142-0))

<span id="page-142-0"></span>validSeqlevels *Helper function to find overlaping seqlevels*

# Description

Useful to avoid warnings in bioC

# Usage

validSeqlevels(grl, reads)

# Arguments

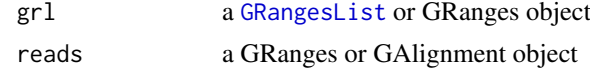

#### Value

a character vector of valid seqlevels

## See Also

Other validity: [checkRFP\(](#page-14-1)), [checkRNA\(](#page-15-0)), [is.ORF\(](#page-66-0)), [is.gr\\_or\\_grl\(](#page-66-1)), [is.grl\(](#page-65-0)), [validGRL\(](#page-141-1))

widthPerGroup *Get list of widths per granges group*

## Description

Get list of widths per granges group

# Usage

```
widthPerGroup(grl, keep.names = TRUE)
```
# Arguments

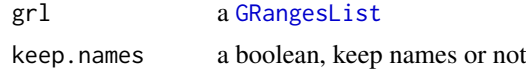

# Value

an integer vector (named/unnamed) of widths

# Examples

```
gr_plus <- GRanges(seqnames = c("chr1", "chr1"),
                   ranges = IRanges(c(7, 14), width = 3),
                   strand = c("''", "''")gr_minus <- GRanges(seqnames = c("chr2", "chr2"),
                    ranges = IRanges(c(4, 1), c(9, 3)),
                    strand = c("^{-n}, "^{-n})gr1 \leftarrow GRangesList(tx1 = gr_plus, tx2 = gr_minus)
widthPerGroup(grl)
```
<span id="page-143-0"></span>windowCoveragePlot *Get meta coverage plot of reads*

# Description

Spanning a region like a transcripts, plot how the reads distribute.

# Usage

```
windowCoveragePlot(
  coverage,
  output = NULL,
  scoring = "zscore",
  colors = c("skyblue4", "orange"),
  title = "Coverage metaplot",
  type = "transcript",
  scaleEqual = FALSE
)
```
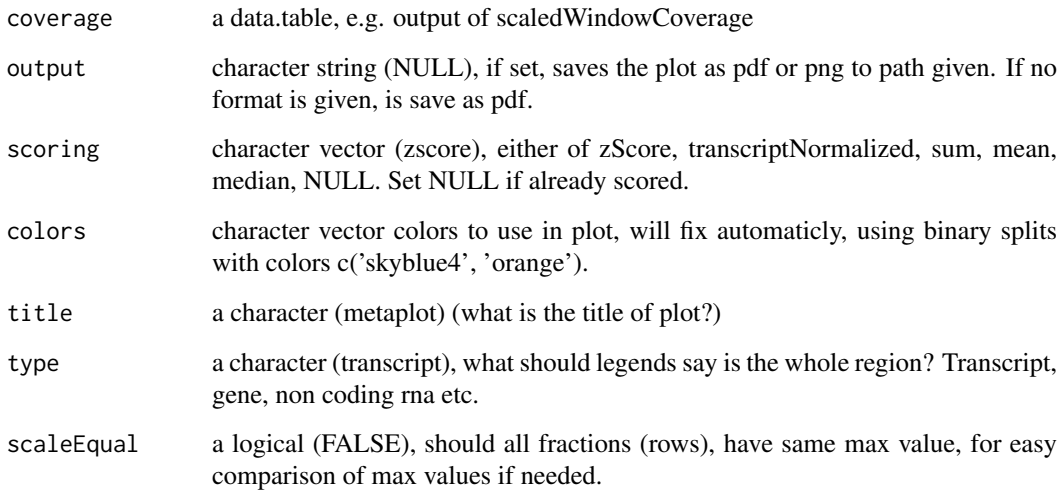
#### <span id="page-144-0"></span>windowPerGroup 145

#### Details

If coverage has a column called feature, this can be used to subdivide the meta coverage into parts as (5' UTRs, cds, 3' UTRs) These are the columns in the plot. The fraction column divide sequence libraries. Like ribo-seq and rna-seq. These are the rows of the plot. If you return this function without assigning it and output is NULL, it will automaticly plot the figure in your session. If output is assigned, no plot will be shown in session. NULL is returned and object is saved to output.

Colors: Remember if you want to change anything like colors, just return the ggplot object, and reassign like: obj + scale\_color\_brewer() etc.

#### Value

a ggplot object of the coverage plot, NULL if output is set, then the plot will only be saved to location.

# See Also

Other coveragePlot: [coverageHeatMap\(](#page-23-0)), [pSitePlot\(](#page-93-0)), [savePlot\(](#page-113-0))

#### Examples

```
library(data.table)
coverage <- data.table(position = seq(20),
                       score = sample(seq(20), 20, replace = TRUE))
windowCoveragePlot(coverage)
#Multiple plots in one frame:
coverage2 <- copy(coverage)
coverage$fraction <- "Ribo-seq"
coverage2$fraction <- "RNA-seq"
dt <- rbindlist(list(coverage, coverage2))
windowCoveragePlot(dt, scoring = "log10sum")
# See vignette for a more practical example
```
windowPerGroup *Get window region of GRanges object*

#### Description

If downstream is 20, it means the window will start 20 downstream of gr start site (-20 in relative transcript coordinates.) If upstream is 20, it means the window will start 20 upstream of gr start site (+20 in relative transcript coordinates.) It will keep exon structure of tx, so if -20 is on next exon, it jumps to next exon.

# Usage

```
windowPerGroup(gr, tx, upstream = \theta L, downstream = \theta L)
```
# <span id="page-145-0"></span>Arguments

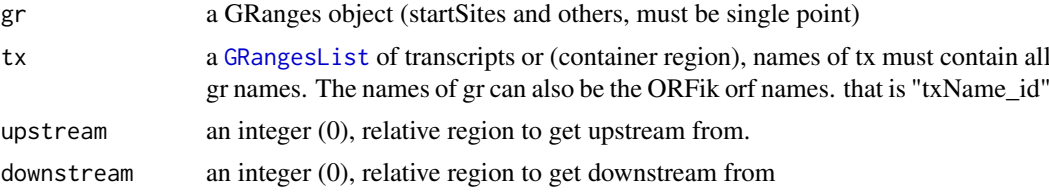

### Details

If a region has a part that goes out of bounds, E.g if you try to get window around the CDS start site, goes longer than the 5' leader start site, it will set start to the edge boundary (the TSS of the transcript in this case). If region has no hit in bound, a width 0 GRanges object is returned. This is usefull for things like countOverlaps, since 0 hits will then always be returned for the correct object. If you don't want the 0 width windows, use reduce() to remove 0-width windows.

# Value

a GRanges, or GRangesList object if any group had > 1 exon.

# See Also

```
Other ExtendGenomicRanges: asTX(), coveragePerTiling(), overlapsToCoverage(), reduceKeepAttr(),
tile1(), txSeqsFromFa()
```
#### Examples

```
# find 2nd codon of an ORF on a spliced transcript
ORF \leq GRanges("1", c(3), "+") # start site
names(ORF) <- "tx1_1" # ORF 1 on tx1
tx <- GRangesList(tx1 = GRanges("1", c(1,3,5,7,9,11,13), "+"))
windowPerGroup(ORF, tx, upstream = -3, downstream = 5) # <- 2nd codon
```
windowPerReadLength *Find proportion of reads per position per read length in window*

# Description

This is like a more detailed floss score, where floss score takes fraction of reads per read length over whole window, this is defined as: Fraction of reads per read length, per position in whole window (by upstream and downstream)

# Usage

```
windowPerReadLength(
  grl,
  tx = NULL,reads,
  pShifted = TRUE,
  upstream = if (pShifted) 5 else 20,
  downstream = if (pShifted) 20 else 5,
```

```
acceptedLengths = NULL,
  zeroPosition = upstream,
  scoring = "transcriptNormalized"
)
```
# Arguments

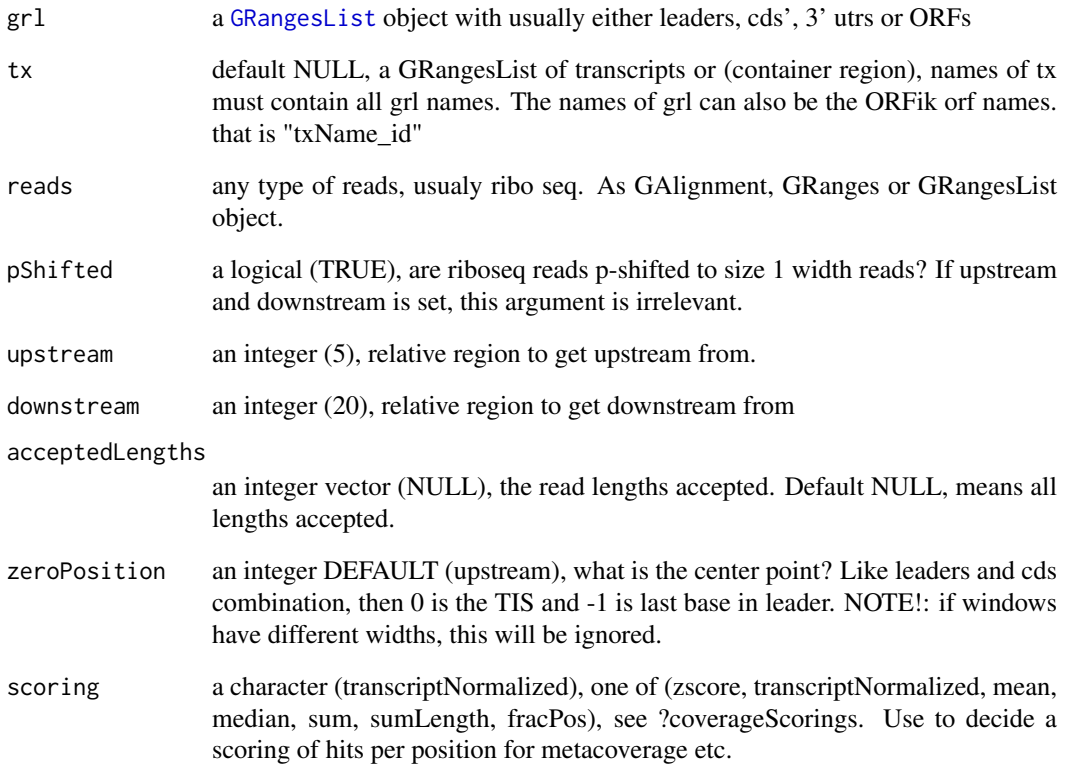

# Details

If tx is not NULL, it gives a metaWindow, centered around startSite of grl from upstream and downstream. If tx is NULL, it will use only downstream , since it has no reference on how to find upstream region. The exception is when upstream is negative, that is, going into downstream region of the object.

# Value

a data.table with lengths by coverage / vector of proportions

# See Also

Other coverage: [coverageScorings\(](#page-25-0)), [metaWindow\(](#page-82-0)), [scaledWindowPositions\(](#page-113-1))

<span id="page-147-0"></span>windowPerTranscript *Get a binned coverage window per transcript*

#### Description

Per transcript (or other regions), bin them all to windowSize (default 100), and make a data.table, rows are positions, useful for plotting with ORFik and ggplot2.

# Usage

```
windowPerTranscript(
  txdb,
  reads,
  splitIn3 = TRUE,
  windowSize = 100,
  fraction = "1")
```
# Arguments

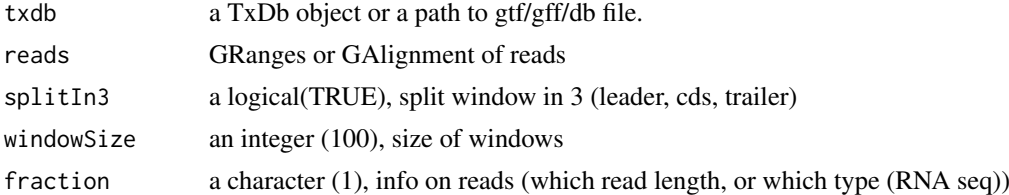

# Details

NOTE: All ranges with smaller width than windowSize, will of course be removed. What is the 100th position on a 1 width object ?

# Value

a data.table with columns position, score

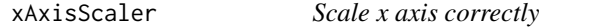

# Description

Works for all coverage plots, that need 0 position aligning

# Usage

```
xAxisScaler(covPos)
```
# Arguments

covPos a numeric vector of positions in coverage

# <span id="page-148-0"></span>yAxisScaler 149

# Value

a numeric vector from the seq() function, aligned to 0.

yAxisScaler *Scale y axis correctly*

# Description

Works for all coverage plots.

# Usage

yAxisScaler(covPos)

# Arguments

covPos a levels object from a factor of y axis

# Value

a character vector from the seq() function, aligned to 0.

# Index

addCdsOnLeaderEnds, [6,](#page-5-0) *[43](#page-42-0)*, *[107,](#page-106-0) [108](#page-107-0)*, *[139](#page-138-0)* addNewTSSOnLeaders, [7](#page-6-0) allFeaturesHelper, [7](#page-6-0) assignAnnotations, [8](#page-7-0) assignFirstExonsStartSite, [9,](#page-8-0) *[10](#page-9-0)*, *[35,](#page-34-0) [36](#page-35-0)*, *[141,](#page-140-0) [142](#page-141-0)* assignLastExonsStopSite, *[9](#page-8-0)*, [10,](#page-9-0) *[35,](#page-34-0) [36](#page-35-0)*, *[141,](#page-140-0) [142](#page-141-0)* assignTSSByCage, [10,](#page-9-0) *[102,](#page-101-0) [103](#page-102-0)* asTX, [12,](#page-11-1) *[26](#page-25-1)*, *[91](#page-90-1)*, *[104](#page-103-1)*, *[130](#page-129-1)*, *[136](#page-135-0)*, *[146](#page-145-0)* bamVarName, [13,](#page-12-0) *[28](#page-27-0)*, *[38](#page-37-0)*, *[75](#page-74-0)*, *[90](#page-89-0)*, *[97](#page-96-0)*, *[113](#page-112-0)*, *[142](#page-141-0)* bamVarNamePicker, [14](#page-13-0) bedToGR, [14,](#page-13-0) *[21](#page-20-0)*, *[44](#page-43-0)*, *[59](#page-58-0)*, *[87](#page-86-0)*, *[98](#page-97-0)*, *[100](#page-99-0)* changePointAnalysis, [15,](#page-14-0) *[31](#page-30-0)*, *[117,](#page-116-0) [118](#page-117-0)* checkRFP, [15,](#page-14-0) *[16](#page-15-0)*, *[66,](#page-65-0) [67](#page-66-0)*, *[143](#page-142-0)* checkRNA, *[16](#page-15-0)*, [16,](#page-15-0) *[66,](#page-65-0) [67](#page-66-0)*, *[143](#page-142-0)* codonSumsPerGroup, [16](#page-15-0) computeFeatures, [17,](#page-16-0) *[19](#page-18-0)*, *[32–](#page-31-0)[34](#page-33-0)*, *[37](#page-36-0)*, *[56–](#page-55-0)[58](#page-57-0)*, *[64,](#page-63-0) [65](#page-64-0)*, *[68,](#page-67-0) [69](#page-68-0)*, *[72](#page-71-0)*, *[89](#page-88-0)*, *[96](#page-95-0)*, *[111,](#page-110-0) [112](#page-111-0)*, *[123,](#page-122-0) [124](#page-123-0)*, *[129](#page-128-0)*, *[133](#page-132-0)* computeFeaturesCage, *[18](#page-17-0)*, [18,](#page-17-0) *[32–](#page-31-0)[34](#page-33-0)*, *[37](#page-36-0)*, *[56](#page-55-0)[–58](#page-57-0)*, *[64,](#page-63-0) [65](#page-64-0)*, *[68,](#page-67-0) [69](#page-68-0)*, *[72](#page-71-0)*, *[89](#page-88-0)*, *[96](#page-95-0)*, *[111,](#page-110-0) [112](#page-111-0)*, *[123,](#page-122-0) [124](#page-123-0)*, *[129](#page-128-0)*, *[133](#page-132-0)* convertToOneBasedRanges, *[15](#page-14-0)*, [20,](#page-19-0) *[44](#page-43-0)*, *[59](#page-58-0)*, *[87](#page-86-0)*, *[98](#page-97-0)*, *[100](#page-99-0)* countTable, [21](#page-20-0) coverageByTranscript, *[23](#page-22-0)* coverageByTranscriptW, [23](#page-22-0) coverageGroupings, [23](#page-22-0) coverageHeatMap, [24,](#page-23-1) *[95](#page-94-0)*, *[114](#page-113-2)*, *[145](#page-144-0)* coveragePerTiling, *[12](#page-11-1)*, [25,](#page-24-1) *[91](#page-90-1)*, *[104](#page-103-1)*, *[130](#page-129-1)*, *[136](#page-135-0)*, *[146](#page-145-0)* coverageScorings, [26,](#page-25-1) *[84](#page-83-0)*, *[115](#page-114-0)*, *[147](#page-146-0)* create.experiment, *[13](#page-12-0)*, [27,](#page-26-0) *[38](#page-37-0)*, *[75](#page-74-0)*, *[90](#page-89-0)*, *[97](#page-96-0)*, *[113](#page-112-0)*, *[142](#page-141-0)* data.frame, *[14](#page-13-0)* defineIsoform, [28](#page-27-0)

defineTrailer, [29,](#page-28-0) *[78](#page-77-0)*, *[82](#page-81-0)*, *[87](#page-86-0)*, *[121](#page-120-0)*, *[125](#page-124-0)*, *[127](#page-126-0)*, *[134](#page-133-0)*, *[136,](#page-135-0) [137](#page-136-0)* detectRibosomeShifts, *[15](#page-14-0)*, [30,](#page-29-0) *[116–](#page-115-0)[118](#page-117-0)*

disengagementScore, *[18,](#page-17-0) [19](#page-18-0)*, [32,](#page-31-0) *[33,](#page-32-0) [34](#page-33-0)*, *[37](#page-36-0)*, *[56](#page-55-0)[–58](#page-57-0)*, *[64,](#page-63-0) [65](#page-64-0)*, *[68,](#page-67-0) [69](#page-68-0)*, *[72](#page-71-0)*, *[89](#page-88-0)*, *[96](#page-95-0)*, *[111,](#page-110-0) [112](#page-111-0)*, *[123,](#page-122-0) [124](#page-123-0)*, *[129](#page-128-0)*, *[133](#page-132-0)* distToCds, *[18,](#page-17-0) [19](#page-18-0)*, *[32](#page-31-0)*, [33,](#page-32-0) *[34](#page-33-0)*, *[37](#page-36-0)*, *[56](#page-55-0)[–58](#page-57-0)*, *[64,](#page-63-0) [65](#page-64-0)*, *[68,](#page-67-0) [69](#page-68-0)*, *[72](#page-71-0)*, *[89](#page-88-0)*, *[96](#page-95-0)*, *[111,](#page-110-0) [112](#page-111-0)*, *[123,](#page-122-0) [124](#page-123-0)*, *[129](#page-128-0)*, *[133](#page-132-0)* distToTSS, *[18,](#page-17-0) [19](#page-18-0)*, *[32,](#page-31-0) [33](#page-32-0)*, [34,](#page-33-0) *[37](#page-36-0)*, *[56](#page-55-0)[–58](#page-57-0)*, *[64,](#page-63-0) [65](#page-64-0)*, *[68,](#page-67-0) [69](#page-68-0)*, *[72](#page-71-0)*, *[89](#page-88-0)*, *[96](#page-95-0)*, *[111,](#page-110-0) [112](#page-111-0)*, *[123,](#page-122-0) [124](#page-123-0)*, *[129](#page-128-0)*, *[133](#page-132-0)* DNAStringSet, *[136](#page-135-0)* downstreamFromPerGroup, *[9,](#page-8-0) [10](#page-9-0)*, [34,](#page-33-0) *[36](#page-35-0)*, *[141,](#page-140-0) [142](#page-141-0)* downstreamN, [35](#page-34-0) downstreamOfPerGroup, *[9,](#page-8-0) [10](#page-9-0)*, *[35](#page-34-0)*, [36,](#page-35-0) *[141,](#page-140-0) [142](#page-141-0)* entropy, *[18,](#page-17-0) [19](#page-18-0)*, *[32](#page-31-0)[–34](#page-33-0)*, [36,](#page-35-0) *[56](#page-55-0)[–58](#page-57-0)*, *[64,](#page-63-0) [65](#page-64-0)*, *[68,](#page-67-0) [69](#page-68-0)*, *[72](#page-71-0)*, *[89](#page-88-0)*, *[96](#page-95-0)*, *[111,](#page-110-0) [112](#page-111-0)*, *[123,](#page-122-0) [124](#page-123-0)*, *[129](#page-128-0)*, *[133](#page-132-0)* experiment, *[13,](#page-12-0) [14](#page-13-0)*, *[22](#page-21-0)*, *[27](#page-26-0)*, *[44,](#page-43-0) [45](#page-44-0)*, *[71](#page-70-0)*, *[75](#page-74-0)*, *[80](#page-79-0)*, *[85](#page-84-0)*, *[87](#page-86-0)*, *[90](#page-89-0)*, *[93](#page-92-0)*, *[96,](#page-95-0) [97](#page-96-0)*, *[105](#page-104-0)*, *[112,](#page-111-0) [113](#page-112-0)*, *[118,](#page-117-0) [119](#page-118-0)*, *[124](#page-123-0)*, *[131,](#page-130-0) [132](#page-131-0)*, *[135](#page-134-1)*, *[142](#page-141-0)* experiment *(*experiment-class*)*, [37](#page-36-0) experiment-class, [37](#page-36-0) export.bedo, [39](#page-38-0) extendLeaders, [39](#page-38-0) extendsTSSexons, [40](#page-39-0) extendTrailers, [40](#page-39-0) extractTranscriptSeqs, *[136](#page-135-0)*

FaFile, *[44](#page-43-0)*, *[46](#page-45-0)*, *[49](#page-48-0)*, *[51](#page-50-0)*, *[71](#page-70-0)*, *[124](#page-123-0)*, *[135](#page-134-1)* filterCage, [41](#page-40-0) filterTranscripts, [42](#page-41-0) filterUORFs, *[7](#page-6-0)*, [43,](#page-42-0) *[107,](#page-106-0) [108](#page-107-0)*, *[139](#page-138-0)* fimport, *[15](#page-14-0)*, *[21](#page-20-0)*, [43,](#page-42-0) *[44](#page-43-0)*, *[59](#page-58-0)*, *[87](#page-86-0)*, *[98](#page-97-0)*, *[100](#page-99-0)* findFa, *[15](#page-14-0)*, *[21](#page-20-0)*, *[44](#page-43-0)*, [44,](#page-43-0) *[59](#page-58-0)*, *[87](#page-86-0)*, *[98](#page-97-0)*, *[100](#page-99-0)* findFromPath, [45](#page-44-0) findLibrariesInFolder, [45](#page-44-0) findMapORFs, [46,](#page-45-0) *[49](#page-48-0)*, *[51,](#page-50-0) [52](#page-51-0)*, *[122](#page-121-0)*, *[126](#page-125-0)* findMaxPeaks, [47](#page-46-0) findNewTSS, [48](#page-47-0) findORFs, *[47](#page-46-0)*, [48,](#page-47-0) *[51,](#page-50-0) [52](#page-51-0)*, *[122](#page-121-0)*, *[126](#page-125-0)* findORFsFasta, *[47](#page-46-0)*, *[49](#page-48-0)*, [50,](#page-49-0) *[52](#page-51-0)*, *[122](#page-121-0)*, *[126](#page-125-0)* findUORFs, *[47](#page-46-0)*, *[49](#page-48-0)*, *[51](#page-50-0)*, [51,](#page-50-0) *[122](#page-121-0)*, *[126](#page-125-0)*

# INDEX 151

findWigPairs, [53](#page-52-0) firstEndPerGroup, [53](#page-52-0) firstExonPerGroup, [54](#page-53-0) firstStartPerGroup, [54](#page-53-0) floss, *[18,](#page-17-0) [19](#page-18-0)*, *[32](#page-31-0)[–34](#page-33-0)*, *[37](#page-36-0)*, [55,](#page-54-0) *[57,](#page-56-0) [58](#page-57-0)*, *[64,](#page-63-0) [65](#page-64-0)*, *[68,](#page-67-0) [69](#page-68-0)*, *[72](#page-71-0)*, *[89](#page-88-0)*, *[96](#page-95-0)*, *[111,](#page-110-0) [112](#page-111-0)*, *[123,](#page-122-0) [124](#page-123-0)*, *[129](#page-128-0)*, *[133](#page-132-0)* fpkm, *[18,](#page-17-0) [19](#page-18-0)*, *[32](#page-31-0)[–34](#page-33-0)*, *[37](#page-36-0)*, *[56](#page-55-0)*, [56,](#page-55-0) *[58](#page-57-0)*, *[64,](#page-63-0) [65](#page-64-0)*, *[68,](#page-67-0) [69](#page-68-0)*, *[72](#page-71-0)*, *[89](#page-88-0)*, *[96](#page-95-0)*, *[111,](#page-110-0) [112](#page-111-0)*, *[123,](#page-122-0) [124](#page-123-0)*, *[129](#page-128-0)*, *[133](#page-132-0)* fpkm\_calc, *[18,](#page-17-0) [19](#page-18-0)*, *[32](#page-31-0)[–34](#page-33-0)*, *[37](#page-36-0)*, *[56,](#page-55-0) [57](#page-56-0)*, [57,](#page-56-0) *[58](#page-57-0)*, *[64,](#page-63-0) [65](#page-64-0)*, *[68,](#page-67-0) [69](#page-68-0)*, *[72](#page-71-0)*, *[89](#page-88-0)*, *[96](#page-95-0)*, *[111,](#page-110-0) [112](#page-111-0)*, *[123,](#page-122-0) [124](#page-123-0)*, *[129](#page-128-0)*, *[133](#page-132-0)* fractionLength, *[18,](#page-17-0) [19](#page-18-0)*, *[32–](#page-31-0)[34](#page-33-0)*, *[37](#page-36-0)*, *[56–](#page-55-0)[58](#page-57-0)*, [58,](#page-57-0) *[64,](#page-63-0) [65](#page-64-0)*, *[68,](#page-67-0) [69](#page-68-0)*, *[72](#page-71-0)*, *[89](#page-88-0)*, *[96](#page-95-0)*, *[111,](#page-110-0) [112](#page-111-0)*, *[123,](#page-122-0) [124](#page-123-0)*, *[129](#page-128-0)*, *[133](#page-132-0)* fread.bed, *[15](#page-14-0)*, *[21](#page-20-0)*, *[44](#page-43-0)*, [59,](#page-58-0) *[87](#page-86-0)*, *[98](#page-97-0)*, *[100](#page-99-0)* GAlignments, *[44](#page-43-0)*, *[98](#page-97-0)*, *[116](#page-115-0)* gcContent, [60](#page-59-0) getNGenesCoverage, [60](#page-59-0) GRanges, *[15](#page-14-0)*, *[23](#page-22-0)*, *[44](#page-43-0)*, *[56](#page-55-0)*, *[59](#page-58-0)*, *[91](#page-90-1)*, *[100](#page-99-0)*, *[117](#page-116-0)*, *[137](#page-136-0)* GRangesList, *[8](#page-7-0)[–10](#page-9-0)*, *[12](#page-11-1)*, *[16,](#page-15-0) [17](#page-16-0)*, *[19](#page-18-0)*, *[23](#page-22-0)*, *[25](#page-24-1)*, *[32](#page-31-0)[–36](#page-35-0)*, *[39](#page-38-0)*, *[41](#page-40-0)*, *[46](#page-45-0)*, *[53–](#page-52-0)[56](#page-55-0)*, *[58](#page-57-0)*, *[62](#page-61-0)*, *[64,](#page-63-0) [65](#page-64-0)*, *[71](#page-70-0)*, *[73,](#page-72-0) [74](#page-73-0)*, *[78–](#page-77-0)[82](#page-81-0)*, *[85–](#page-84-0)[88](#page-87-0)*, *[96](#page-95-0)*, *[104](#page-103-1)*, *[111,](#page-110-0) [112](#page-111-0)*, *[116](#page-115-0)*, *[119–](#page-118-0)[125](#page-124-0)*, *[127,](#page-126-0) [128](#page-127-0)*, *[130](#page-129-1)[–137](#page-136-0)*, *[141](#page-140-0)*, *[143](#page-142-0)*, *[146,](#page-145-0) [147](#page-146-0)* groupGRangesBy, [61](#page-60-0) groupings, [62](#page-61-0) gSort, [62](#page-61-0) hasHits, [63](#page-62-0) import.bedo, [63](#page-62-0) initiationScore, *[18,](#page-17-0) [19](#page-18-0)*, *[32–](#page-31-0)[34](#page-33-0)*, *[37](#page-36-0)*, *[56–](#page-55-0)[58](#page-57-0)*, [64,](#page-63-0) *[65](#page-64-0)*, *[68,](#page-67-0) [69](#page-68-0)*, *[72](#page-71-0)*, *[89](#page-88-0)*, *[96](#page-95-0)*, *[111,](#page-110-0) [112](#page-111-0)*, *[123,](#page-122-0) [124](#page-123-0)*, *[129](#page-128-0)*, *[133](#page-132-0)* insideOutsideORF, *[18,](#page-17-0) [19](#page-18-0)*, *[32–](#page-31-0)[34](#page-33-0)*, *[37](#page-36-0)*, *[56–](#page-55-0)[58](#page-57-0)*, *[64](#page-63-0)*, [65,](#page-64-0) *[68,](#page-67-0) [69](#page-68-0)*, *[72](#page-71-0)*, *[89](#page-88-0)*, *[96](#page-95-0)*, *[111,](#page-110-0) [112](#page-111-0)*, *[123,](#page-122-0) [124](#page-123-0)*, *[129](#page-128-0)*, *[133](#page-132-0)* IRanges, *[48](#page-47-0)* IRangesList, *[48](#page-47-0)* is.gr\_or\_grl, *[16](#page-15-0)*, *[66,](#page-65-0) [67](#page-66-0)*, [67,](#page-66-0) *[143](#page-142-0)* is.grl, *[16](#page-15-0)*, [66,](#page-65-0) *[67](#page-66-0)*, *[143](#page-142-0)* is.ORF, *[16](#page-15-0)*, *[66,](#page-65-0) [67](#page-66-0)*, [67,](#page-66-0) *[143](#page-142-0)* isInFrame, *[18,](#page-17-0) [19](#page-18-0)*, *[32](#page-31-0)[–34](#page-33-0)*, *[37](#page-36-0)*, *[56–](#page-55-0)[58](#page-57-0)*, *[64,](#page-63-0) [65](#page-64-0)*, [68,](#page-67-0) *[69](#page-68-0)*, *[72](#page-71-0)*, *[89](#page-88-0)*, *[96](#page-95-0)*, *[111,](#page-110-0) [112](#page-111-0)*, *[123,](#page-122-0) [124](#page-123-0)*, *[129](#page-128-0)*, *[133](#page-132-0)* isOverlapping, *[18,](#page-17-0) [19](#page-18-0)*, *[32–](#page-31-0)[34](#page-33-0)*, *[37](#page-36-0)*, *[56–](#page-55-0)[58](#page-57-0)*, *[64,](#page-63-0) [65](#page-64-0)*, *[68](#page-67-0)*, [69,](#page-68-0) *[72](#page-71-0)*, *[89](#page-88-0)*, *[96](#page-95-0)*, *[111,](#page-110-0) [112](#page-111-0)*, *[123,](#page-122-0) [124](#page-123-0)*, *[129](#page-128-0)*, *[133](#page-132-0)* isPeriodic, [69](#page-68-0)

kozakSequenceScore, *[18,](#page-17-0) [19](#page-18-0)*, *[32](#page-31-0)[–34](#page-33-0)*, *[37](#page-36-0)*, *[56](#page-55-0)[–58](#page-57-0)*, *[64,](#page-63-0) [65](#page-64-0)*, *[68,](#page-67-0) [69](#page-68-0)*, [71,](#page-70-0) *[89](#page-88-0)*, *[96](#page-95-0)*, *[111,](#page-110-0) [112](#page-111-0)*, *[123,](#page-122-0) [124](#page-123-0)*, *[129](#page-128-0)*, *[133](#page-132-0)* lastExonEndPerGroup, [73](#page-72-0) lastExonPerGroup, [73](#page-72-0) lastExonStartPerGroup, [74](#page-73-0) libraryTypes, *[13](#page-12-0)*, *[28](#page-27-0)*, *[38](#page-37-0)*, [75,](#page-74-0) *[90](#page-89-0)*, *[97](#page-96-0)*, *[113](#page-112-0)*, *[142](#page-141-0)* loadRegion, [75](#page-74-0) loadRegions, [76](#page-75-0) loadTranscriptType, [77](#page-76-0) loadTxdb, [77](#page-76-0) longestORFs, *[30](#page-29-0)*, *[46](#page-45-0)*, *[49](#page-48-0)[–51](#page-50-0)*, [78,](#page-77-0) *[82](#page-81-0)*, *[87](#page-86-0)*, *[121](#page-120-0)*, *[125](#page-124-0)*, *[127](#page-126-0)*, *[134](#page-133-0)*, *[136,](#page-135-0) [137](#page-136-0)* makeExonRanks, [79](#page-78-0) makeORFNames, [79](#page-78-0) makeSummarizedExperimentFromBam, [80](#page-79-0) mapToGRanges, *[30](#page-29-0)*, *[78](#page-77-0)*, [81,](#page-80-0) *[87](#page-86-0)*, *[121](#page-120-0)*, *[125](#page-124-0)*, *[127](#page-126-0)*, *[134](#page-133-0)*, *[136,](#page-135-0) [137](#page-136-0)* matchColors, [82](#page-81-0) matchNaming, [82](#page-81-0) matchSeqStyle, [83](#page-82-1) metaWindow, *[27](#page-26-0)*, [83,](#page-82-1) *[115](#page-114-0)*, *[147](#page-146-0)* nrow,experiment-method, [85](#page-84-0) numCodons, [85](#page-84-0) numExonsPerGroup, [86](#page-85-0) optimizeReads, *[15](#page-14-0)*, *[21](#page-20-0)*, *[44](#page-43-0)*, *[59](#page-58-0)*, [86,](#page-85-0) *[98](#page-97-0)*, *[100](#page-99-0)* orfID, *[30](#page-29-0)*, *[78](#page-77-0)*, *[82](#page-81-0)*, [87,](#page-86-0) *[121](#page-120-0)*, *[125](#page-124-0)*, *[127](#page-126-0)*, *[134](#page-133-0)*, *[136,](#page-135-0) [137](#page-136-0)* ORFik *(*ORFik-package*)*, [5](#page-4-0) ORFik-package, [5](#page-4-0) ORFikQC, *[22](#page-21-0)*, [87](#page-86-0) orfScore, *[18,](#page-17-0) [19](#page-18-0)*, *[32](#page-31-0)[–34](#page-33-0)*, *[37](#page-36-0)*, *[56](#page-55-0)[–58](#page-57-0)*, *[64,](#page-63-0) [65](#page-64-0)*, *[68,](#page-67-0) [69](#page-68-0)*, *[72](#page-71-0)*, [88,](#page-87-0) *[96](#page-95-0)*, *[111,](#page-110-0) [112](#page-111-0)*, *[123,](#page-122-0) [124](#page-123-0)*, *[129](#page-128-0)*, *[133](#page-132-0)* outputLibs, *[13](#page-12-0)*, *[28](#page-27-0)*, *[38](#page-37-0)*, *[75](#page-74-0)*, [89,](#page-88-0) *[97](#page-96-0)*, *[113](#page-112-0)*, *[142](#page-141-0)* overlapsToCoverage, *[12](#page-11-1)*, *[26](#page-25-1)*, [91,](#page-90-1) *[104](#page-103-1)*, *[130](#page-129-1)*, *[136](#page-135-0)*, *[146](#page-145-0)* parseCigar, [91](#page-90-1) pasteDir, [92](#page-91-0) plotHelper, [92](#page-91-0) pmapFromTranscriptF, [93](#page-92-0) prettyScoring, [94](#page-93-1) pSitePlot, *[24](#page-23-1)*, [94,](#page-93-1) *[114](#page-113-2)*, *[145](#page-144-0)* QCplots, [95](#page-94-0) rankOrder, *[18,](#page-17-0) [19](#page-18-0)*, *[32](#page-31-0)[–34](#page-33-0)*, *[37](#page-36-0)*, *[56](#page-55-0)[–58](#page-57-0)*, *[64,](#page-63-0) [65](#page-64-0)*, *[68,](#page-67-0) [69](#page-68-0)*, *[72](#page-71-0)*, *[89](#page-88-0)*, [96,](#page-95-0) *[111,](#page-110-0) [112](#page-111-0)*, *[123,](#page-122-0)*

*[124](#page-123-0)*, *[129](#page-128-0)*, *[133](#page-132-0)*

kozakHeatmap, [70](#page-69-0)

read.experiment, *[13](#page-12-0)*, *[28](#page-27-0)*, *[38](#page-37-0)*, *[75](#page-74-0)*, *[90](#page-89-0)*, [97,](#page-96-0) *[113](#page-112-0)*, *[142](#page-141-0)* readBam, *[15](#page-14-0)*, *[21](#page-20-0)*, *[44](#page-43-0)*, *[59](#page-58-0)*, *[87](#page-86-0)*, [98,](#page-97-0) *[100](#page-99-0)* readWidths, [99](#page-98-0) readWig, *[15](#page-14-0)*, *[21](#page-20-0)*, *[44](#page-43-0)*, *[59](#page-58-0)*, *[87](#page-86-0)*, *[98](#page-97-0)*, [100](#page-99-0) reassignTSSbyCage, *[11](#page-10-0)*, [100,](#page-99-0) *[103](#page-102-0)* reassignTxDbByCage, *[11](#page-10-0)*, *[102](#page-101-0)*, [102](#page-101-0) reduce, *[104](#page-103-1)* reduceKeepAttr, *[12](#page-11-1)*, *[26](#page-25-1)*, *[91](#page-90-1)*, [104,](#page-103-1) *[130](#page-129-1)*, *[136](#page-135-0)*, *[146](#page-145-0)* remakeTxdbExonIds, [105](#page-104-0) remove.experiments, [105](#page-104-0) remove.file\_ext, [106](#page-105-0) removeMetaCols, [106](#page-105-0) removeORFsWithinCDS, *[7](#page-6-0)*, *[43](#page-42-0)*, *[107](#page-106-0)*, [107,](#page-106-0) *[108](#page-107-0)*, *[139](#page-138-0)* removeORFsWithSameStartAsCDS, *[7](#page-6-0)*, *[43](#page-42-0)*, *[107](#page-106-0)*, [107,](#page-106-0) *[108](#page-107-0)*, *[139](#page-138-0)* removeORFsWithSameStopAsCDS, *[7](#page-6-0)*, *[43](#page-42-0)*, *[107,](#page-106-0) [108](#page-107-0)*, [108,](#page-107-0) *[139](#page-138-0)* removeORFsWithStartInsideCDS, *[7](#page-6-0)*, *[43](#page-42-0)*, *[107,](#page-106-0) [108](#page-107-0)*, [108,](#page-107-0) *[139](#page-138-0)* removeTxdbExons, [109](#page-108-0) removeTxdbTranscripts, [109](#page-108-0) restrictTSSByUpstreamLeader, [110](#page-109-0) ribosomeReleaseScore, *[18,](#page-17-0) [19](#page-18-0)*, *[32–](#page-31-0)[34](#page-33-0)*, *[37](#page-36-0)*, *[56](#page-55-0)[–58](#page-57-0)*, *[64,](#page-63-0) [65](#page-64-0)*, *[68,](#page-67-0) [69](#page-68-0)*, *[72](#page-71-0)*, *[89](#page-88-0)*, *[96](#page-95-0)*, [110,](#page-109-0) *[112](#page-111-0)*, *[123,](#page-122-0) [124](#page-123-0)*, *[129](#page-128-0)*, *[133](#page-132-0)* ribosomeStallingScore, *[18,](#page-17-0) [19](#page-18-0)*, *[32–](#page-31-0)[34](#page-33-0)*, *[37](#page-36-0)*, *[56](#page-55-0)[–58](#page-57-0)*, *[64,](#page-63-0) [65](#page-64-0)*, *[68,](#page-67-0) [69](#page-68-0)*, *[72](#page-71-0)*, *[89](#page-88-0)*, *[96](#page-95-0)*, *[111](#page-110-0)*, [111,](#page-110-0) *[123,](#page-122-0) [124](#page-123-0)*, *[129](#page-128-0)*, *[133](#page-132-0)* rnaNormalize, [112](#page-111-0) save.experiment, *[13](#page-12-0)*, *[28](#page-27-0)*, *[38](#page-37-0)*, *[75](#page-74-0)*, *[90](#page-89-0)*, *[97](#page-96-0)*, [113,](#page-112-0) *[142](#page-141-0)* savePlot, *[24](#page-23-1)*, *[95](#page-94-0)*, [114,](#page-113-2) *[145](#page-144-0)* scaledWindowPositions, *[27](#page-26-0)*, *[84](#page-83-0)*, [114,](#page-113-2) *[147](#page-146-0)* scoreSummarizedExperiment, [115](#page-114-0) seqlevelsStyle, *[44](#page-43-0)*, *[59](#page-58-0)*, *[77](#page-76-0)*, *[83](#page-82-1)*, *[90](#page-89-0)*, *[98](#page-97-0)*, *[100](#page-99-0)* seqnamesPerGroup, [116](#page-115-0) shiftFootprints, *[15](#page-14-0)*, *[31](#page-30-0)*, [116,](#page-115-0) *[118](#page-117-0)* shiftFootprintsByExperiment, *[15](#page-14-0)*, *[31](#page-30-0)*, *[117](#page-116-0)*, [117](#page-116-0) show,experiment-method, [118](#page-117-0) simpleLibs, [119](#page-118-0) sort.GenomicRanges, *[119](#page-118-0)* sortPerGroup, *[39,](#page-38-0) [40](#page-39-0)*, [119](#page-118-0) splitIn3Tx, [120](#page-119-0) startCodons, *[30](#page-29-0)*, *[78](#page-77-0)*, *[82](#page-81-0)*, *[87](#page-86-0)*, [121,](#page-120-0) *[122](#page-121-0)*, *[125](#page-124-0)*, *[127](#page-126-0)*, *[134](#page-133-0)*, *[136,](#page-135-0) [137](#page-136-0)* startDefinition, *[46,](#page-45-0) [47](#page-46-0)*, *[49–](#page-48-0)[52](#page-51-0)*, [121,](#page-120-0) *[126](#page-125-0)* startRegion, *[18,](#page-17-0) [19](#page-18-0)*, *[32–](#page-31-0)[34](#page-33-0)*, *[37](#page-36-0)*, *[56–](#page-55-0)[58](#page-57-0)*, *[64,](#page-63-0)*

*[65](#page-64-0)*, *[68,](#page-67-0) [69](#page-68-0)*, *[72](#page-71-0)*, *[89](#page-88-0)*, *[96](#page-95-0)*, *[111,](#page-110-0) [112](#page-111-0)*, [122,](#page-121-0)

*[124](#page-123-0)*, *[129](#page-128-0)*, *[133](#page-132-0)* startRegionCoverage, *[18,](#page-17-0) [19](#page-18-0)*, *[32](#page-31-0)[–34](#page-33-0)*, *[37](#page-36-0)*, *[56](#page-55-0)[–58](#page-57-0)*, *[64,](#page-63-0) [65](#page-64-0)*, *[68,](#page-67-0) [69](#page-68-0)*, *[72](#page-71-0)*, *[89](#page-88-0)*, *[96](#page-95-0)*, *[111,](#page-110-0) [112](#page-111-0)*, *[123](#page-122-0)*, [123,](#page-122-0) *[129](#page-128-0)*, *[133](#page-132-0)* startRegionString, [124](#page-123-0) startSites, *[30](#page-29-0)*, *[78](#page-77-0)*, *[82](#page-81-0)*, *[87](#page-86-0)*, *[121](#page-120-0)*, [124,](#page-123-0) *[125](#page-124-0)*, *[127](#page-126-0)*, *[134](#page-133-0)*, *[136,](#page-135-0) [137](#page-136-0)* stopCodons, *[30](#page-29-0)*, *[78](#page-77-0)*, *[82](#page-81-0)*, *[87](#page-86-0)*, *[121](#page-120-0)*, *[125](#page-124-0)*, [125,](#page-124-0) *[127](#page-126-0)*, *[134](#page-133-0)*, *[136,](#page-135-0) [137](#page-136-0)* stopDefinition, *[46,](#page-45-0) [47](#page-46-0)*, *[49](#page-48-0)[–52](#page-51-0)*, *[122](#page-121-0)*, [126](#page-125-0) stopSites, *[30](#page-29-0)*, *[78](#page-77-0)*, *[82](#page-81-0)*, *[87](#page-86-0)*, *[121](#page-120-0)*, *[125](#page-124-0)*, [127,](#page-126-0) *[134](#page-133-0)*, *[136,](#page-135-0) [137](#page-136-0)* strandBool, [127](#page-126-0) strandPerGroup, [128](#page-127-0) subsetCoverage, *[18,](#page-17-0) [19](#page-18-0)*, *[32](#page-31-0)[–34](#page-33-0)*, *[37](#page-36-0)*, *[56](#page-55-0)[–58](#page-57-0)*, *[64,](#page-63-0) [65](#page-64-0)*, *[68,](#page-67-0) [69](#page-68-0)*, *[72](#page-71-0)*, *[89](#page-88-0)*, *[96](#page-95-0)*, *[111,](#page-110-0) [112](#page-111-0)*, *[123,](#page-122-0) [124](#page-123-0)*, [129,](#page-128-0) *[133](#page-132-0)* subsetToFrame, [129](#page-128-0) SummarizedExperiment, *[37](#page-36-0)*, *[81](#page-80-0)* tile1, *[12](#page-11-1)*, *[26](#page-25-1)*, *[91](#page-90-1)*, *[104](#page-103-1)*, [130,](#page-129-1) *[136](#page-135-0)*, *[146](#page-145-0)* transcriptWindow, [131](#page-130-0) transcriptWindowPer, [132](#page-131-0) translationalEff, *[18,](#page-17-0) [19](#page-18-0)*, *[32](#page-31-0)[–34](#page-33-0)*, *[37](#page-36-0)*, *[56](#page-55-0)[–58](#page-57-0)*, *[64,](#page-63-0) [65](#page-64-0)*, *[68,](#page-67-0) [69](#page-68-0)*, *[72](#page-71-0)*, *[89](#page-88-0)*, *[96](#page-95-0)*, *[111,](#page-110-0) [112](#page-111-0)*, *[123,](#page-122-0) [124](#page-123-0)*, *[129](#page-128-0)*, [133](#page-132-0) TxDb, *[32](#page-31-0)* txNames, *[30](#page-29-0)*, *[78](#page-77-0)*, *[82](#page-81-0)*, *[87](#page-86-0)*, *[121](#page-120-0)*, *[125](#page-124-0)*, *[127](#page-126-0)*, [134,](#page-133-0) *[136,](#page-135-0) [137](#page-136-0)* txNamesToGeneNames, [135](#page-134-1) txSeqsFromFa, *[12](#page-11-1)*, *[26](#page-25-1)*, *[91](#page-90-1)*, *[104](#page-103-1)*, *[130](#page-129-1)*, [135,](#page-134-1) *[146](#page-145-0)* uniqueGroups, *[30](#page-29-0)*, *[78](#page-77-0)*, *[82](#page-81-0)*, *[87](#page-86-0)*, *[121](#page-120-0)*, *[125](#page-124-0)*, *[127](#page-126-0)*, *[134](#page-133-0)*, [136,](#page-135-0) *[137](#page-136-0)* uniqueOrder, *[30](#page-29-0)*, *[78](#page-77-0)*, *[82](#page-81-0)*, *[87](#page-86-0)*, *[121](#page-120-0)*, *[125](#page-124-0)*, *[127](#page-126-0)*, *[134](#page-133-0)*, *[136](#page-135-0)*, [137](#page-136-0) unlistGrl, [137](#page-136-0) uORFSearchSpace, *[7](#page-6-0)*, *[43](#page-42-0)*, *[107,](#page-106-0) [108](#page-107-0)*, [138](#page-137-0) updateTxdbRanks, [140](#page-139-0) updateTxdbStartSites, [140](#page-139-0) upstreamFromPerGroup, *[9,](#page-8-0) [10](#page-9-0)*, *[35,](#page-34-0) [36](#page-35-0)*, [141,](#page-140-0) *[142](#page-141-0)* upstreamOfPerGroup, *[9,](#page-8-0) [10](#page-9-0)*, *[35,](#page-34-0) [36](#page-35-0)*, *[141](#page-140-0)*, [141](#page-140-0) validateExperiments, *[13](#page-12-0)*, *[28](#page-27-0)*, *[38](#page-37-0)*, *[75](#page-74-0)*, *[90](#page-89-0)*, *[97](#page-96-0)*, *[113](#page-112-0)*, [142](#page-141-0) validGRL, *[16](#page-15-0)*, *[66,](#page-65-0) [67](#page-66-0)*, [142,](#page-141-0) *[143](#page-142-0)* validSeqlevels, *[16](#page-15-0)*, *[66,](#page-65-0) [67](#page-66-0)*, *[143](#page-142-0)*, [143](#page-142-0) widthPerGroup, [143](#page-142-0)

windowCoveragePlot, *[24](#page-23-1)*, *[95](#page-94-0)*, *[114](#page-113-2)*, [144](#page-143-0) windowPerGroup, *[12](#page-11-1)*, *[26](#page-25-1)*, *[91](#page-90-1)*, *[104](#page-103-1)*, *[130](#page-129-1)*, *[136](#page-135-0)*, [145](#page-144-0)

#### INDEX 153

windowPerReadLength , *[27](#page-26-0)* , *[84](#page-83-0)* , *[115](#page-114-0)* , [146](#page-145-0) windowPerTranscript, [148](#page-147-0)

xAxisScaler , [148](#page-147-0)

yAxisScaler , [149](#page-148-0)